## Министерство сельского хозяйства Российской Федерации Новочеркасский инженерно-мелиоративный институт им. А.К. Кортунова ФГБОУ ВО Донской ГАУ

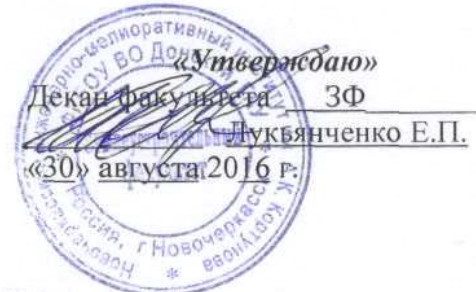

# РАБОЧАЯ ПРОГРАММА

Дисциплины

Направление(я) подготовки

Профиль (и)

Уровень образования

Форма(ы) обучения

Факультет

Кафедра

Составлена с учётом требований ФГОС ВО по направлению(ям) подготовки,

утверждённого приказом Минобрнауки России

Б1.Б.17 Земельно-кадастровые геодезические работы (шифр. наименование учебной дисциплины)

21.03.02 Землеустройство и кадастры (код. полное наименование направления подготовки)

Землеустройство, Кадастр недвижимости (полное наименование профиля ОПОП направления подготовки)

высшее образование - бакалавриат (бакалавриат, магистратура)

очная, заочная

(очная, очно-заочная, заочная)

Землеустроительный (ЗФ) (полное наименование факультета, сокращённое)

Землепользование и землеустройство (ЗиЗ) (полное, сокращенное наименование кафедры)

21.03.02 Землеустройство и кадастры (шифр и наименование направления подготовки)

> от 01.10.2015 г. №1084 (дата утверждения ФГОС ВО, № приказа)

Разработчик (и)

доцент ЗиЗ (должность, кафедра)

доцент ЗиЗ (должность, кафедра)

Обсуждена и согласована: Кафедра ЗиЗ

(сокращенное наименование кафедры)

Заведующий кафедрой

Заведующая библиотекой

Учебно-методическая комиссия факультета

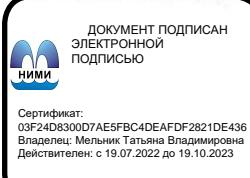

Commuci (політись)

Петрова И.А.  $(\Phi$ <sub>M</sub>.O.) Лукьянченко Е.П.

 $(\Phi, M, O.)$ 

протокол №1 от 26 «августа» 2016 г.

> Сухомлинова Н.Б.  $(DMA)$

> > Чалая С.В.

 $(\Phi, M. O.)$ 

протокол №1

29 «августа» 2016 г.

(подпись)

 $\overline{\phantom{a}}$ (подпись)

## **1. ПЛАНИРУЕМЫЕ РЕЗУЛЬТАТЫ ОБУЧЕНИЯ ПО ДИСЦИПЛИНЕ, СООТНЕСЕННЫЕ С ПЛАНИРУЕМЫМИ РЕЗУЛЬТАТАМИ ОСВОЕНИЯ ОБРАЗОВАТЕЛЬНОЙ ПРОГРАММЫ**

Планируемые результаты обучения по дисциплине направлены на формирование следующих компетенций образовательной программы 21.03.02 Землеустройство и кадастры:

- способность осуществлять поиск, хранение, обработку и анализ информации из различных источников и баз данных, представлять ее в требуемом формате с использованием информационных, компьютерных и сетевых технологий (ОПК-1);

- способность использовать знания современных технологий проектных, кадастровых и других работ, связанных с землеустройством и кадастрами (ОПК-3);

- способность использовать знания для управления земельными ресурсами, недвижимостью, организации и проведения кадастровых и землеустроительных работ (ПК-2);

- способностью использовать знания нормативной базы и методик разработки проектных решений в землеустройстве и кадастрах (ПК-3);

- способность осуществлять мероприятия по реализации проектных решений по землеустройству и кадастрам (ПК-4);

- способность использовать знание современных технологий сбора, систематизации, обработки и учета информации об объектах недвижимости, современных географических и земельно-информационных системах (далее - ГИС и ЗИС) (ПК-8);

- способность использовать знания современных технологий при проведении землеустроительных и кадастровых работ (ПК-10);

- способностью использовать знания современных технологий технической инвентаризации объектов капитального строительства (ПК-12).

Соотношение планируемых результатов обучения по дисциплине с планируемыми результатами освоения образовательной программы:

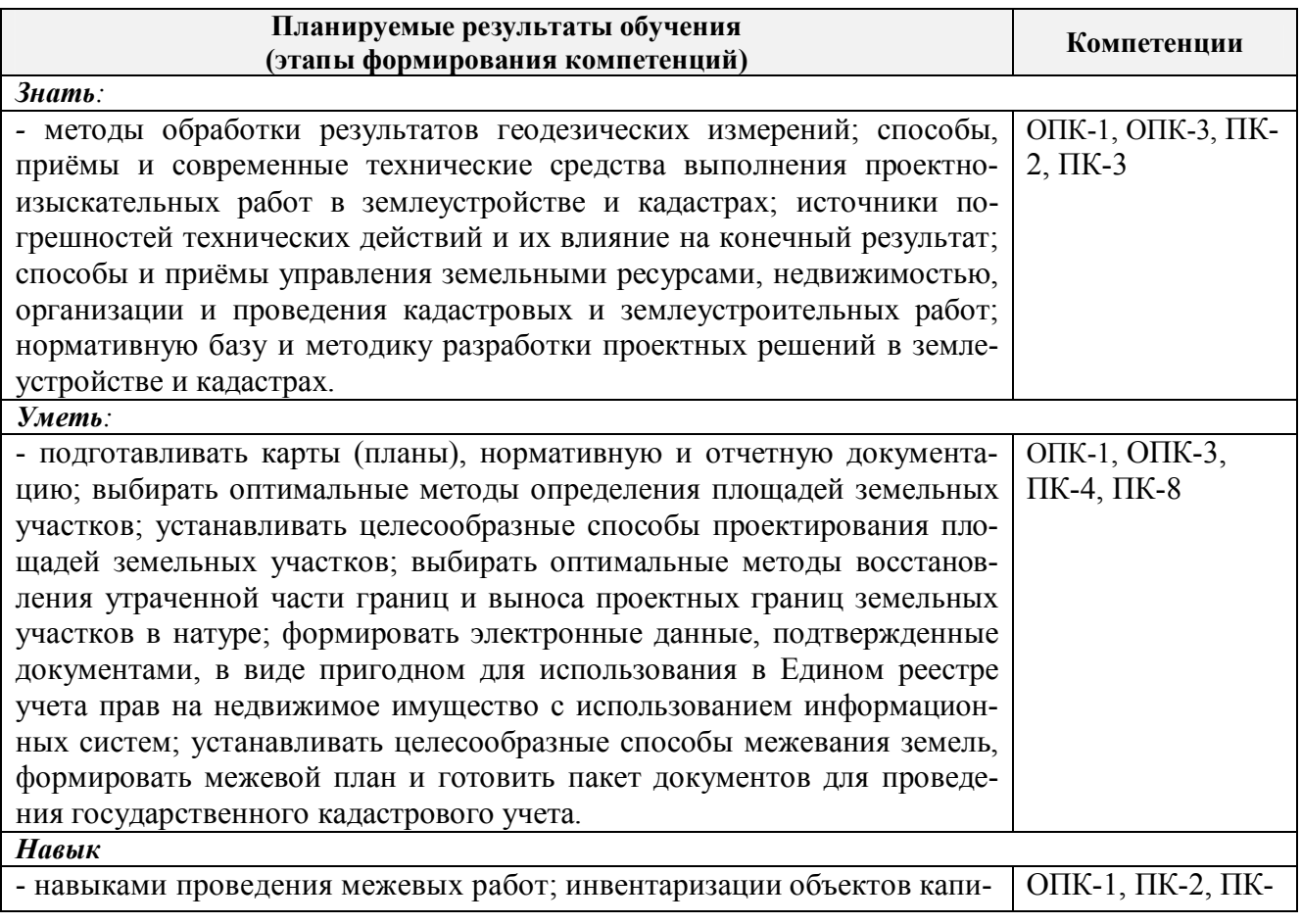

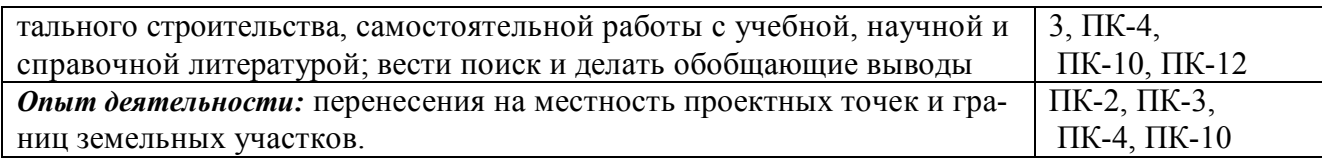

## **2. МЕСТО ДИСЦИПЛИНЫ В СТРУКТУРЕ ОБРАЗОВАТЕЛЬНОЙ ПРОГРАММЫ**

Дисциплина относится к базовой части блока Б.1 «Дисциплины (модули)» образовательной программы, изучается в 6 семестре по очной форме обучения и на 3 курсе по заочной форме обучения.

Предшествующие и последующие дисциплины (компоненты образовательной программы) формирующие указанные компетенции.

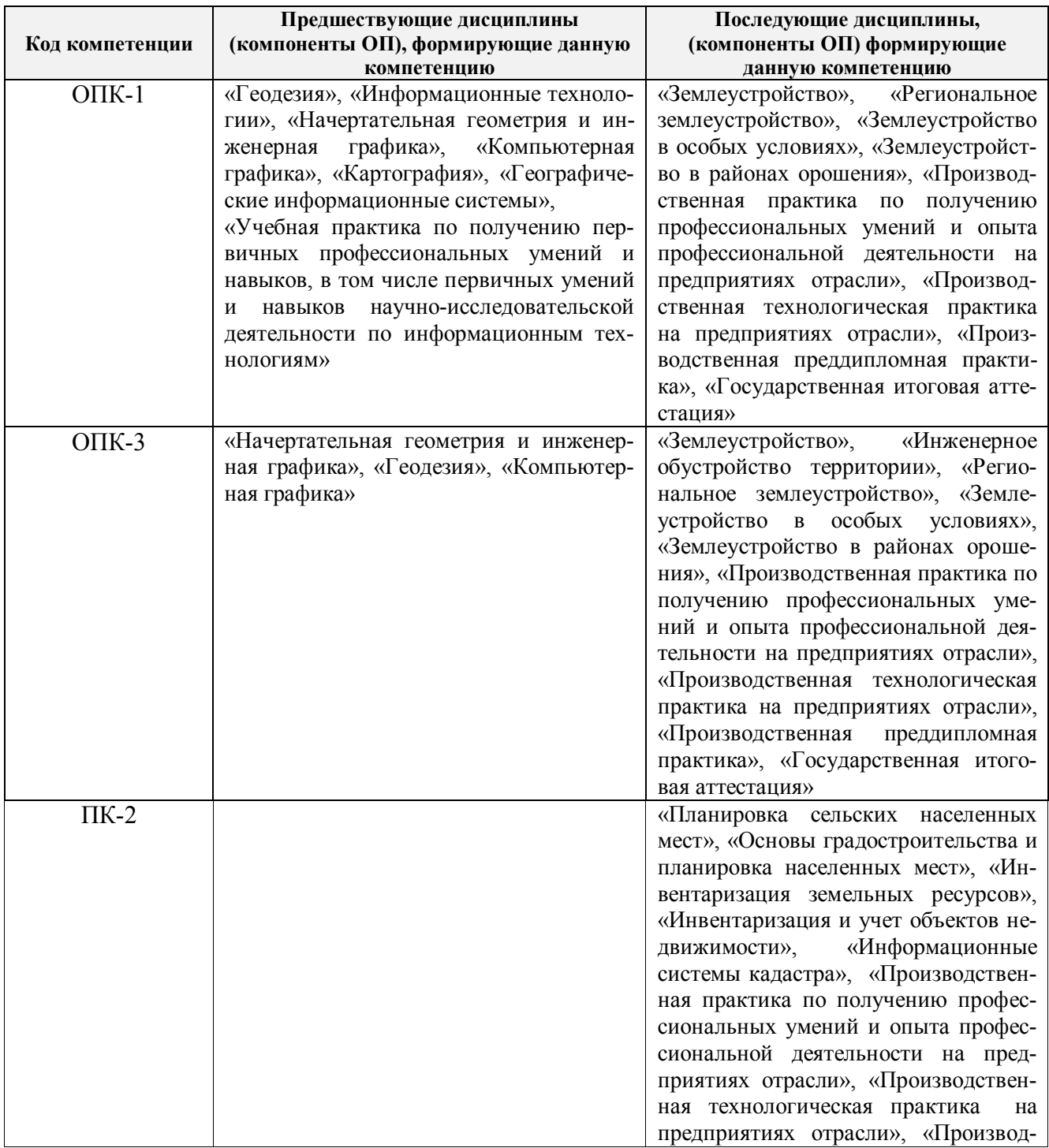

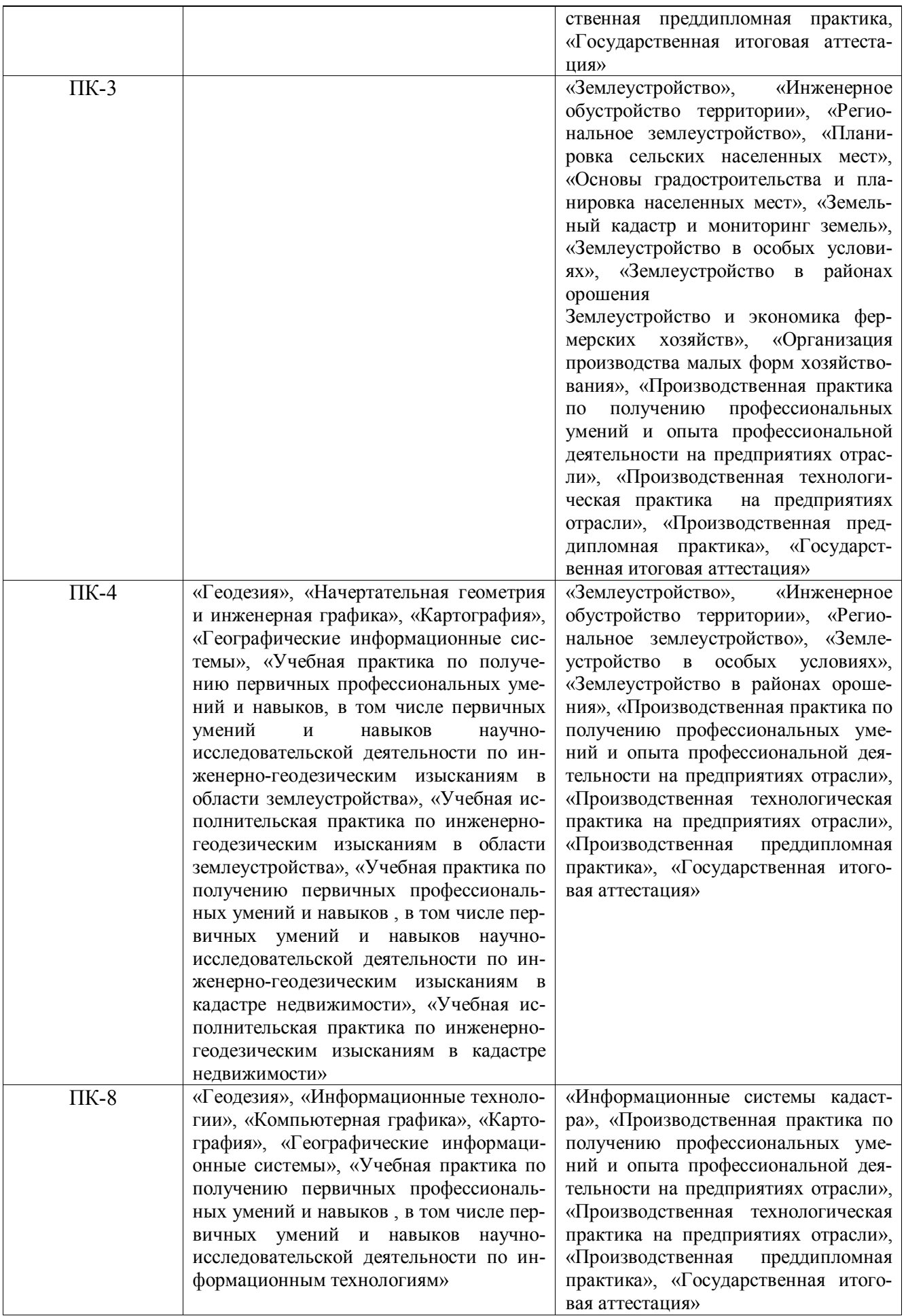

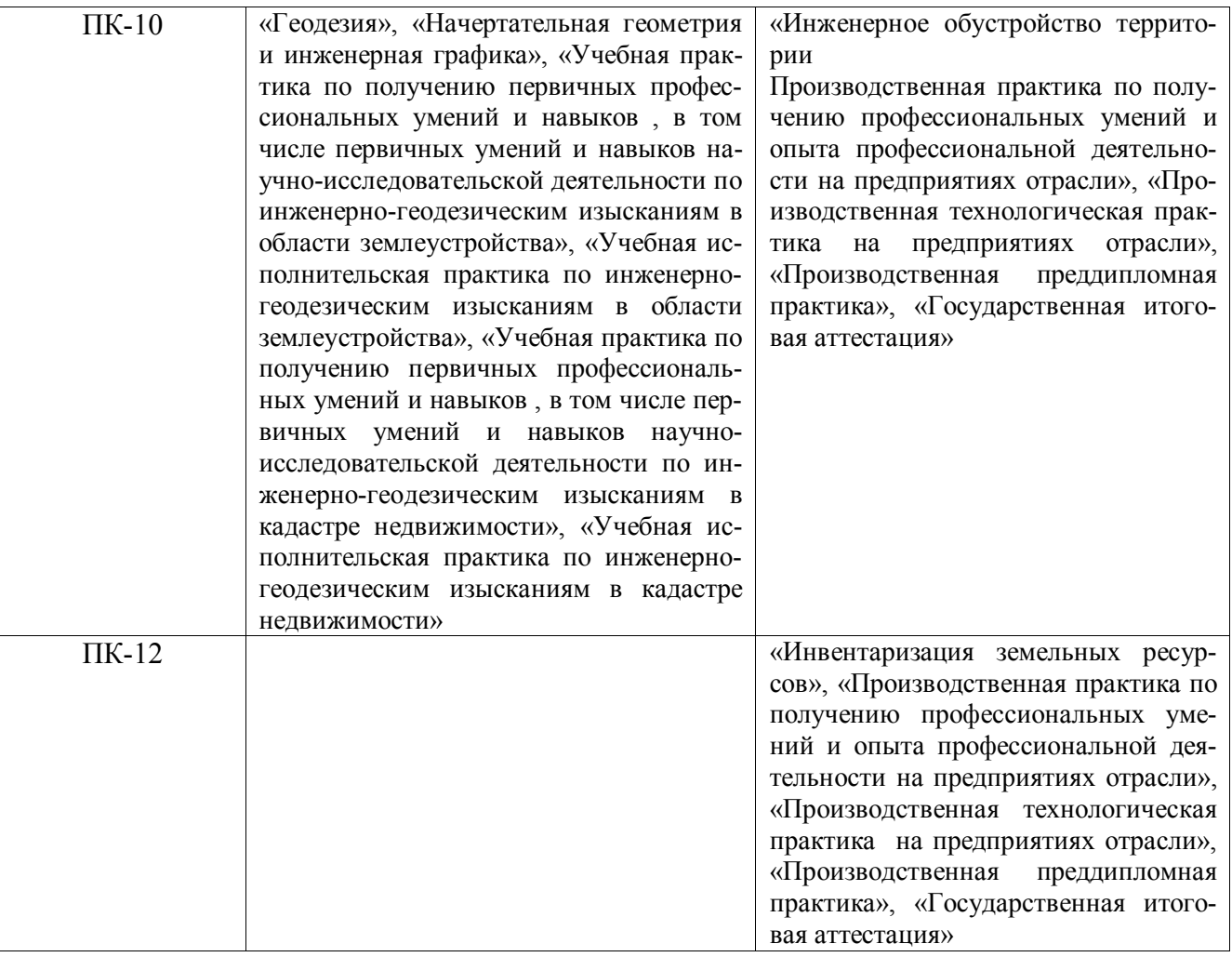

## **3**. **ОБЪЕМ ДИСЦИПЛИНЫ В ЗАЧЕТНЫХ ЕДИНИЦАХ С УКАЗАНИЕМ КОЛИЧЕСТВА АКАДЕМИЧЕСКИХ ЧАСОВ, ВЫДЕЛЕННЫХ НА КОНТАКТНУЮ РАБОТУ ОБУЧАЮЩИХСЯ С ПРЕПОДАВАТЕЛЕМ И НА САМОСТОЯТЕЛЬНУЮ РАБОТУ**

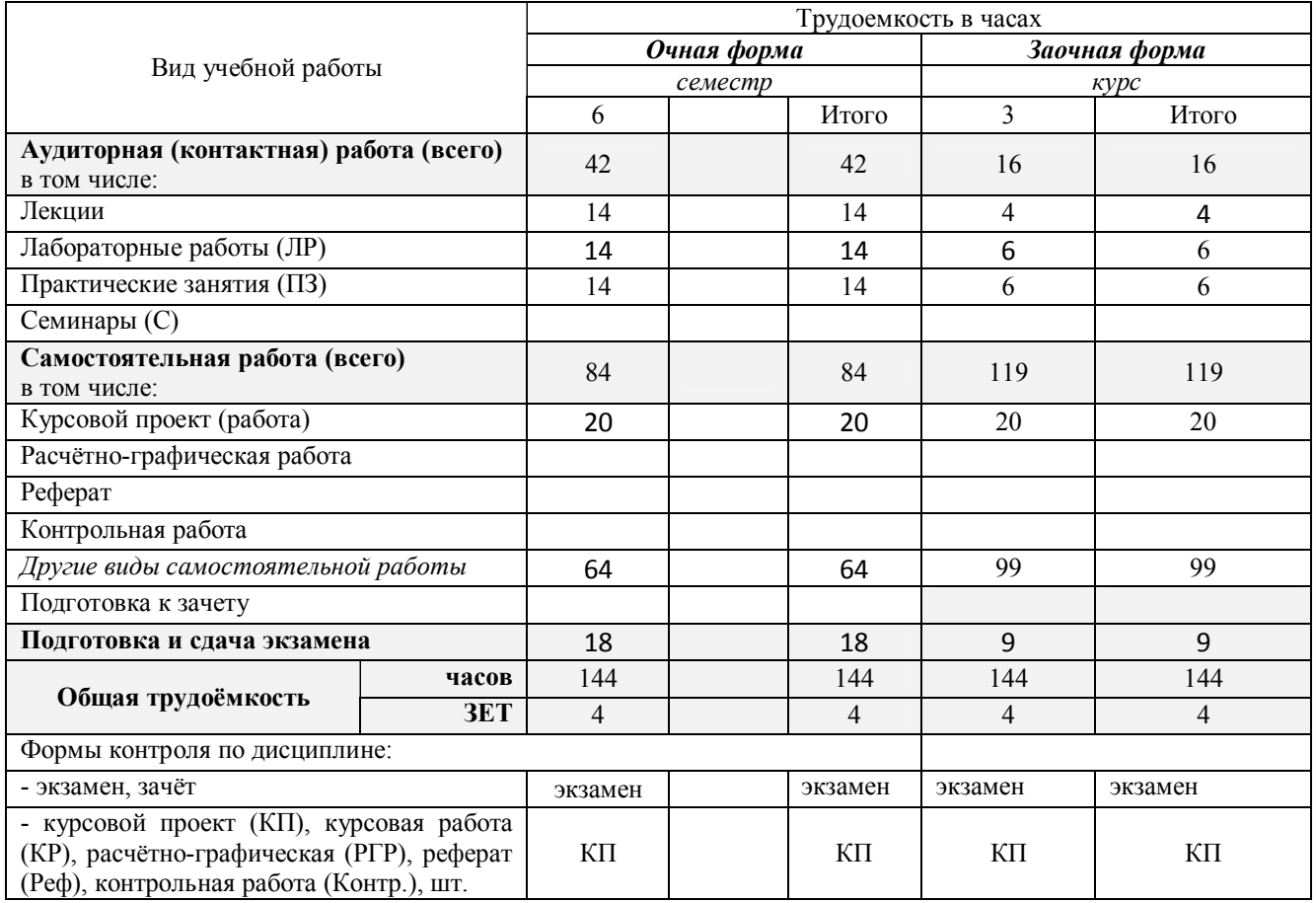

# **4. СОДЕРЖАНИЕ ДИСЦИПЛИНЫ**

## **4.1 Очная форма обучения**

# 4.1.1 Разделы (темы) дисциплины и виды занятий

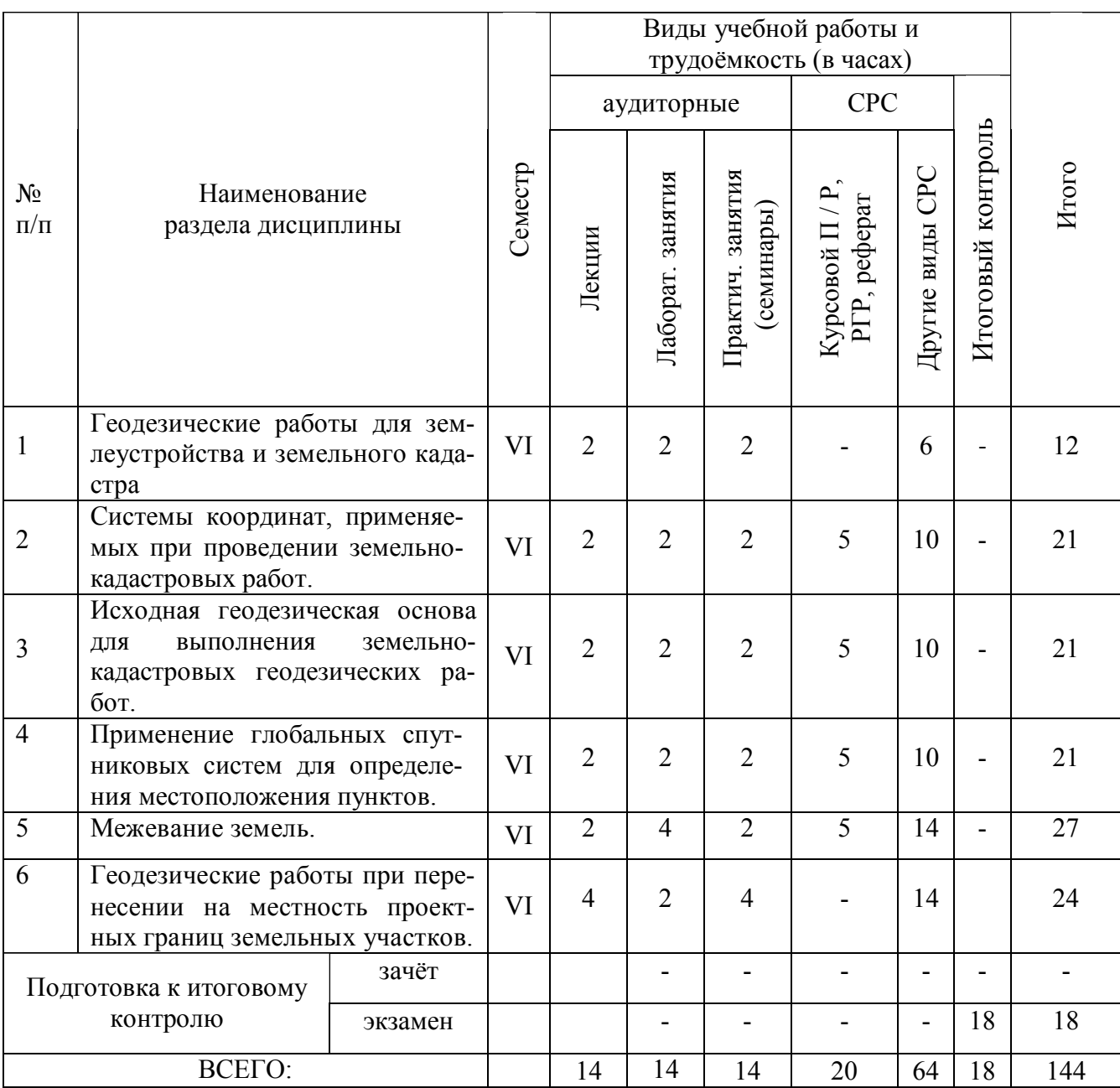

# 4.1.2 Содержание разделов дисциплины (по лекциям)\*

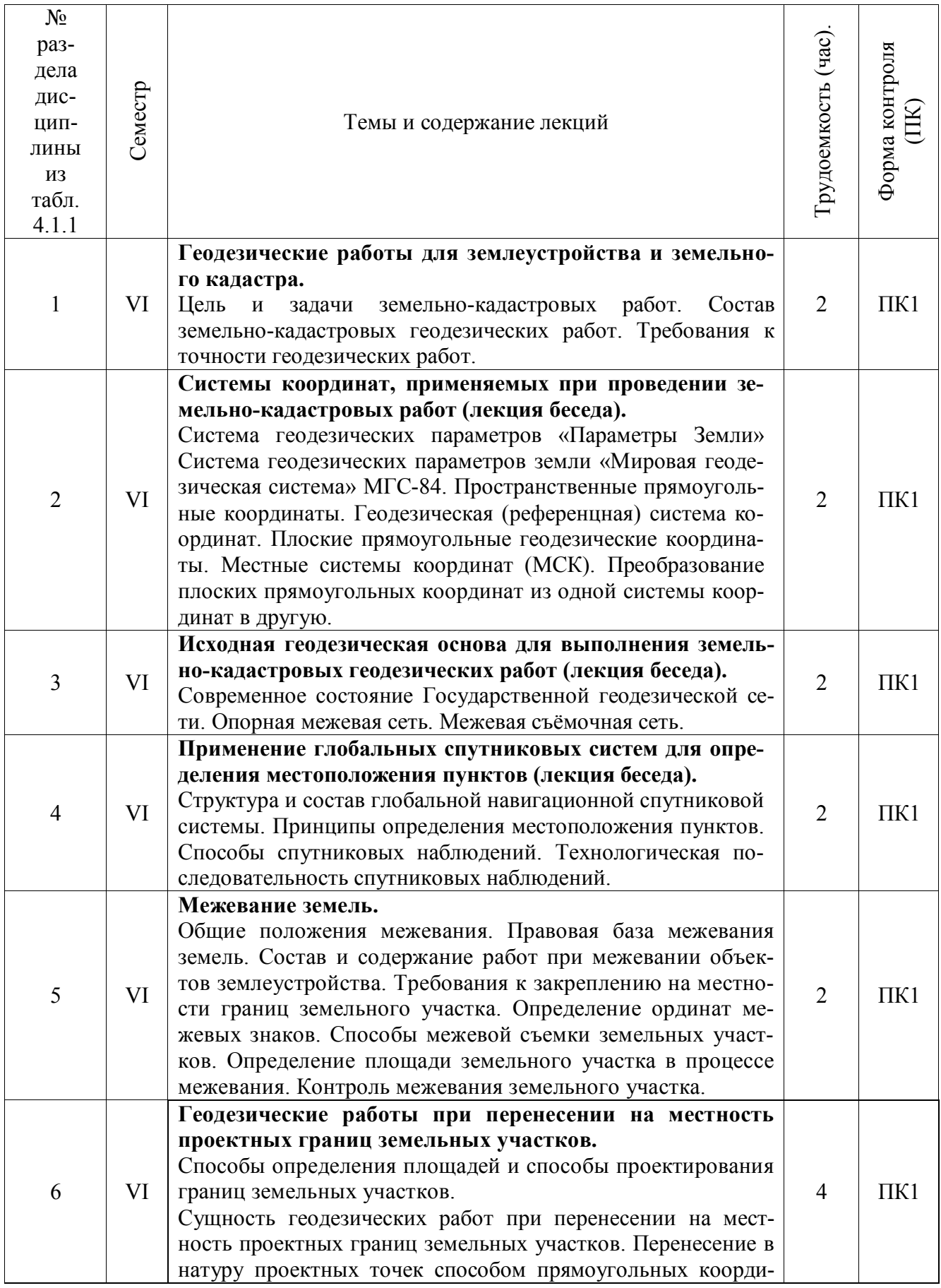

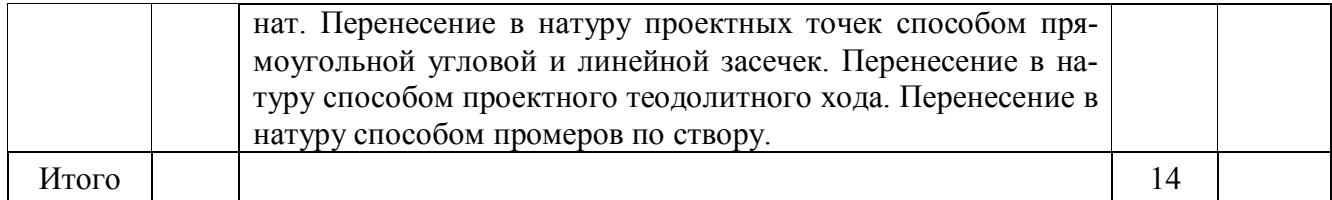

# 4.1.3 Практические занятия (семинары)

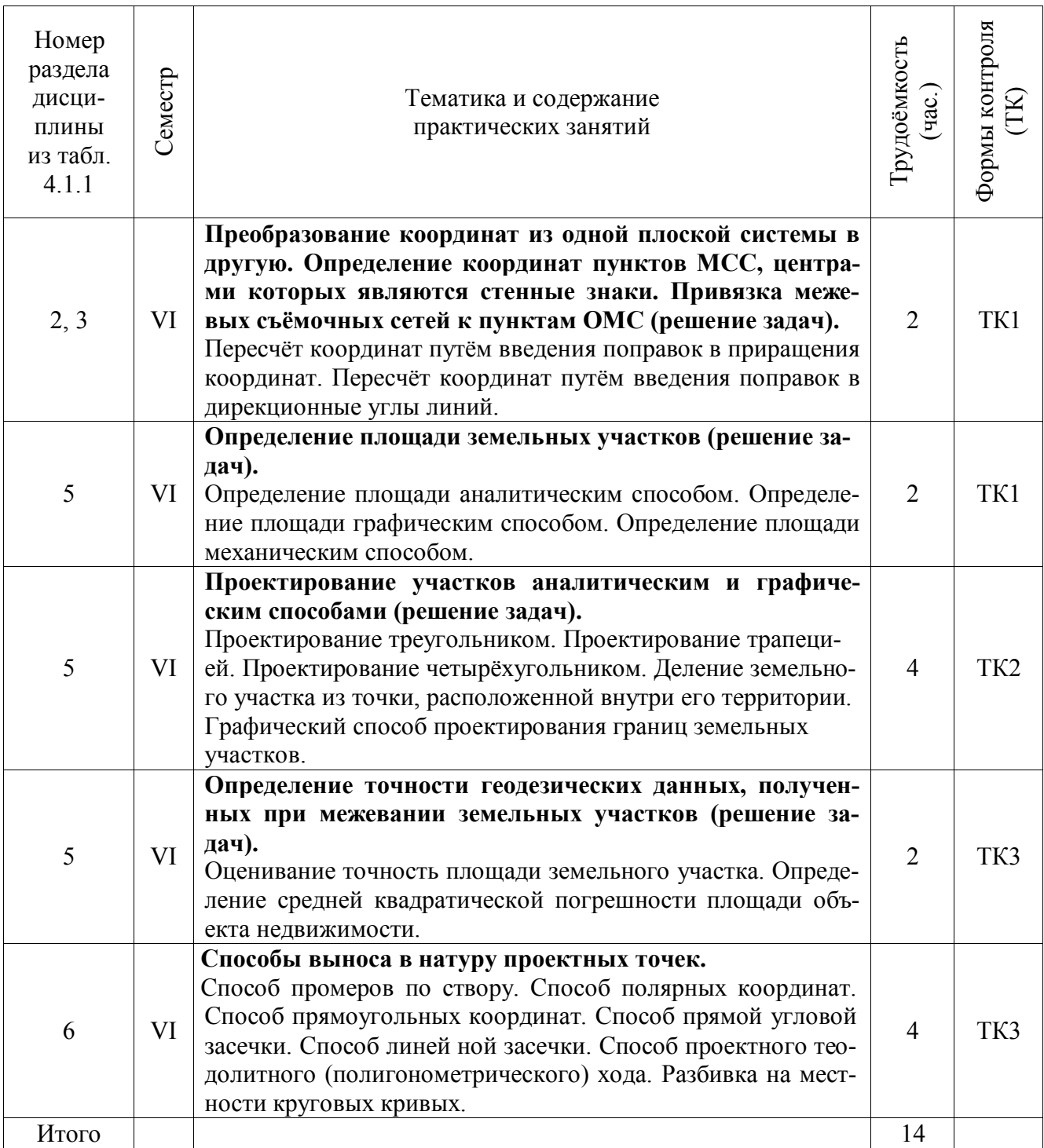

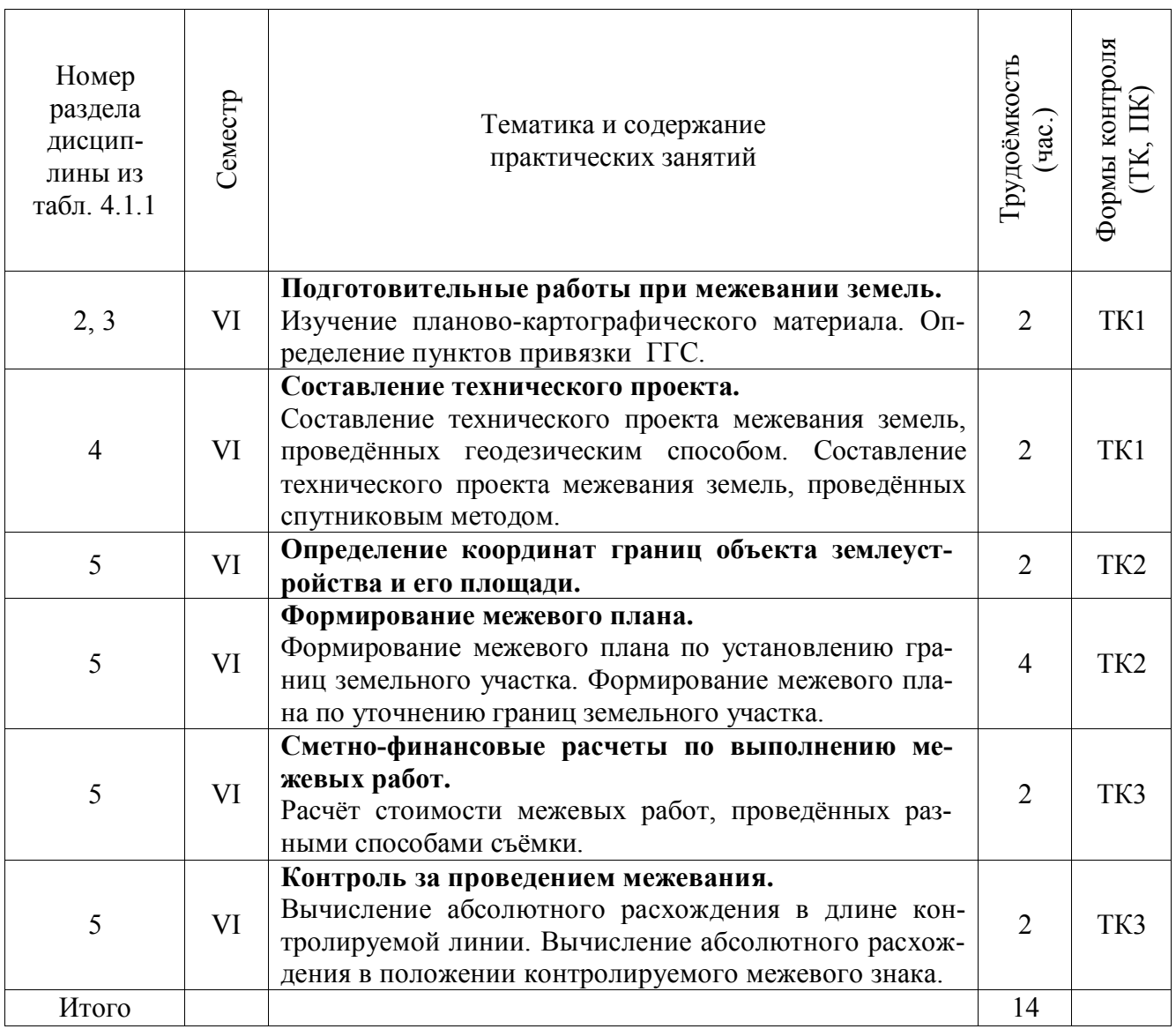

# 4.1.5 Самостоятельная работа

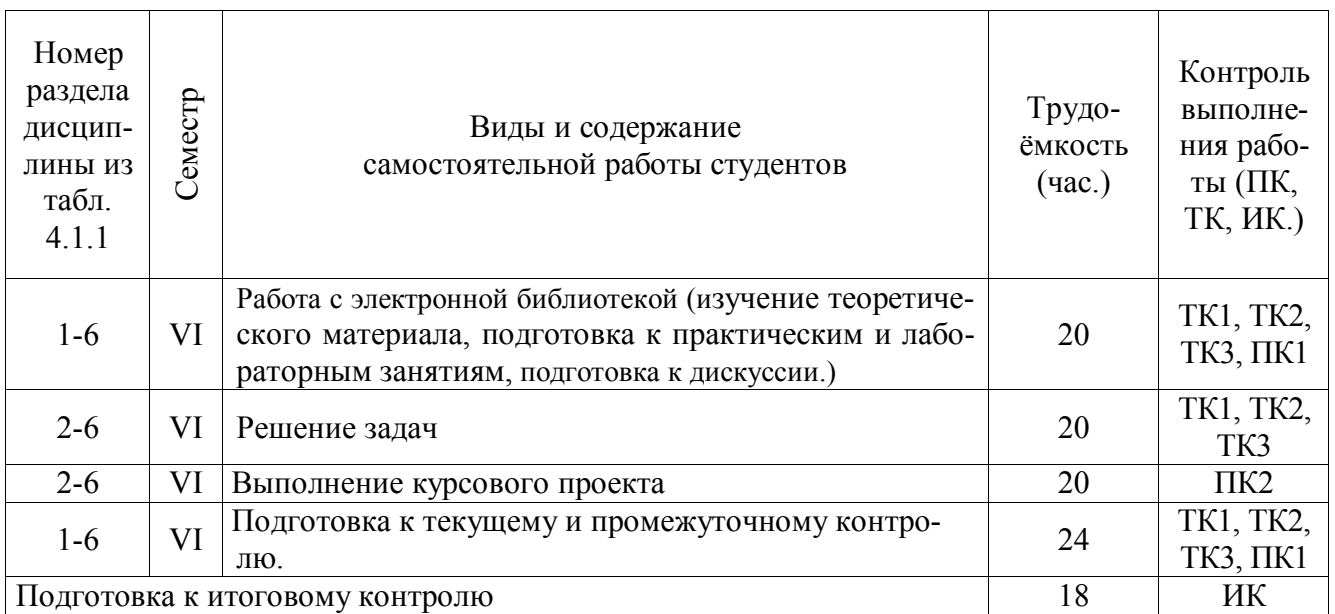

# **4.2 Заочная форма обучения**

# 4.2.1 Разделы (темы) дисциплины и виды занятий

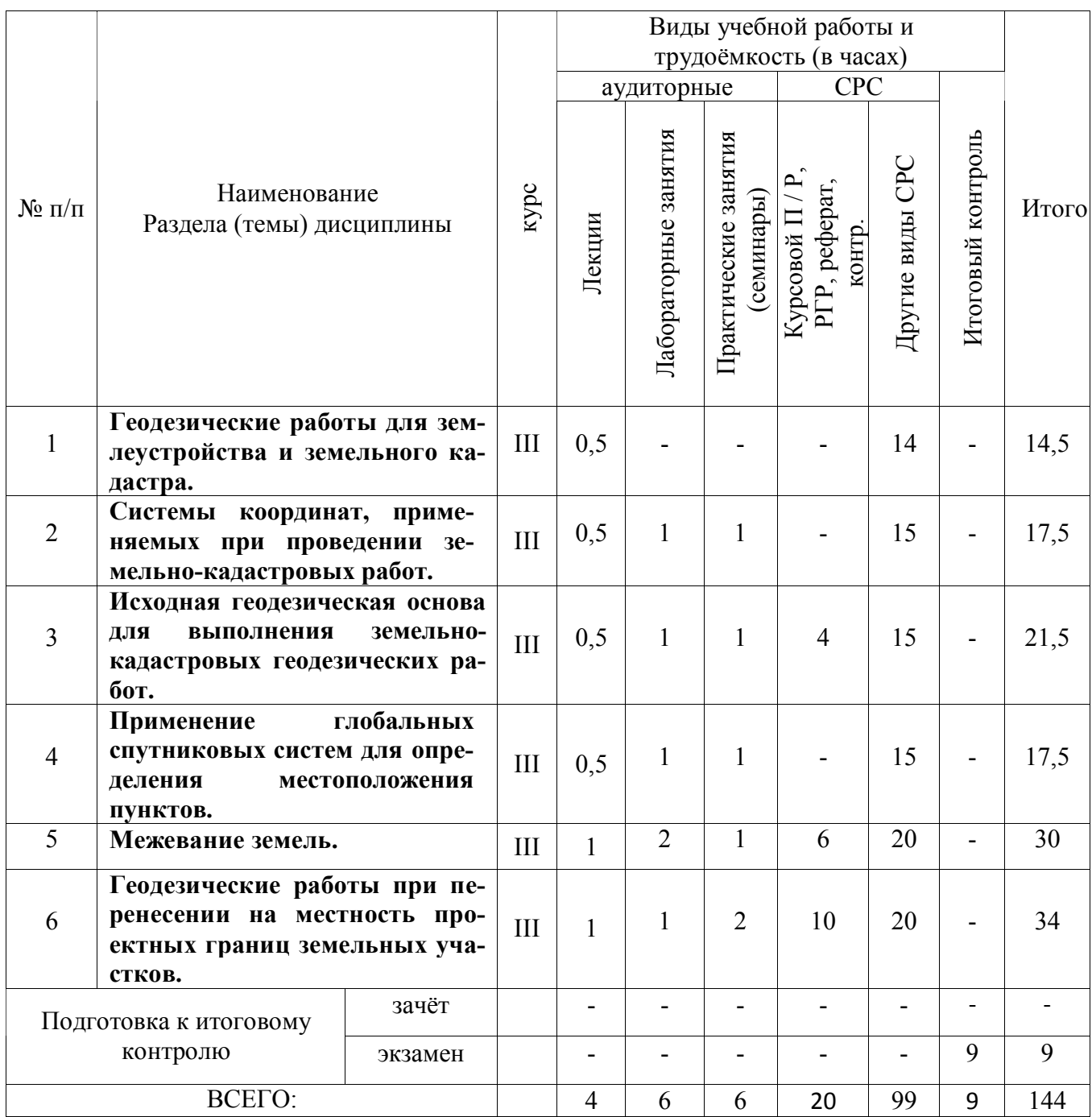

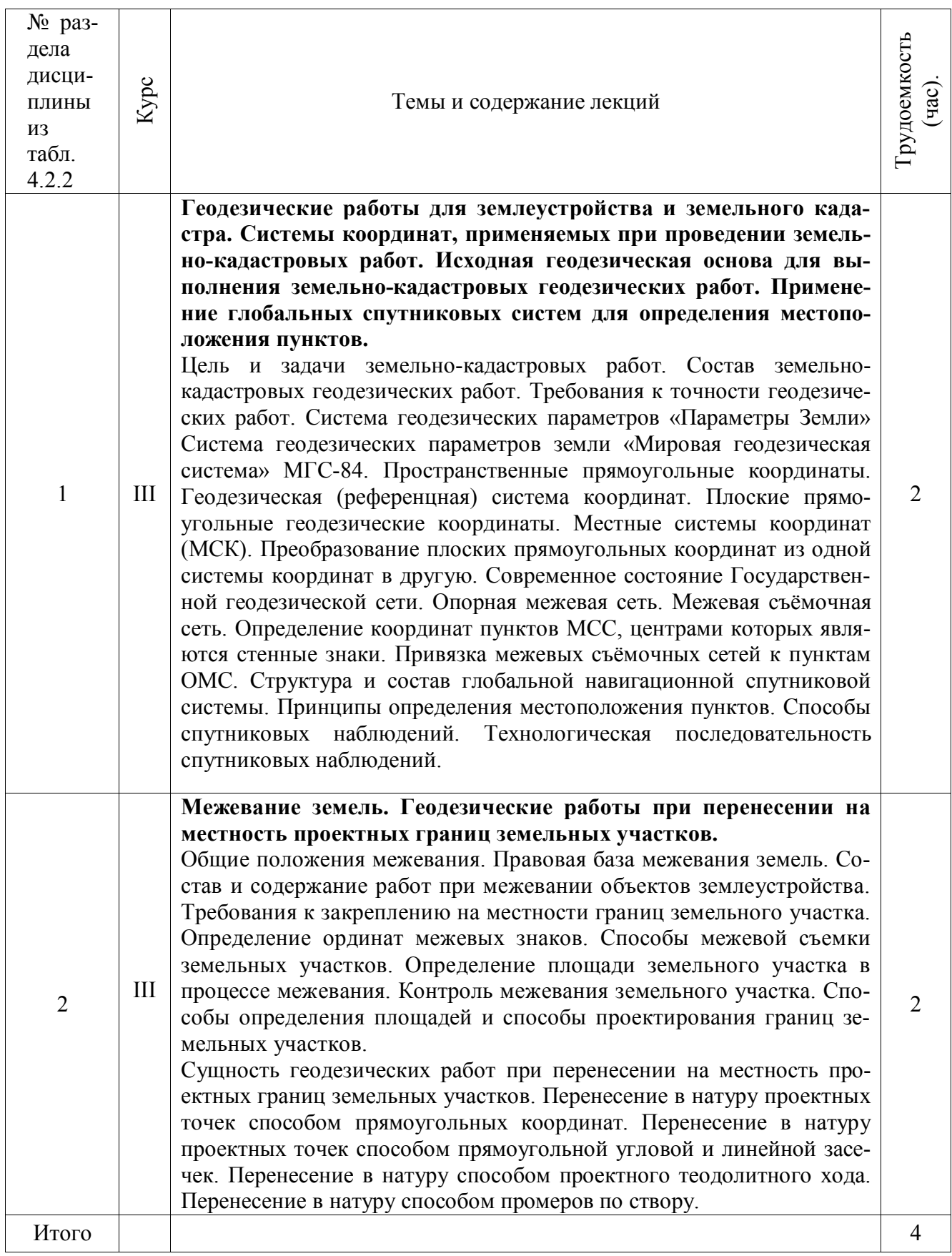

# 4.2.3 Практические занятия (семинары)

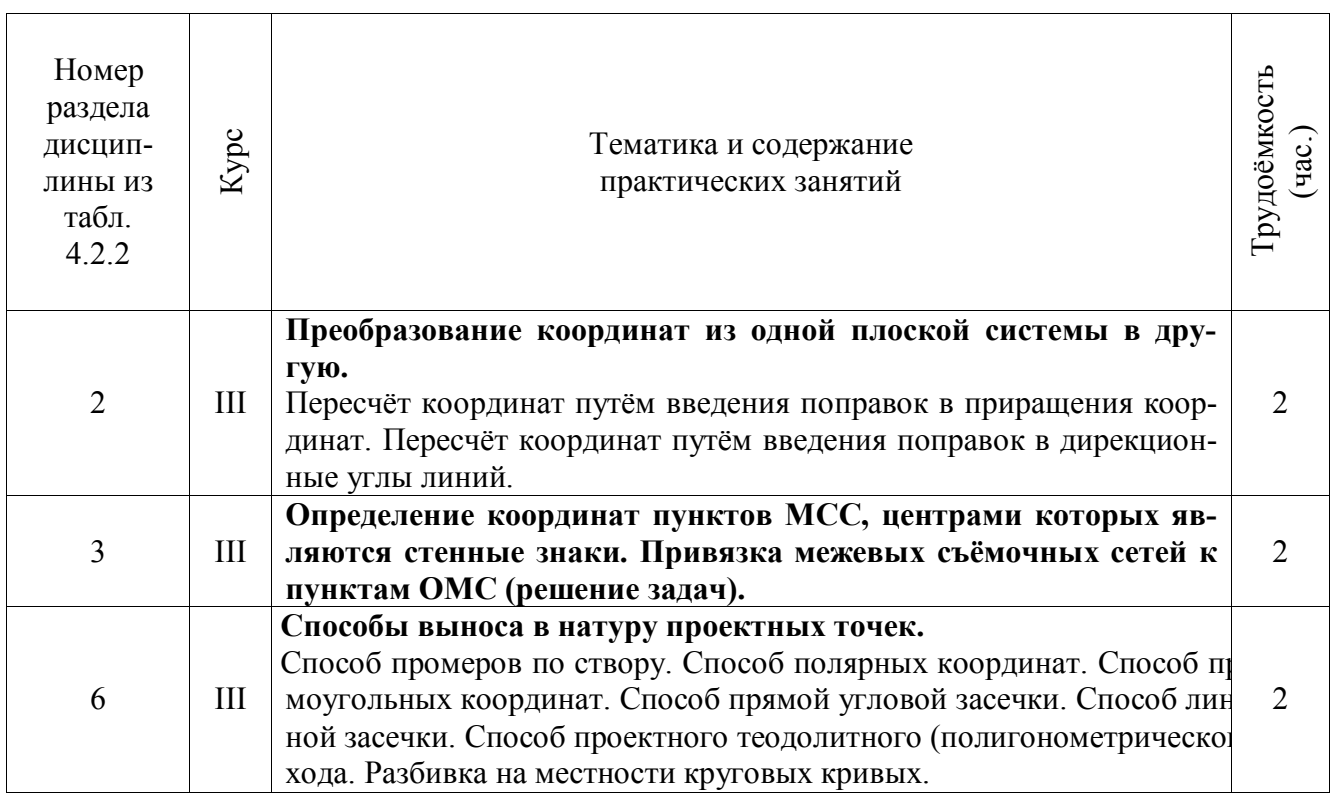

## 4.2.4 Лабораторные занятия

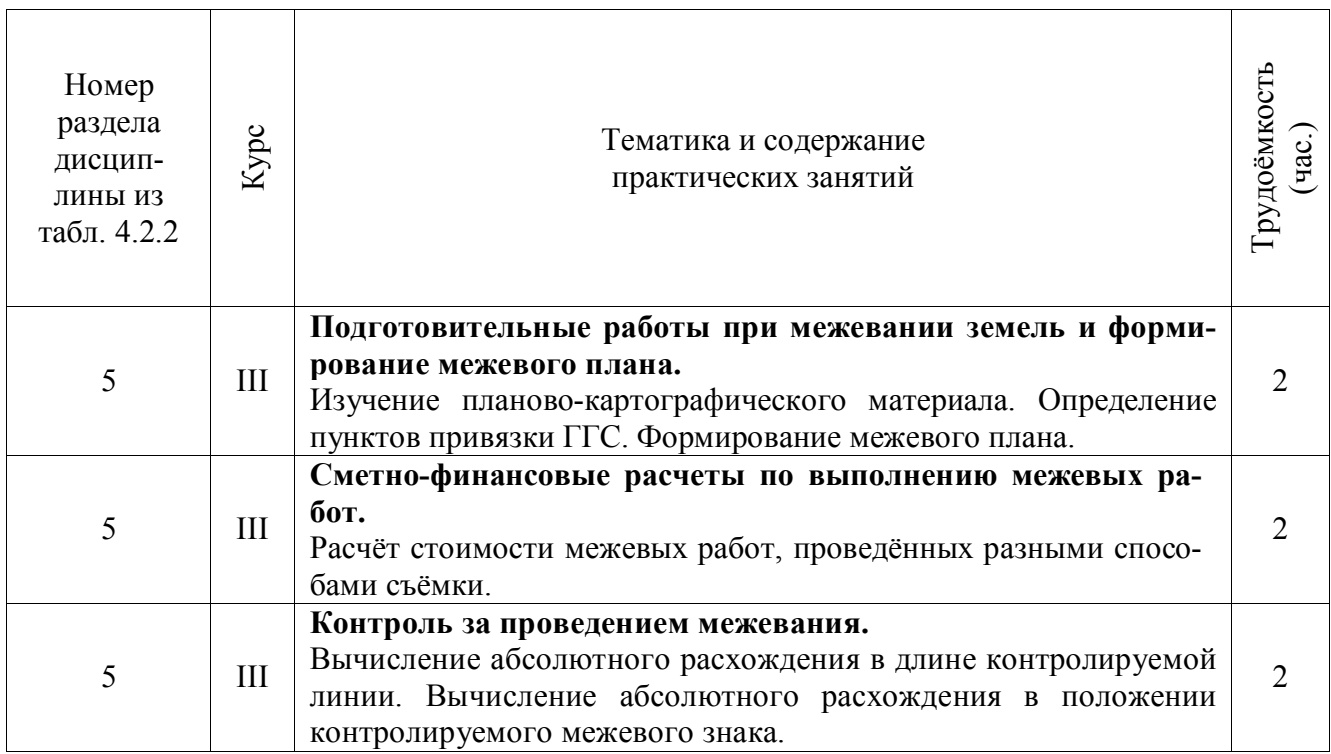

## 4.2.5 Самостоятельная работа

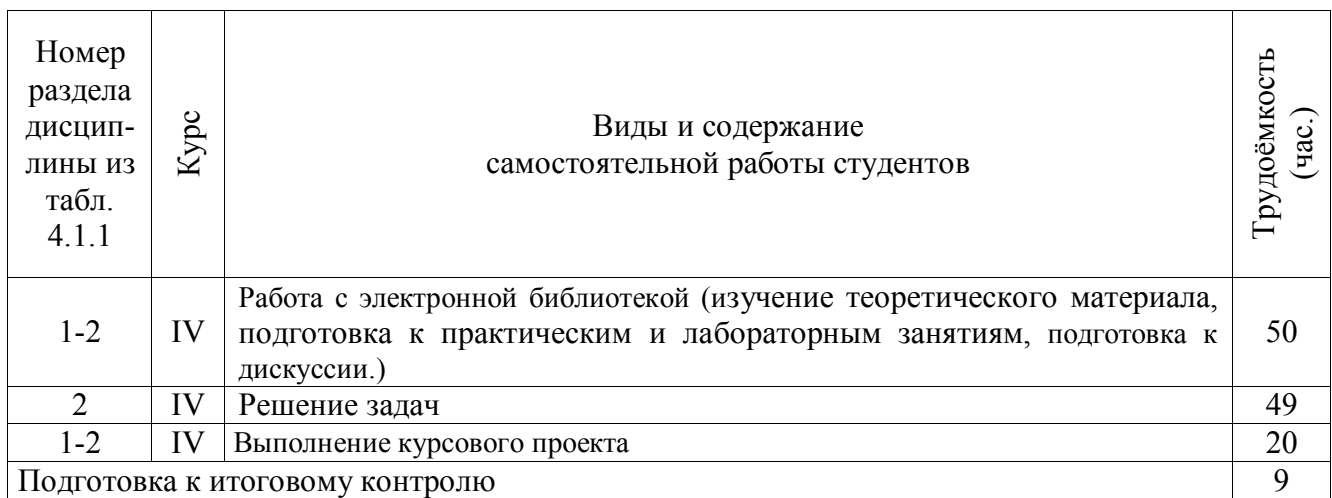

## **4.3 Соответствие компетенций, формируемых при изучении дисциплины, и видов занятий**

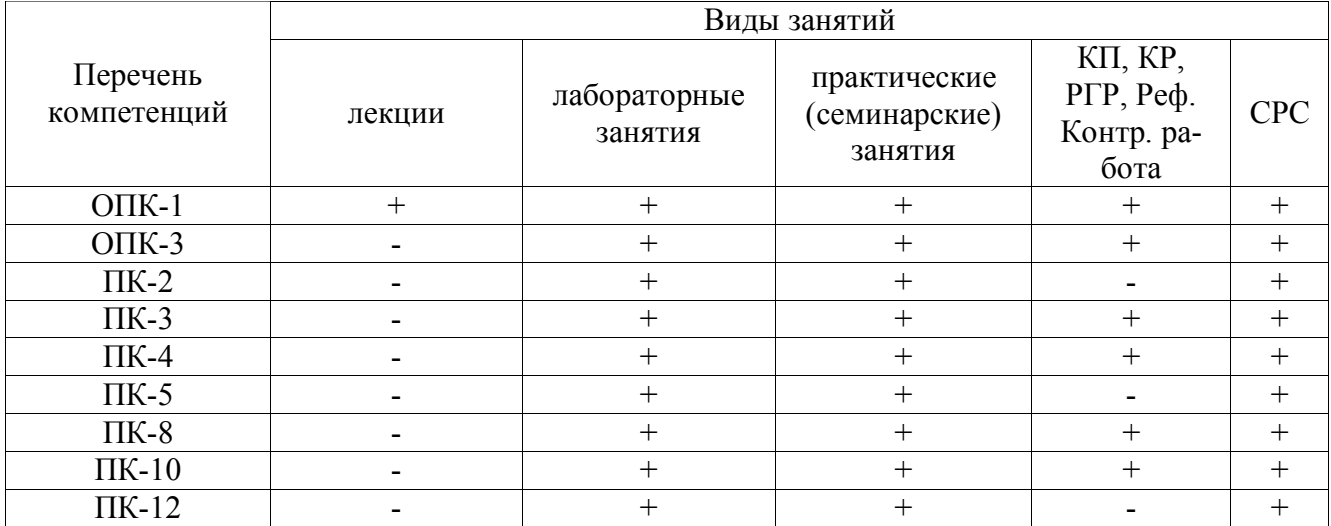

## **5. ОБРАЗОВАТЕЛЬНЫЕ ТЕХНОЛОГИИ ИНТЕРАКТИВНОГО ОБУЧЕНИЯ**

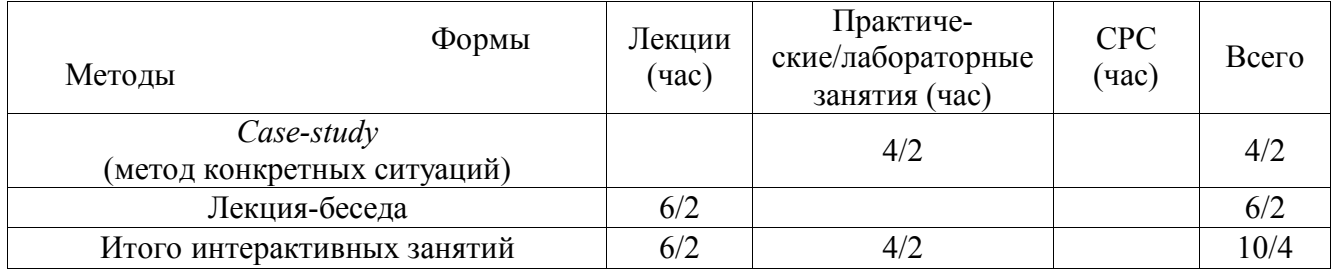

## **6. ПЕРЕЧЕНЬ УЧЕБНО-МЕТОДИЧЕСКОГО ОБЕСПЕЧЕНИЯ ДЛЯ САМОСТОЯТЕЛЬНОЙ РАБОТЫ ОБУЧАЮЩИХСЯ** *(приводятся учебные, учебнометодические внутривузовские издания)*

1. Методические рекомендации по организации самостоятельной работы обучающихся в НИМИ ДГАУ [Электронный ресурс]: (введ. в действие приказом директора №106 от 19 июня 2015г.) / Новочерк. инж.-мелиор. ин-т ДГАУ – Электрон. дан. - Новочеркасск, 2015. – Режим доступа: http://www.ngma.su

2. Лукьянченко, Е.П. Земельно-кадастровые геодезические работы [Текст]: курс лекций для бакалавров направл. 120700.62 - "Землеустройство и кадастры" профилей 120702.62 "Зем. кадастр" и 120704.62 "Кадастр недвижимости" / Е. П. Лукьянченко; Новочерк. гос. мелиор. акад. - Новочеркасск, 2013. - 87 с. – 30 экз.

3. Лукьянченко, Е.П. Земельно-кадастровые геодезические работы [Электронный ресурс] : курс лекций для бакалавров направл. 120700.62 - "Землеустройство и кадастры" профилей 120702.62 "Зем. кадастр" и 120704.62 "Кадастр недвижимости" / Е. П. Лукьянченко; Новочерк. гос. мелиор. акад. - Электрон. дан. - Новочеркасск, 2013. - ЖМД; PDF; 2,08 МБ. - Систем. требования : IBM PC ; Windows 7 ; Adobe Acrobat X Pro . - Загл. с экрана

4. Лукьянченко, Е.П. Земельно-кадастровые геодезические работы [Текст]: метод. указ для вып. курс. проекта для студ. заоч. формы обуч. профиля 120702.62 - "Земельный кадастр" / Е. П. Лукьянченко, И. А. Петрова; Новочерк. гос. мелиор. акад., каф. землеустройства. - Новочеркасск, 2013. - 32 с. – 40 экз.

## **7. ФОНД ОЦЕНОЧНЫХ СРЕДСТВ ДЛЯ КОНТРОЛЯ УСПЕВАЕМОСТИ И ПРОВЕДЕНИЯ ПРОМЕЖУТОЧНОЙ АТТЕСТАЦИИ ОБУЧАЮЩИХСЯ ПО ДИСЦИПЛИНЕ**

#### **Вопросы для проведения промежуточной аттестации в форме экзамена:**

- 1. Цель, задачи и состав земельно-кадастровых работ.
- 2. Требования к точности геодезических работ.
- 3. Система геодезических параметров «Параметры Земли»
- 4. Система геодезических параметров земли «Мировая геодезическая система» МГС-84.
- 5. Пространственные прямоугольные координаты.
- 6. Геодезическая (референцная) система координат.
- 7. Плоские прямоугольные геодезические координаты.
- 8. Местные системы координат (МСК).
- 9. Преобразование плоских прямоугольных координат из одной системы координат в другую.
- 10. Современное состояние Государственной геодезической сети.
- 11. Опорная межевая сеть.
- 12. Межевая съёмочная сеть.
- 13. Определение координат пунктов МСС, центрами которых являются стенные знаки.
- 14. Привязка межевых съёмочных сетей к пунктам ОМС.
- 15. Структура и состав глобальной навигационной спутниковой системы.
- 16. Принципы определения местоположения пунктов.
- 17. Способы спутниковых наблюдений.
- 18. Технологическая последовательность спутниковых наблюдений.
- 19. Общие положения межевания.
- 20. Правовая база межевания земель.
- 21. Состав и содержание работ при межевании объектов землеустройства.
- 22. Требования к закреплению на местности границ земельного участка.
- 23. Определение ординат межевых знаков.
- 24. Способы межевой съемки земельных участков.
- 25. Определение площади земельного участка в процессе межевания.
- 26. Контроль межевания земельного участка.
- 27. Определение площади участка аналитическим способом.
- 28. Определение площади участка графическим способом.
- 29. Определение площади участка механическим способом.
- 30. Проектирование границ земельных участков аналитическим способом.
- 31. Проектирование границ земельных участков графическим способом.

32. Сущность геодезических работ при перенесении на местность проектных границ земельных участков.

33. Построение на местности проектного горизонтального угла.

34. Отложение на местности проектного расстояния.

35. Перенесение на местность проектной отметки.

36. Перенесение на местность линий проектного уклона.

37. Перенесение в натуру проектных точек способом прямоугольных координат.

38. Перенесение в натуру проектных точек способом прямоугольной угловой и линейной засечек.

39. Перенесение в натуру способом проектного теодолитного хода.

40. Перенесение в натуру способом промеров по створу.

41. Разбивка на местности круговых кривых.

42. Составление разбивочного чертежа.

Задача 1

На местности имеются межевые знаки и известны их координаты; необходимо спроектировать участок, площадью P *=* га, в виде трапеции с линией 1′-2′, проходящей параллельно линии 1-2.

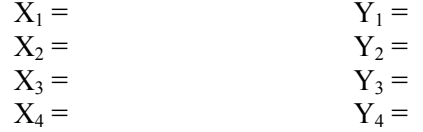

Задача 2

Дано: D = м, m<sub>β</sub> = '', m<sub>D</sub> =, m<sub>φ</sub> = 0, m<sub>p</sub> = м,  $\rho$  = 206265''

Определить: среднюю квадратическую погрешность m<sub>p</sub> положения проектной точки относительно пункта МСС.

#### Задача 3

Дано: длина хода  $\Sigma$ D = км, число сторон N = 4, средняя квадратическая погрешность построения угла m $_{\beta} =$ ", линии m $_{D} = M$ , m $_{\Phi} = 0$ .

Найти: среднюю квадратическую ошибку положения проектной точки в середине хода.

#### Задача 4

Дано: Земельный участок в виде прямоугольника с коэффициентом вытянутости К = и площадь Р = га, земельный участок расположен на сельскохозяйственных угодьях.

Оценить точность площади земельного участка, вычисленную по формуле Гаусса-Крюгера.

Задача 5

Дано: Р = га, поворотные точки границ земельного участка идентифицированы с контурными точками, отображенными на карте, масштаба 1:10000, участок расположен на землях сельской местности,  $m_{x/y}$  = мм на плане

Оценить точность площади земельного участка, близкого по конфигурации к квадрату.

Задача 6 Дано:  $P_{\text{b}} = \text{ra}, P_{\text{loc}} = \text{ra}$ Определить: абсолютное расхождение, сравнить с допустимым и сделать вывод.

Задача 7

Дано:

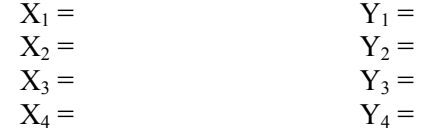

Подготовить данные для перенесения проектного теодолитного хода.

#### Задача 8

На местности имеются межевые знаки и известны их координаты; необходимо спроектировать участок, площадью P *=* га, в виде четырехугольника с проектной линией, проходящей через точку А.  $X_1 = Y_1 =$ 

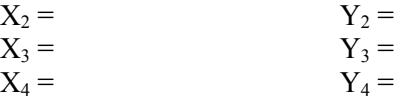

Задача 9

На местности имеются межевые знаки и известны их координаты необходимо спроектировать участок, площадью  $P = ra$  в виде треугольника, линией, проходящей через точку 2.

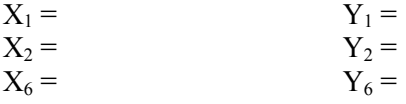

Задача 10 Дано:  $S_1 = M$ ,  $S_2 = M$ ,  $S_3 = M$ ,  $S_4 = M$ ,  $\beta_2 = M$ ,  $\beta_3 =$ Определить площадь участка

Задача 11 Дано: координаты поворотных точек полигона.

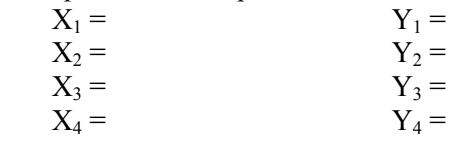

Определить: площадь участка.

Задача 12 Дано: основания трапеции  $S_1 = M$ ,  $S_2 = M$ ,  $\alpha = R$ ,  $\beta =$ Определить площадь участка

Задача 13 Дано:  $S_1 = M$ ,  $S_2 = M$ ,  $\beta_2 =$ Определить площадь участка

Задача 14

Дано: горизонтальное проложение S = м, состоящее из 4 отрезков, длина которых  $d_1 = M$ ,  $d_2 =$  $M, d_3 = M, d_4 = M$  (горизонтальное проложение определено графически).

Подготовить данные для переноса проектных отрезков на местность.

*По дисциплине* формами **текущего контроля** являются:

*Промежуточная аттестация студентами очной формы обучения может быть пройдена в соответствии с балльно-рейтинговой системой оценки знаний, включающей в себя проведение текущего (ТК), промежуточного (ПК) и итогового (ИК) контроля по дисциплине «Земельно-кадастровые геодезические работы».*

*Текущий контроль (ТК) осуществляется в течение семестра и проводится по лабораторным работам или/и семинарским и практическим занятиям, а также по видам самостоятельной работы студентов (КП, КР, РГР, реферат).*

*Возможными формами ТК являются: отчет по лабораторной работе; защита реферата или расчетно-графической работы; контрольная работа по практическим заданиям и для студентов заочной формы; выполнение определенных разделов курсовой работы (проекта); защита курсовой работы (проекта).*

*Количество текущих контролей по дисциплине в семестре определяется кафедрой.*

*В ходе промежуточного контроля (ПК) проверяются теоретические знания. Данный контроль проводится по разделам (модулям) дисциплины 2-3 раза в течение семестра в установленное рабочей программой время. Возможными формами контроля являются тестирование (с помощью компьютера или в печатном виде), коллоквиум или другие формы.* 

*Итоговый контроль (ИК) – это экзамен в сессионный период или зачёт по дисциплине в целом.*

*Студенты, набравшие за работу в семестре от 60 и более баллов, не проходят промежуточную аттестацию в форме сдачи зачета или экзамена.*

*По дисциплине* формами **текущего контроля** являются:

**ТК1, ТК2** – защита лабораторных работ и выполнение практических работ.

- защита лабораторных и практических работ № 1, 2, 3, 4 - ТК1;

- защита лабораторных и практических работ № 5, 6, 7- ТК2

В течение семестра проводятся **3 промежуточных контроля: ПК1, ПК2**, в форме письменного опроса по пройденному теоретическому материалу лекций, **ПК3** – защита курсового проекта.

Вопросы промежуточного контроля находятся в папке УМКД дисциплины «Земельнокадастровые геодезические работы» на кафедре ЗиЗ.

#### *Итоговый контроль (ИК)* – **экзамен**.

#### **Курсовой проект**

**Содержание курсового проекта** «Составление технического проекта внутрихозяйственного землеустройства»:

Задание (1 с.)

Введение (0,5 с.)

1. Построение плановой основы (0,5 с. и графический материал)

2. Определение площади участков.

2.1 Определение площадей участков аналитическим способом (2,0 с.)

2.2 Определение площади участков графическим способом (1,0 с.)

3. Проектирование участков

3.1 Проектирование участков аналитическим способом (6 с. и графический материал)

3.2 Проектирование полей графическим способом (4 с. и графический материал)

4. Перенесения проектных решений в натуру

4.1 Подготовка геодезических данных для перенесения проектных решений в натуру  $(0.5 c.)$ 

4.2 Разработка рабочёго чертежа для перенесения проектных решений в натуру (0,5 с. и графический материал)

Заключение (0,5 с.)

Список использованных источников (0,5 с.)

**Полный фонд оценочных средств, включающий текущий контроль успеваемости и перечень контрольно-измерительных материалов (КИМ) приведен в приложении к рабочей программе.**

#### **8. УЧЕБНО-МЕТОДИЧЕСКОЕ И ИНФОРМАЦИОННОЕ ОБЕСПЕЧЕНИЕ ДИСЦИПЛИНЫ**

#### **8.1 Основная литература**

1. Лукьянченко, Е.П. Земельно-кадастровые геодезические работы [Текст]: курс лекций для бакалавров направл. 120700.62 - "Землеустройство и кадастры" профилей 120702.62 "Зем. кадастр" и 120704.62 "Кадастр недвижимости" / Е. П. Лукьянченко; Новочерк. гос. мелиор. акад. - Новочеркасск, 2013. - 87 с. – 30 экз.

2. Лукьянченко, Е.П. Земельно-кадастровые геодезические работы [Электронный ресурс] : курс лекций для бакалавров направл. 120700.62 - "Землеустройство и кадастры" профилей 120702.62 "Зем. кадастр" и 120704.62 "Кадастр недвижимости" / Е. П. Лукьянченко; Новочерк. гос. мелиор. акад. - Электрон. дан. - Новочеркасск, 2013. - ЖМД; PDF; 2,08 МБ. - Систем. требования : IBM PC; Windows 7; Adobe Acrobat X Pro . - Загл. с экрана

#### **8.2 Дополнительная литература**

1. Золотова, Е.В. Геодезия с основами кадастра [Текст]: учебник для вузов по направл. «Архитектура» / Е.В. Золотова, Р.Н. Скогорева. - 2-е изд., испр. - Электрон. дан. – М.: Академ. Проект: Мир, 2012. - 413 с. - (Gaudeamus: Библиотека геодезиста и картографа). - Гриф УМО. - ISBN 978-5-8291-1355-1 -10 экз.

2. Золотова, Е.В. Геодезия с основами кадастра [Электронный ресурс]: учебник для вузов по направл. «Архитектура» / Е. В. Золотова, Р. Н. Скогорева. - 2-е изд., испр. - Электрон. дан. – М.: Академ. Проект: Мир, 2012. - 413 с. - (Gaudeamus: Библиотека геодезиста и картографа). - Гриф УМО. - ISBN 978-5-8291-1355-1 - Режим доступа: http://biblioclub.ru/index.php ?page=book&id -25.08.2016

3. Поклад, Г.Г. Геодезия [Текст]: учеб. пособие для вузов по направл. 12030- «Землеустройство и зем. кадастр» и спец. 120301-«Землеустройство», 120303-«Зем. кадастр», 120303-«Городской кадастр» / Г.Г. Поклад, С.П. Гриднев. – [3-е изд., перераб. и доп.] – М.: Академ. Проект: Парадигма, 2011. - 538 с. - (Gaudeamus: Библиотека геодезиста и картографа).- ГрифУМО.- ISBN 978-5-8291-1321-6 – 40 экз.

4. Поклад, Г.Г. Геодезия [Электронный ресурс]: учеб. пособие для вузов по направл. 12030-«Землеустройство и зем. кадастр» и спец. 120301-«Землеустройство», 120303-«Зем. кадастр», 120303-«Городской кадастр» / Г.Г. Поклад, С.П. Гриднев. – [3-е изд., перераб. и доп.] – М.: Академ. Проект: Парадигма, 2011. - 538 с.- (Gaudeamus: Библиотека геодезиста и картографа). - Гриф УМО. - ISBN 978-5-8291-1321-6:528-00. - Режим доступа: http:// biblioclub.ru/index.php?page=book&id-25.08.2016

5. Лукьянченко, Е.П. Земельно-кадастровые геодезические работы [Электронный ресурс]: метод. указ. для вып. лаб. работ [для студ. спец. 120302.65 - "Зем. кадастр"] / Е.П. Лукьянченко, И.А. Петрова. - Новочеркасск, 2013. - ЖМД ; PDF ; 928 КБ. - Систем. требования : IBM PC ; Windows 7 ; Adobe Acrobat X Pro . - Загл. с экрана

6. Лукьянченко, Е.П. Земельно-кадастровые геодезические работы [Текст]: метод. указ для вып. курс. проекта для студ. заоч. формы обуч. профиля 120702.62 - "Земельный кадастр" / Е. П. Лукьянченко, И. А. Петрова; Новочерк. гос. мелиор. акад., каф. землеустройства. - Новочеркасск, 2013. - 32 с. – 40 экз.

#### **8.3 Перечень ресурсов информационно-телекоммуникационной сети «Интернет», необходимых для освоения дисциплины, в том числе современных профессиональных баз данных и информационных справочных систем**

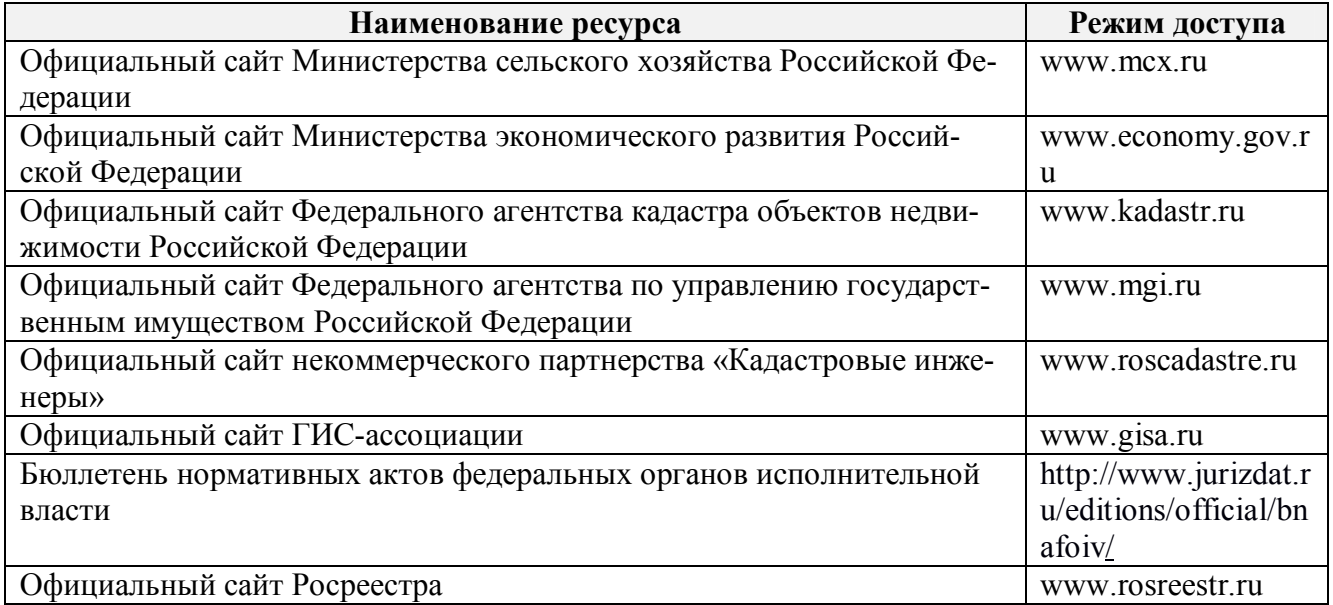

#### **8.4 Методические указания для обучающихся по освоению дисциплины**

1. Положение о текущей аттестации обучающихся в НИМИ ДГАУ [Электронный ресурс] (введено в действие приказом директора №119 от 14 июля 2015 г.) / Новочерк. инж. мелиор. ин-т Донской ГАУ.-Электрон. дан.- Новочеркасск, 2015.- Режим доступа: http://www.ngma.su

2. Типовые формы титульных листов текстовой документации, выполняемой студентами в учебном процессе [Электронный ресурс] / Новочерк. инж.-мелиор. ин-т Донской ГАУ.- Электрон. дан.- Новочеркасск, 2015.- Режим доступа: http://www.ngma.su

3.. Положение о курсовом проекте (работе) обучающихся, осваивающих образовательные программы бакалавриата, специалитета, магистратуры[Электронный ресурс] (введ. в действие приказом директора №120 от 14 июля 2015г.) / Новочерк. инж.-мелиор. ин-т Донской ГАУ.-Электрон. дан.- Новочеркасск, 2015.- Режим доступа: http://www.ngma.su.

Приступая к изучению дисциплины необходимо в первую очередь ознакомиться с содержанием РПД. Лекции имеют целью дать систематизированные основы научных знаний об общих вопросах дисциплины. При изучении и проработке теоретического материала для обучающихся необходимо:

- повторить законспектированный на лекционном занятии материал и дополнить его с учетом рекомендованной по данной теме литературы;

- при самостоятельном изучении темы сделать конспект, используя рекомендованные в РПД литературные источники и ресурсы информационно-телекоммуникационной сети «Интернет».

**8.5 Перечень информационных технологий, используемых при осуществлении образовательного процесса, программного обеспечения, современных профессиональных баз данных и информационных справочных систем, для освоения обучающимися дисциплины**

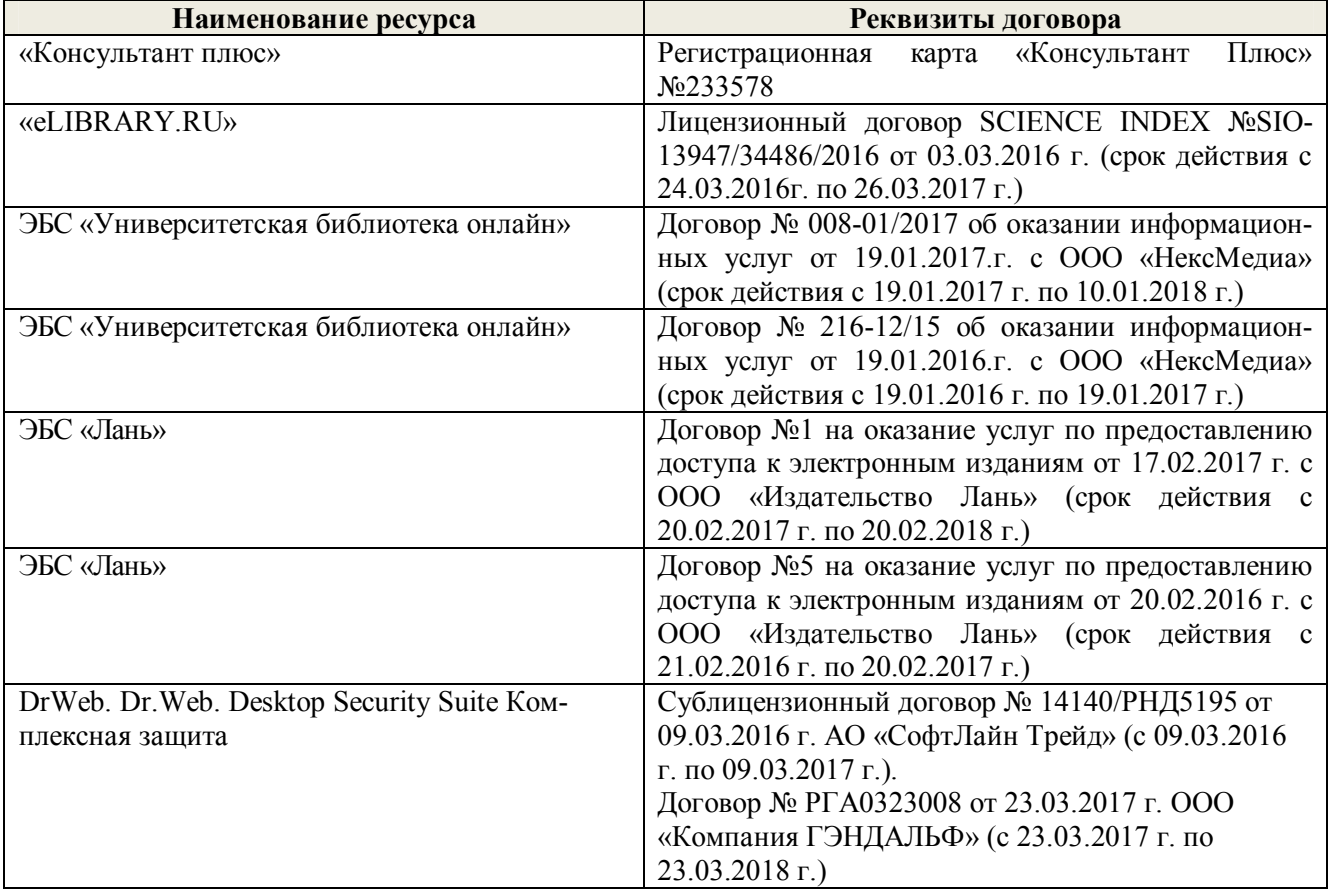

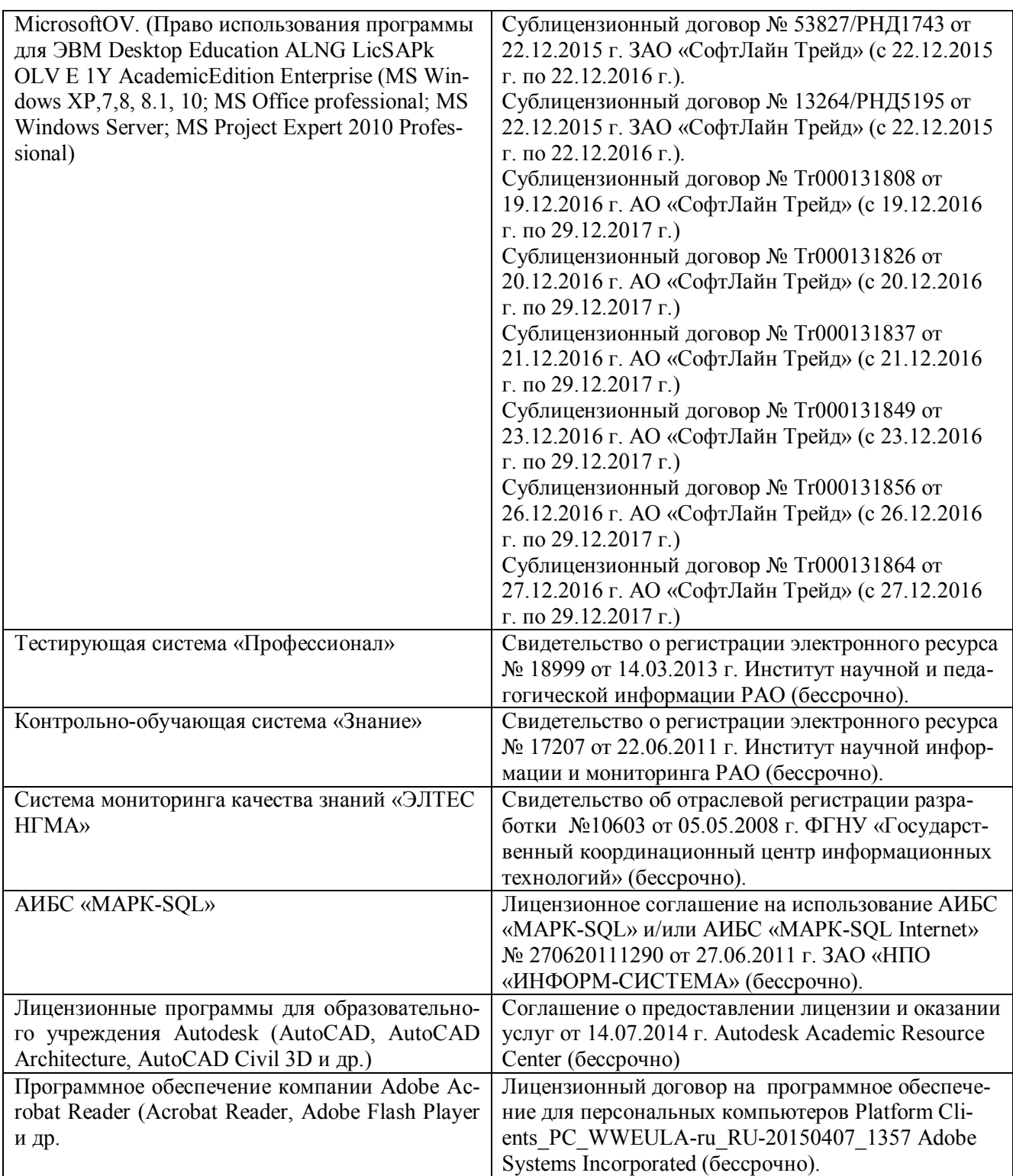

## **9. ОПИСАНИЕ МАТЕРИАЛЬНО-ТЕХНИЧЕСКОЙ БАЗЫ, НЕОБХОДИМОЙ ДЛЯ ОСУЩЕСТВЛЕНИЯ ОБРАЗОВАТЕЛЬНОГО ПРОЦЕССА ПО ДИСЦИПЛИНЕ**

Преподавание дисциплины осуществляется в специальных помещениях – учебных аудиториях для проведения занятий лекционного типа, семинарского типа (практические занятия и лабораторные работы), курсового проектирования, групповых и индивидуальных консультаций, текущего контроля и промежуточной аттестации, а также помещениях для самостоятельной работы. Специальные помещения укомплектованы специализированной мебелью и техническими средствами обучения, служащими для представления учебной информации большой аудитории.

Лекционные занятия проводятся в аудитории (ауд. 407), оснащенной наборами демонстрационного оборудования (экран, проектор, акустическая система хранится – ауд. 116) и учебно-наглядными пособиями.

Практические занятия проводятся в аудитории 406, оснащенной необходимыми учебнонаглядными пособиями.

Лабораторные работы проводятся в специально оборудованной лаборатории (ауд. 405).

Проведение курсового проектирования групповых и индивидуальных консультаций, текущего контроля и промежуточной аттестации осуществляется в ауд. 406. Для текущего контроля также используется ауд. 405, оснащенная компьютерной техникой и комплектом тестовых заданий.

Для самостоятельной работы используется помещение (ауд. 302), оснащенное компьютерной техникой с возможностью подключения к сети "Интернет" и обеспечением доступа в электронную информационно-образовательную среду организации.

Помещение для хранения и профилактического обслуживания учебного оборудования – ауд. 116.

Обучающиеся из числа лиц с ограниченными возможностями здоровья обеспечены печатными и (или) электронными образовательными ресурсами в формах, адаптированных к ограничениям их здоровья.

#### *Материально-техническое обеспечение дисциплины*

1. Графический и демонстрационный материал для лабораторных и практических занятий;

- 2. Электронный тахеометр TRIMBLE-М3;
- 3. Теодолит 4Т30П, Теодолит VEGA TEO 05;
- 4. Рейки, телескопические рейки, вехи, рулетки;
- 5. Лазерный дальномер DistoA5;
- 6. Электронные планиметры PLANIX 5;
- 7. Геодезический транспортир, масштабные линейки, измерительные циркули;
- 8. Стенды информационные;
- 9. Видеопроектор мультимедийный АСЕR;
- 10. Экран на штативе МоbileScreens;
- 11. Доска магнитно-маркерная.

#### **10. ОСОБЕННОСТИ ОРГАНИЗАЦИИ ОБРАЗОВАТЕЛЬНОГО ПРОЦЕССА ПО ДИСЦИПЛИНЕ ДЛЯ ИНВАЛИДОВ И ЛИЦ С ОГРАНИЧЕННЫМИ ВОЗМОЖНОСТЯМИ**

Содержание дисциплины и условия организации обучения для обучающихся с ограниченными возможностями здоровья и инвалидов корректируются при наличии таких обучающихся в соответствии с индивидуальной программой реабилитации инвалида, а так же методическими рекомендациями по организации образовательного процесса для обучения инвалидов и лиц с ограниченными возможностями здоровья в образовательных организациях высшего образования (утв. Минобрнауки России 08.04.2014 №АК-44-05 вн), Положением о методике сценки степени возможности включения лиц с ограниченными возможностями здоровья и инвалидов в общий образовательный процесс (НИМИ, 2015); Положением об обучении лиц с ограниченными возможностями здоровья и инвалидов в Новочеркасском инженерномелиоративном институте (НИМИ, 2015).

## **11. ДОПОЛНЕНИЯ И ИЗМЕНЕНИЯ В РАБОЧЕЙ ПРОГРАММЕ**

В рабочую программу на 2017 - 2018 учебный год вносятся следующие изменения:

## **6. ПЕРЕЧЕНЬ УЧЕБНО-МЕТОДИЧЕСКОГО ОБЕСПЕЧЕНИЯ ДЛЯ САМОСТОЯТЕЛЬНОЙ РАБОТЫ ОБУЧАЮЩИХСЯ** *(приводятся учебные, учебнометодические внутривузовские издания)*

1. Методические рекомендации по организации самостоятельной работы обучающихся в НИМИ ДГАУ [Электронный ресурс]: (введ. в действие приказом директора №106 от 19 июня 2015г.) / Новочерк. инж.-мелиор. ин-т ДГАУ – Электрон. дан. - Новочеркасск, 2015. – Режим доступа: http://www.ngma.su

2. Методические указания по самостоятельному изучению [Электронный ресурс]: (приняты учебно-методическим советом института, протокол № 3 от 30 августа 2017 г.) / Новочерк. инж.-мелиор. ин-т Донской ГАУ. – Электрон. дан. - Новочеркасск, 2017. – Режим доступа: http://www.ngma.su

3. Лукьянченко, Е.П. Земельно-кадастровые геодезические работы [Текст]: курс лекций для бакалавров направл. 120700.62 - "Землеустройство и кадастры" профилей 120702.62 "Зем. кадастр" и 120704.62 "Кадастр недвижимости" / Е. П. Лукьянченко; Новочерк. гос. мелиор. акад. - Новочеркасск, 2013. - 87 с. – 30 экз.

4. Лукьянченко, Е.П. Земельно-кадастровые геодезические работы [Электронный ресурс] : курс лекций для бакалавров направл. 120700.62 - "Землеустройство и кадастры" профилей 120702.62 "Зем. кадастр" и 120704.62 "Кадастр недвижимости" / Е. П. Лукьянченко; Новочерк. гос. мелиор. акад. - Электрон. дан. - Новочеркасск, 2013. - ЖМД; PDF; 2,08 МБ. - Систем. требования : IBM PC ; Windows 7 ; Adobe Acrobat X Pro . - Загл. с экрана

5. Лукьянченко, Е.П. Земельно-кадастровые геодезические работы [Текст]: метод. указ для вып. курс. проекта для студ. заоч. формы обуч. профиля 120702.62 - "Земельный кадастр" / Е. П. Лукьянченко, И. А. Петрова; Новочерк. гос. мелиор. акад., каф. землеустройства. - Новочеркасск, 2013. - 32 с. – 40 экз.

#### **7. ФОНД ОЦЕНОЧНЫХ СРЕДСТВ ДЛЯ КОНТРОЛЯ УСПЕВАЕМОСТИ И ПРОВЕДЕНИЯ ПРОМЕЖУТОЧНОЙ АТТЕСТАЦИИ ОБУЧАЮЩИХСЯ ПО ДИСЦИПЛИНЕ**

#### **Вопросы для проведения промежуточной аттестации в форме экзамена:**

- 1. Цель, задачи и состав земельно-кадастровых работ.
- 2. Требования к точности геодезических работ.
- 3. Система геодезических параметров «Параметры Земли»
- 4. Система геодезических параметров земли «Мировая геодезическая система» МГС-84.
- 5. Пространственные прямоугольные координаты.
- 6. Геодезическая (референцная) система координат.
- 7. Плоские прямоугольные геодезические координаты.
- 8. Местные системы координат (МСК).
- 9. Преобразование плоских прямоугольных координат из одной системы координат в другую.
- 10. Современное состояние Государственной геодезической сети.
- 11. Опорная межевая сеть.
- 12. Межевая съёмочная сеть.
- 13. Определение координат пунктов МСС, центрами которых являются стенные знаки.
- 14. Привязка межевых съёмочных сетей к пунктам ОМС.
- 15. Структура и состав глобальной навигационной спутниковой системы.
- 16. Принципы определения местоположения пунктов.
- 17. Способы спутниковых наблюдений.

18. Технологическая последовательность спутниковых наблюдений.

19. Общие положения межевания.

20. Правовая база межевания земель.

21. Состав и содержание работ при межевании объектов землеустройства.

22. Требования к закреплению на местности границ земельного участка.

23. Определение ординат межевых знаков.

24. Способы межевой съемки земельных участков.

25. Определение площади земельного участка в процессе межевания.

26. Контроль межевания земельного участка.

27. Определение площади участка аналитическим способом.

28. Определение площади участка графическим способом.

29. Определение площади участка механическим способом.

30. Проектирование границ земельных участков аналитическим способом.

31. Проектирование границ земельных участков графическим способом.

32. Сущность геодезических работ при перенесении на местность проектных границ земельных участков.

33. Построение на местности проектного горизонтального угла.

34. Отложение на местности проектного расстояния.

35. Перенесение на местность проектной отметки.

36. Перенесение на местность линий проектного уклона.

37. Перенесение в натуру проектных точек способом прямоугольных координат.

38. Перенесение в натуру проектных точек способом прямоугольной угловой и линейной засечек.

39. Перенесение в натуру способом проектного теодолитного хода.

40. Перенесение в натуру способом промеров по створу.

41. Разбивка на местности круговых кривых.

42. Составление разбивочного чертежа.

Задача 1

На местности имеются межевые знаки и известны их координаты; необходимо спроектировать участок, площадью P *=* га, в виде трапеции с линией 1′-2′, проходящей параллельно линии 1-2.

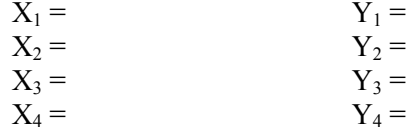

Задача 2

Дано: D = м, m<sub>8</sub> = '', m<sub>p</sub> =, m<sub>φ</sub> = 0, m<sub>p</sub> = м,  $\rho = 206265''$ 

Определить: среднюю квадратическую погрешность m<sub>p</sub> положения проектной точки относительно пункта МСС.

Задача 3

Дано: длина хода  $\Sigma$ D = км, число сторон N = 4, средняя квадратическая погрешность построения угла m $_{\beta} =$ ", линии m $_{\text{D}} = \text{M}, \, \text{m}_{\Phi} = 0.$ 

Найти: среднюю квадратическую ошибку положения проектной точки в середине хода.

Задача 4

Дано: Земельный участок в виде прямоугольника с коэффициентом вытянутости К = и площадь Р = га, земельный участок расположен на сельскохозяйственных угодьях.

Оценить точность площади земельного участка, вычисленную по формуле Гаусса-Крюгера.

Задача 5

Дано: Р = га, поворотные точки границ земельного участка идентифицированы с контурными точками, отображенными на карте, масштаба 1:10000, участок расположен на землях сельской местности,  $m_{x/v}$  = мм на плане

Оценить точность площади земельного участка, близкого по конфигурации к квадрату.

Задача 6 Дано:  $P_{\text{b}} = \text{ra}, P_{\text{p}} = \text{ra}$ Определить: абсолютное расхождение, сравнить с допустимым и сделать вывод.

Задача 7 Дано:

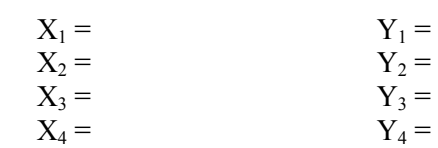

Подготовить данные для перенесения проектного теодолитного хода.

Задача 8

На местности имеются межевые знаки и известны их координаты; необходимо спроектировать участок, площадью P *=* га, в виде четырехугольника с проектной линией, проходящей через точку А.

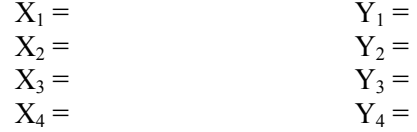

Задача 9

На местности имеются межевые знаки и известны их координаты

необходимо спроектировать участок, площадью P = га в виде треугольника, линией, проходящей через точку 2.

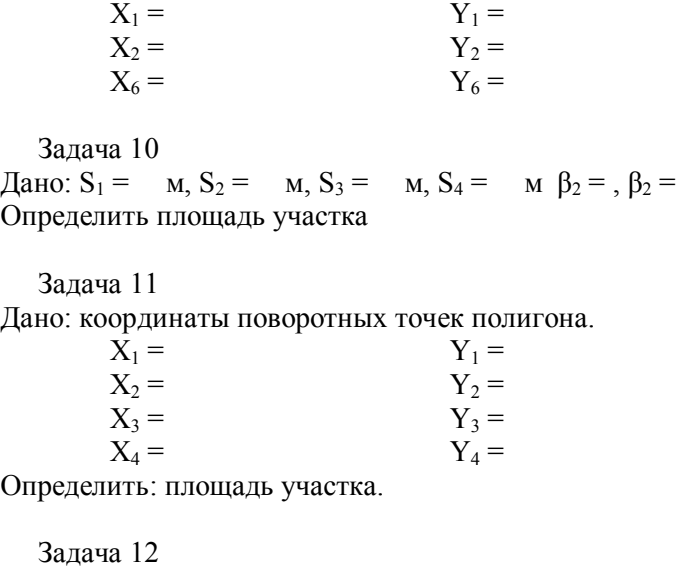

Дано: основания трапеции  $S_1 = \mu, S_2 = \mu, \alpha = \beta =$ Определить площадь участка Задача 13 Дано:  $S_1 = M$ ,  $S_2 = M$ ,  $\beta_2 =$ Определить площадь участка

Задача 14

Дано: горизонтальное проложение S = м, состоящее из 4 отрезков, длина которых  $d_1 = M$ ,  $d_2 =$  $M, d_3 = M, d_4 = M$  (горизонтальное проложение определено графически).

Подготовить данные для переноса проектных отрезков на местность.

*По дисциплине* формами **текущего контроля** являются:

*Промежуточная аттестация студентами очной формы обучения может быть пройдена в соответствии с балльно-рейтинговой системой оценки знаний, включающей в себя проведение текущего (ТК), промежуточного (ПК) и итогового (ИК) контроля по дисциплине «Земельно-кадастровые геодезические работы».*

*Текущий контроль (ТК) осуществляется в течение семестра и проводится по лабораторным работам или/и семинарским и практическим занятиям, а также по видам самостоятельной работы студентов (КП, КР, РГР, реферат).*

*Возможными формами ТК являются: отчет по лабораторной работе; защита реферата или расчетно-графической работы; контрольная работа по практическим заданиям и для студентов заочной формы; выполнение определенных разделов курсовой работы (проекта); защита курсовой работы (проекта).*

*Количество текущих контролей по дисциплине в семестре определяется кафедрой.*

*В ходе промежуточного контроля (ПК) проверяются теоретические знания. Данный контроль проводится по разделам (модулям) дисциплины 2-3 раза в течение семестра в установленное рабочей программой время. Возможными формами контроля являются тестирование (с помощью компьютера или в печатном виде), коллоквиум или другие формы.* 

*Итоговый контроль (ИК) – это экзамен в сессионный период или зачёт по дисциплине в целом.*

*Студенты, набравшие за работу в семестре от 60 и более баллов, не проходят промежуточную аттестацию в форме сдачи зачета или экзамена.*

#### *По дисциплине* формами **текущего контроля** являются:

**ТК1, ТК2** – защита лабораторных работ и выполнение практических работ.

- защита лабораторных и практических работ № 1, 2, 3, 4 ТК1;
- защита лабораторных и практических работ № 5, 6, 7- ТК2

В течение семестра проводятся **3 промежуточных контроля: ПК1, ПК2**, в форме письменного опроса по пройденному теоретическому материалу лекций, **ПК3** – защита курсового проекта.

Вопросы промежуточного контроля находятся в папке УМКД дисциплины «Земельнокадастровые геодезические работы» на кафедре ЗиЗ.

#### *Итоговый контроль (ИК)* – **экзамен**.

#### **Курсовой проект**

**Содержание курсового проекта** «Составление технического проекта внутрихозяйственного землеустройства»:

Задание (1 с.)

Введение (0,5 с.)

1. Построение плановой основы (0,5 с. и графический материал)

2. Определение площади участков.

2.1 Определение площадей участков аналитическим способом (2,0 с.)

2.2 Определение площади участков графическим способом (1,0 с.)

3. Проектирование участков

3.1. Проектирование участков аналитическим способом (6 с. и графический материал)

3.2 Проектирование полей графическим способом (4 с. и графический материал)

4. Перенесения проектных решений в натуру

4.1 Подготовка геодезических данных для перенесения проектных решений в натуру  $(0,5, c.)$ 

4.2 Разработка рабочёго чертежа для перенесения проектных решений в натуру (0,5 с. и графический материал) Заключение (0,5 с.) Список использованных источников (0,5 с.)

**Полный фонд оценочных средств, включающий текущий контроль успеваемости и перечень контрольно-измерительных материалов (КИМ) приведен в приложении к рабочей программе.**

### **8. УЧЕБНО-МЕТОДИЧЕСКОЕ И ИНФОРМАЦИОННОЕ ОБЕСПЕЧЕНИЕ ДИСЦИПЛИНЫ**

#### **8.1 Основная литература**

1. Лукьянченко, Е.П. Земельно-кадастровые геодезические работы [Текст]: курс лекций для бакалавров направл. 120700.62 - "Землеустройство и кадастры" профилей 120702.62 "Зем. кадастр" и 120704.62 "Кадастр недвижимости" / Е. П. Лукьянченко; Новочерк. гос. мелиор. акад. - Новочеркасск, 2013. - 87 с. – 30 экз.

2. Лукьянченко, Е.П. Земельно-кадастровые геодезические работы [Электронный ресурс] : курс лекций для бакалавров направл. 120700.62 - "Землеустройство и кадастры" профилей 120702.62 "Зем. кадастр" и 120704.62 "Кадастр недвижимости" / Е. П. Лукьянченко; Новочерк. гос. мелиор. акад. - Электрон. дан. - Новочеркасск, 2013. - ЖМД; PDF; 2,08 МБ. - Систем. требования : IBM PC; Windows 7; Adobe Acrobat X Pro . - Загл. с экрана

#### **8.2 Дополнительная литература**

1. Золотова, Е.В. Геодезия с основами кадастра [Текст]: учебник для вузов по напрпавл. «Архитектура» / Е.В. Золотова, Р. Н. Скогорева. - 2-е изд., испр. - Электрон. дан. – М.: Академ. Проект: Мир, 2012. - 413 с. - (Gaudeamus: Библиотека геодезиста и картографа). - Гриф УМО. - ISBN 978-5-8291-1355-1 -10 экз.

2. Поклад, Г.Г. Геодезия [Текст]: учеб. пособие для вузов по направл. 12030- «Землеустройство и зем. кадастр» и спец. 120301-«Землеустройство», 120303-«Зем. кадастр», 120303-«Городской кадастр» / Г.Г. Поклад, С.П. Гриднев. – [3-е изд., перераб. и доп.] – М.: Академ. Проект: Парадигма, 2011. - 538 с-( Gaudeamus: Библиотека геодезиста и картографа).- ГрифУМО.- ISBN 978-5-8291-1321-6 – 40 экз.

3. Полежаева, Е.Ю. Геодезия с основами кадастра и землепользования [Электронный ресурс]: учебник / Е.Ю. Полежаева. – Электрон. дан. – Самара: Самарский государственный архитектурно-строительный университет, 2009. - 260 с. - Режим доступа: http:// biblioclub.ru/ index.php?page=book&id=143119 - 28.08.2017

4. Попов, В.Н. Геодезия [Электронный ресурс]: учебник / В.Н. Попов. – Электрон. дан. – Москва: Горная книга, 2012. - 723 с. - Режим доступа: http:// biblioclub.ru / index. php? page=book&id=143119 - 28.08.2017

5. Лукьянченко, Е.П. Земельно-кадастровые геодезические работы [Электронный ресурс]: метод. указ. для вып. лаб. работ [для студ. спец. 120302.65 - "Зем. кадастр"] / Е.П. Лукьянченко, И.А. Петрова. - Новочеркасск, 2013. - ЖМД ; PDF ; 928 КБ. - Систем. требования : IBM PC ; Windows 7 ; Adobe Acrobat X Pro . - Загл. с экрана

**8.3 Перечень ресурсов информационно-телекоммуникационной сети «Интернет», необходимых для освоения дисциплины, в том числе современных профессиональных баз данных и информационных справочных систем**

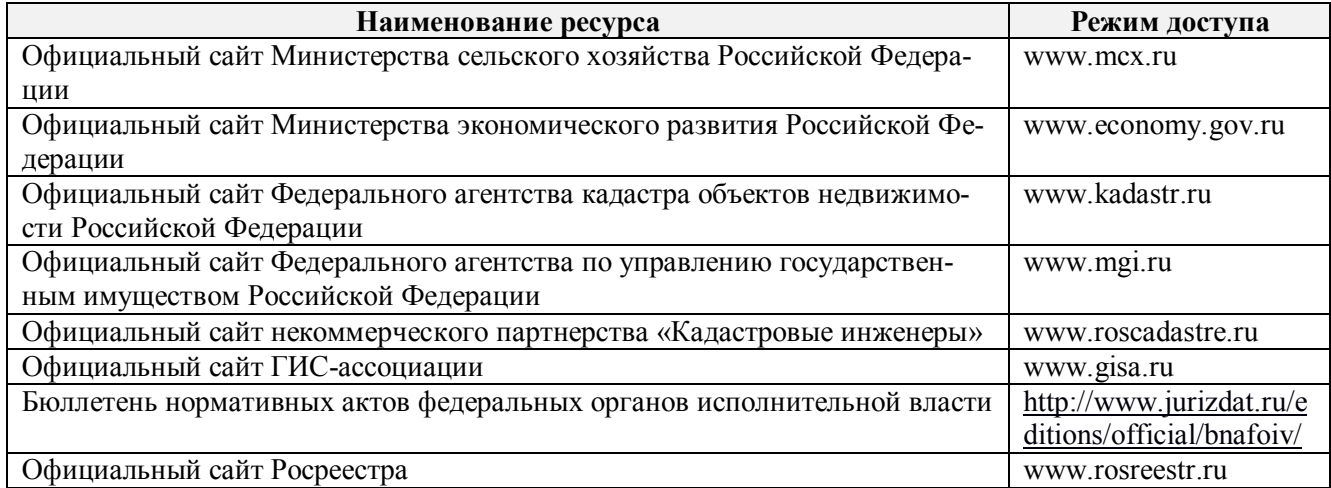

#### **8.4 Методические указания для обучающихся по освоению дисциплины**

1. Положение о текущей аттестации обучающихся в НИМИ ДГАУ [Электронный ресурс] (введено в действие приказом директора №119 от 14 июля 2015 г.) / Новочерк. инж. мелиор. ин-т Донской ГАУ.-Электрон. дан.- Новочеркасск, 2015.- Режим доступа: http://www.ngma.su

2. Типовые формы титульных листов текстовой документации, выполняемой студентами в учебном процессе [Электронный ресурс] / Новочерк. инж.-мелиор. ин-т Донской ГАУ.- Электрон. дан.- Новочеркасск, 2015.- Режим доступа: http://www.ngma.su

3. Положение о курсовом проекте (работе) обучающихся, осваивающих образовательные программы бакалавриата, специалитета, магистратуры[Электронный ресурс] (введ. в действие приказом директора №120 от 14 июля 2015г.) / Новочерк. инж.-мелиор. ин-т Донской ГАУ.-Электрон. дан.- Новочеркасск, 2015.- Режим доступа: http://www.ngma.su.

Приступая к изучению дисциплины необходимо в первую очередь ознакомиться с содержанием РПД. Лекции имеют целью дать систематизированные основы научных знаний об общих вопросах дисциплины. При изучении и проработке теоретического материала для обучающихся необходимо:

- повторить законспектированный на лекционном занятии материал и дополнить его с учетом рекомендованной по данной теме литературы;

- при самостоятельном изучении темы сделать конспект, используя рекомендованные в РПД литературные источники и ресурсы информационно-телекоммуникационной сети «Интернет».

**8.5 Перечень информационных технологий, используемых при осуществлении образовательного процесса, программного обеспечения, современных профессиональных баз данных и информационных справочных систем, для освоения обучающимися дисциплины**

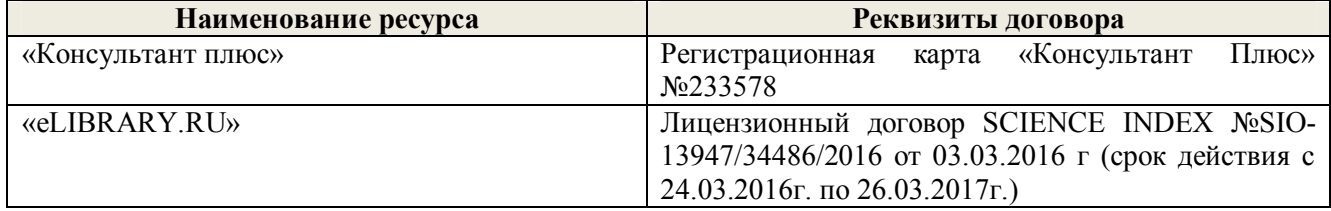

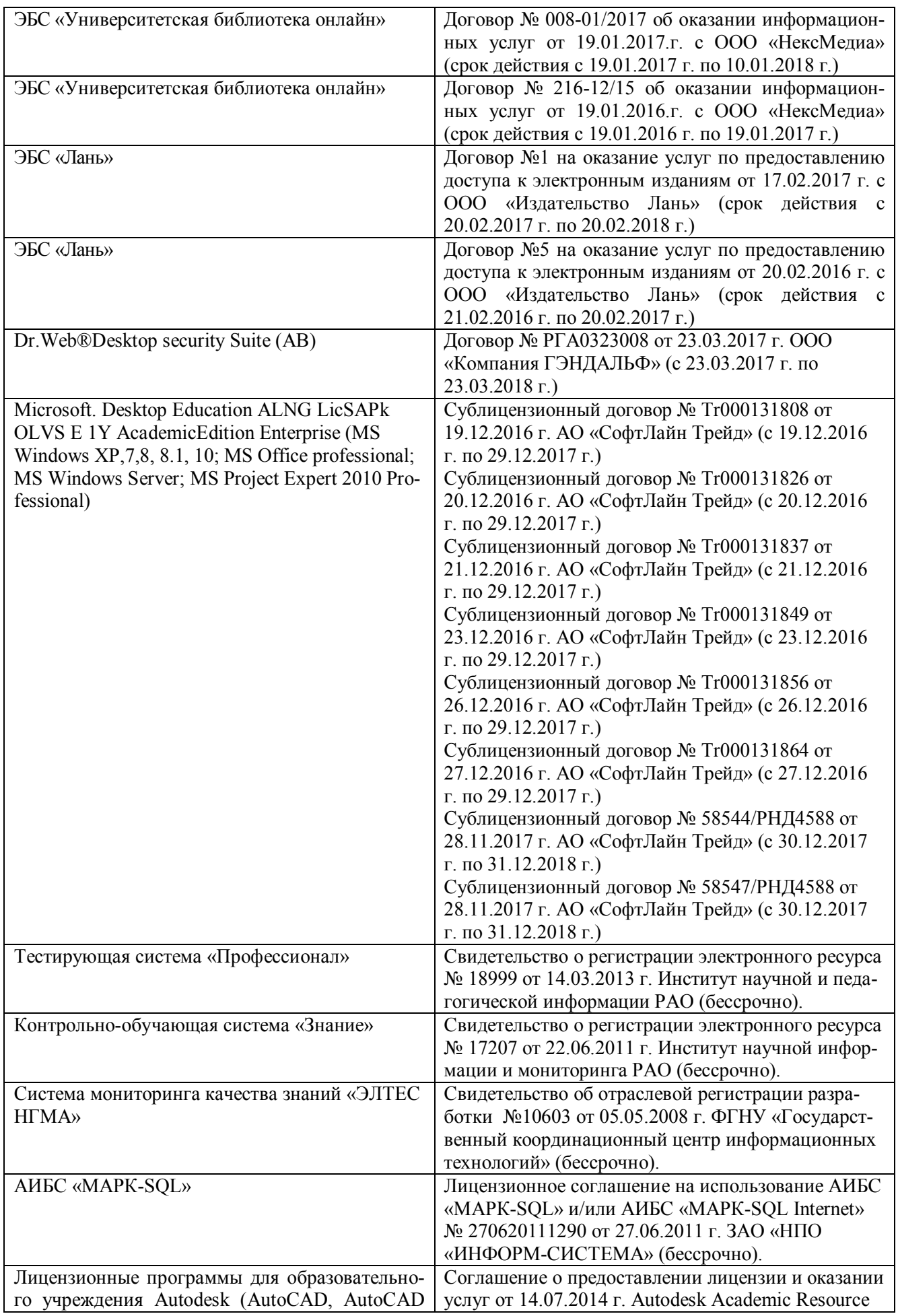

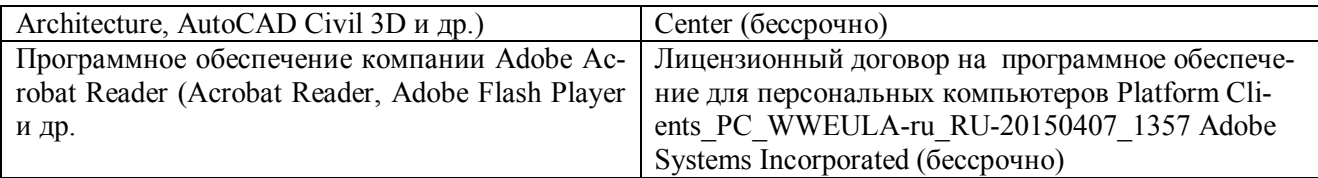

## **9. ОПИСАНИЕ МАТЕРИАЛЬНО-ТЕХНИЧЕСКОЙ БАЗЫ, НЕОБХОДИМОЙ ДЛЯ ОСУЩЕСТВЛЕНИЯ ОБРАЗОВАТЕЛЬНОГО ПРОЦЕССА ПО ДИСЦИПЛИНЕ**

Преподавание дисциплины осуществляется в специальных помещениях – учебных аудиториях для проведения занятий лекционного типа, семинарского типа (практические занятия и лабораторные работы), курсового проектирования, групповых и индивидуальных консультаций, текущего контроля и промежуточной аттестации, а также помещениях для самостоятельной работы. Специальные помещения укомплектованы специализированной мебелью и техническими средствами обучения, служащими для представления учебной информации большой аудитории.

Лекционные занятия проводятся в аудитории (ауд. 407), оснащенной наборами демонстрационного оборудования (экран, проектор, акустическая система хранится – ауд. 116) и учебно-наглядными пособиями.

Практические занятия проводятся в аудитории 406, оснащенной необходимыми учебнонаглядными пособиями.

Лабораторные работы проводятся в специально оборудованной лаборатории (ауд. 405).

Проведение курсового проектирования групповых и индивидуальных консультаций, текущего контроля и промежуточной аттестации осуществляется в ауд. 406. Для текущего контроля также используется ауд. 405, оснащенная компьютерной техникой и комплектом тестовых заданий.

Для самостоятельной работы используется помещение (ауд. 302), оснащенное компьютерной техникой с возможностью подключения к сети "Интернет" и обеспечением доступа в электронную информационно-образовательную среду организации.

Помещение для хранения и профилактического обслуживания учебного оборудования – ауд. 116.

Обучающиеся из числа лиц с ограниченными возможностями здоровья обеспечены печатными и (или) электронными образовательными ресурсами в формах, адаптированных к ограничениям их здоровья.

#### *Материально-техническое обеспечение дисциплины*

1. Графический и демонстрационный материал для лабораторных и практических занятий;

2. Электронный тахеометр TRIMBLE-М3;

- 3. Теодолит 4Т30П, Теодолит VEGA TEO 05;
- 4. Рейки, телескопические рейки, вехи, рулетки;
- 5. Лазерный дальномер DistoA5;
- 6. Электронные планиметры PLANIX 5;
- 7. Геодезический транспортир, масштабные линейки, измерительные циркули;
- 8. Стенды информационные;
- 9. Видеопроектор мультимедийный АСЕR;
- 10. Экран на штативе МоbileScreens;
- 11. Доска магнитно-маркерная.

#### 10. ОСОБЕННОСТИ ОРГАНИЗАЦИИ ОБРАЗОВАТЕЛЬНОГО ПРОЦЕССА ПО ДИСЦИПЛИНЕ ДЛЯ ИНВАЛИДОВ И ЛИЦ С ОГРАНИЧЕННЫМИ **ВОЗМОЖНОСТЯМИ**

Содержание дисциплины и условия организации обучения для обучающихся с ограниченными возможностями здоровья и инвалидов корректируются при наличии таких обучающихся в соответствии с индивидуальной программой реабилитации инвалида, а так же методическими рекомендациями по организации образовательного процесса для обучения инвалидов и лиц с ограниченными возможностями здоровья в образовательных организациях высшего образования (утв. Минобрнауки России 08.04.2014 №АК-44-05 вн), Положением о методике сценки степени возможности включения лиц с ограниченными возможностями здоровья и инвалидов в общий образовательный процесс (НИМИ, 2015); Положением об обучении лиц с ограниченными возможностями здоровья и инвалидов в Новочеркасском инженерномелиоративном институте (НИМИ, 2015).

ativna Mezzinicevinis

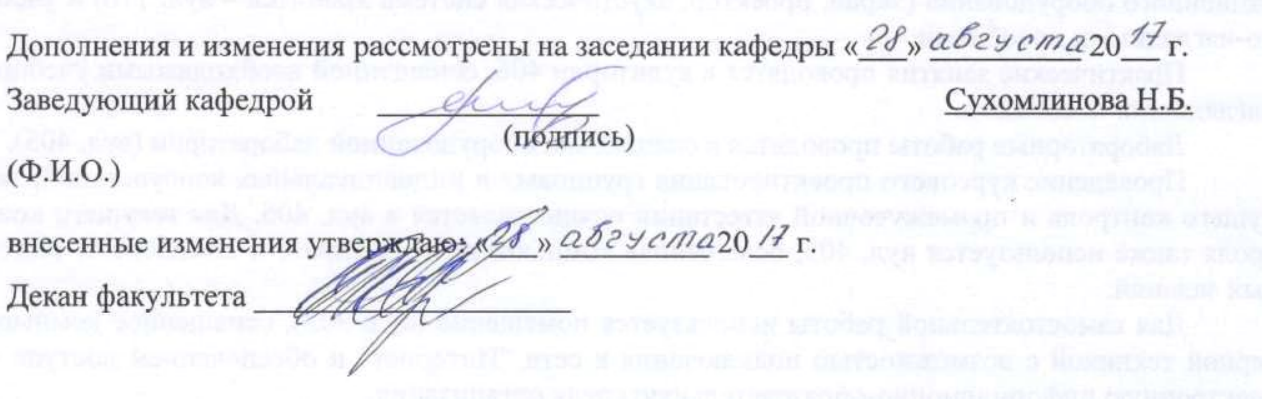

выданны повиницере (TDN) для)

## **11. ДОПОЛНЕНИЯ И ИЗМЕНЕНИЯ В РАБОЧЕЙ ПРОГРАММЕ**

В рабочую программу на 2018 - 2019 учебный год вносятся следующие изменения:

## **6. ПЕРЕЧЕНЬ УЧЕБНО-МЕТОДИЧЕСКОГО ОБЕСПЕЧЕНИЯ ДЛЯ САМОСТОЯТЕЛЬНОЙ РАБОТЫ ОБУЧАЮЩИХСЯ** *(приводятся учебные, учебнометодические внутривузовские издания)*

1. Методические рекомендации по организации самостоятельной работы обучающихся в НИМИ ДГАУ [Электронный ресурс]: (введ. в действие приказом директора №106 от 19 июня 2015г.) / Новочерк. инж.-мелиор. ин-т ДГАУ – Электрон. дан. - Новочеркасск, 2015. – Режим доступа: http://www.ngma.su

2. Методические указания по самостоятельному изучению [Электронный ресурс]: (приняты учебно-методическим советом института, протокол № 3 от 30 августа 2017 г.) / Новочерк. инж.-мелиор. ин-т Донской ГАУ. – Электрон. дан. - Новочеркасск, 2017. – Режим доступа: http://www.ngma.su

3. Лукьянченко, Е.П. Земельно-кадастровые геодезические работы [Текст]: курс лекций для бакалавров направл. 120700.62 - "Землеустройство и кадастры" профилей 120702.62 "Зем. кадастр" и 120704.62 "Кадастр недвижимости" / Е. П. Лукьянченко; Новочерк. гос. мелиор. акад. - Новочеркасск, 2013. - 87 с. – 30 экз.

4. Лукьянченко, Е.П. Земельно-кадастровые геодезические работы [Электронный ресурс] : курс лекций для бакалавров направл. 120700.62 - "Землеустройство и кадастры" профилей 120702.62 "Зем. кадастр" и 120704.62 "Кадастр недвижимости" / Е. П. Лукьянченко; Новочерк. гос. мелиор. акад. - Электрон. дан. - Новочеркасск, 2013. - ЖМД; PDF; 2,08 МБ. - Систем. требования : IBM PC ; Windows 7 ; Adobe Acrobat X Pro . - Загл. с экрана

5. Лукьянченко, Е.П. Земельно-кадастровые геодезические работы [Текст]: метод. указ для вып. курс. проекта для студ. заоч. формы обуч. профиля 120702.62 - "Земельный кадастр" / Е. П. Лукьянченко, И. А. Петрова; Новочерк. гос. мелиор. акад., каф. землеустройства. - Новочеркасск, 2013. - 32 с. – 40 экз.

## **7. ФОНД ОЦЕНОЧНЫХ СРЕДСТВ ДЛЯ КОНТРОЛЯ УСПЕВАЕМОСТИ И ПРОВЕДЕНИЯ ПРОМЕЖУТОЧНОЙ АТТЕСТАЦИИ ОБУЧАЮЩИХСЯ ПО ДИСЦИПЛИНЕ**

#### **Вопросы для проведения промежуточной аттестации в форме экзамена:**

- 1. Цель, задачи и состав земельно-кадастровых работ.
- 2. Требования к точности геодезических работ.
- 3. Система геодезических параметров «Параметры Земли»
- 4. Система геодезических параметров земли «Мировая геодезическая система» МГС-84.
- 5. Пространственные прямоугольные координаты.
- 6. Геодезическая (референцная) система координат.
- 7. Плоские прямоугольные геодезические координаты.
- 8. Местные системы координат (МСК).
- 9. Преобразование плоских прямоугольных координат из одной системы координат в другую.
- 10. Современное состояние Государственной геодезической сети.
- 11. Опорная межевая сеть.
- 12. Межевая съёмочная сеть.
- 13. Определение координат пунктов МСС, центрами которых являются стенные знаки.
- 14. Привязка межевых съёмочных сетей к пунктам ОМС.
- 15. Структура и состав глобальной навигационной спутниковой системы.
- 16. Принципы определения местоположения пунктов.

17. Способы спутниковых наблюдений.

18. Технологическая последовательность спутниковых наблюдений.

19. Общие положения межевания.

20. Правовая база межевания земель.

21. Состав и содержание работ при межевании объектов землеустройства.

22. Требования к закреплению на местности границ земельного участка.

23. Определение ординат межевых знаков.

24. Способы межевой съемки земельных участков.

25. Определение площади земельного участка в процессе межевания.

26. Контроль межевания земельного участка.

27. Определение площади участка аналитическим способом.

28. Определение площади участка графическим способом.

29. Определение площади участка механическим способом.

30. Проектирование границ земельных участков аналитическим способом.

31. Проектирование границ земельных участков графическим способом.

32. Сущность геодезических работ при перенесении на местность проектных границ земельных участков.

33. Построение на местности проектного горизонтального угла.

34. Отложение на местности проектного расстояния.

35. Перенесение на местность проектной отметки.

36. Перенесение на местность линий проектного уклона.

37. Перенесение в натуру проектных точек способом прямоугольных координат.

38. Перенесение в натуру проектных точек способом прямоугольной угловой и линейной засечек.

39. Перенесение в натуру способом проектного теодолитного хода.

40. Перенесение в натуру способом промеров по створу.

41. Разбивка на местности круговых кривых.

42. Составление разбивочного чертежа.

Задача 1

На местности имеются межевые знаки и известны их координаты; необходимо спроектировать участок, площадью P *=* га, в виде трапеции с линией 1′-2′, проходящей параллельно линии 1-2.

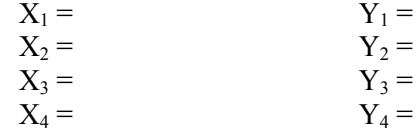

Задача 2

Дано: D = м, m<sub>β</sub> = '', m<sub>D</sub> =, m<sub>θ</sub> = 0, m<sub>p</sub> = м,  $\rho = 206265''$ 

Определить: среднюю квадратическую погрешность  $m_p$  положения проектной точки относительно пункта МСС.

Задача 3

Дано: длина хода  $\Sigma$ D = км, число сторон N = 4, средняя квадратическая погрешность построения угла m $_{\beta} =$ ", линии m $_{\text{D}} = \text{M}, \, \text{m}_{\Phi} = 0.$ 

Найти: среднюю квадратическую ошибку положения проектной точки в середине хода.

Задача 4

Дано: Земельный участок в виде прямоугольника с коэффициентом вытянутости К = и площадь Р = га, земельный участок расположен на сельскохозяйственных угодьях.

Оценить точность площади земельного участка, вычисленную по формуле Гаусса-Крюгера.

Задача 5

Дано: Р = га, поворотные точки границ земельного участка идентифицированы с контурными точками, отображенными на карте, масштаба 1:10000, участок расположен на землях сельской местности,  $m_{x/v}$  = мм на плане

Оценить точность площади земельного участка, близкого по конфигурации к квадрату.

Задача 6 Дано:  $P_{\text{b}} = \text{ra}, P_{\text{p}} = \text{ra}$ Определить: абсолютное расхождение, сравнить с допустимым и сделать вывод.

Задача 7 Дано:

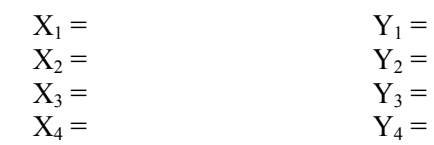

Подготовить данные для перенесения проектного теодолитного хода.

#### Задача 8

На местности имеются межевые знаки и известны их координаты; необходимо спроектировать участок, площадью P *=* га, в виде четырехугольника с проектной линией, проходящей через точку А.

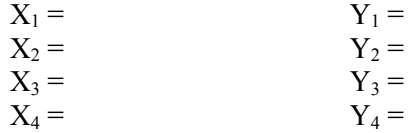

#### Задача 9

На местности имеются межевые знаки и известны их координаты необходимо спроектировать участок, площадью  $P = ra$  в виде треугольника, линией, проходящей через точку 2.

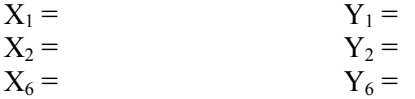

Задача 10

Дано:  $S_1 = M$ ,  $S_2 = M$ ,  $S_3 = M$ ,  $S_4 = M$ ,  $\beta_2 = M$ ,  $\beta_3 =$ Определить площадь участка

Задача 11

Дано: координаты поворотных точек полигона.

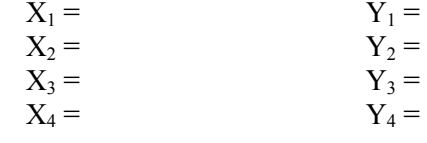

Определить: площадь участка.

Задача 12 Дано: основания трапеции  $S_1 = M$ ,  $S_2 = M$ ,  $\alpha = B$ Определить площадь участка

Задача 13 Дано:  $S_1 = M$ ,  $S_2 = M$ ,  $\beta_2 =$ Определить площадь участка

#### Задача 14

Дано: горизонтальное проложение S = м, состоящее из 4 отрезков, длина которых  $d_1 = M$ ,  $d_2 =$  $M, d_3 = M, d_4 = M$  (горизонтальное проложение определено графически).

Подготовить данные для переноса проектных отрезков на местность.

*По дисциплине* формами **текущего контроля** являются:

*Промежуточная аттестация студентами очной формы обучения может быть пройдена в соответствии с балльно-рейтинговой системой оценки знаний, включающей в себя проведение текущего (ТК), промежуточного (ПК) и итогового (ИК) контроля по дисциплине «Земельно-кадастровые геодезические работы».*

*Текущий контроль (ТК) осуществляется в течение семестра и проводится по лабораторным работам или/и семинарским и практическим занятиям, а также по видам самостоятельной работы студентов (КП, КР, РГР, реферат).*

*Возможными формами ТК являются: отчет по лабораторной работе; защита реферата или расчетно-графической работы; контрольная работа по практическим заданиям и для студентов заочной формы; выполнение определенных разделов курсовой работы (проекта); защита курсовой работы (проекта).*

*Количество текущих контролей по дисциплине в семестре определяется кафедрой.*

*В ходе промежуточного контроля (ПК) проверяются теоретические знания. Данный контроль проводится по разделам (модулям) дисциплины 2-3 раза в течение семестра в установленное рабочей программой время. Возможными формами контроля являются тестирование (с помощью компьютера или в печатном виде), коллоквиум или другие формы.* 

*Итоговый контроль (ИК) – это экзамен в сессионный период или зачёт по дисциплине в целом.*

*Студенты, набравшие за работу в семестре от 60 и более баллов, не проходят промежуточную аттестацию в форме сдачи зачета или экзамена.*

#### *По дисциплине* формами **текущего контроля** являются:

**ТК1, ТК2** – защита лабораторных работ и выполнение практических работ.

- защита лабораторных и практических работ № 1, 2, 3, 4 - ТК1;

- защита лабораторных и практических работ № 5, 6, 7- ТК2

В течение семестра проводятся **3 промежуточных контроля: ПК1, ПК2**, в форме письменного опроса по пройденному теоретическому материалу лекций, **ПК3** – защита курсового проекта. Вопросы промежуточного контроля находятся в папке УМКД дисциплины «Земельно-кадастровые геодезические работы» на кафедре ЗиЗ.

#### *Итоговый контроль (ИК)* – **экзамен**.

#### **Курсовой проект**

**Содержание курсового проекта** «Составление технического проекта внутрихозяйственного землеустройства»:

Задание (1 с.)

Введение (0,5 с.)

1. Построение плановой основы (0,5 с. и графический материал)

2. Определение площади участков.

2.1 Определение площадей участков аналитическим способом (2,0 с.)

2.2 Определение площади участков графическим способом (1,0 с.)

3. Проектирование участков

3.1 Проектирование участков аналитическим способом (6 с. и графический материал)

3.2 Проектирование полей графическим способом (4 с. и графический материал)

4. Перенесения проектных решений в натуру

4.1 Подготовка геодезических данных для перенесения проектных решений в натуру  $(0.5 \text{ c.})$ 

4.2 Разработка рабочёго чертежа для перенесения проектных решений в натуру (0,5 с. и графический материал)

Заключение (0,5 с.)

Список использованных источников (0,5 с.)

**Полный фонд оценочных средств, включающий текущий контроль успеваемости и перечень контрольно-измерительных материалов (КИМ) приведен в приложении к рабочей программе.**

## **8. УЧЕБНО-МЕТОДИЧЕСКОЕ И ИНФОРМАЦИОННОЕ ОБЕСПЕЧЕНИЕ ДИСЦИПЛИНЫ**

#### **8.1 Основная литература**

1. Лукьянченко, Е.П. Земельно-кадастровые геодезические работы [Текст]: курс лекций для бакалавров направл. 120700.62 - "Землеустройство и кадастры" профилей 120702.62 "Зем. кадастр" и 120704.62 "Кадастр недвижимости" / Е. П. Лукьянченко ; Новочерк. гос. мелиор. акад. - Новочеркасск, 2013. - 87 с. – 30 экз.

2. Лукьянченко, Е.П. Земельно-кадастровые геодезические работы [Электронный ресурс] : курс лекций для бакалавров направл. 120700.62 - "Землеустройство и кадастры" профилей 120702.62 "Зем. кадастр" и 120704.62 "Кадастр недвижимости" / Е. П. Лукьянченко ; Новочерк. гос. мелиор. акад. - Электрон. дан. - Новочеркасск, 2013. - ЖМД ; PDF ; 2,08 МБ. - Систем. требования : IBM PC ; Windows 7 ; Adobe Acrobat X Pro . - Загл. с экрана

#### **8.2 Дополнительная литература**

1. Золотова, Е.В. Геодезия с основами кадастра [Текст]: учебник для вузов по напрпавл. «Архитектура» / Е.В. Золотова, Р.Н. Скогорева. - 2-е изд., испр. - Электрон. дан. – М.: Академ. Проект: Мир, 2012. - 413 с. - (Gaudeamus: Библиотека геодезиста и картографа). - Гриф УМО. - ISBN 978-5-8291-1355-1 -10 экз.

2. Поклад, Г.Г. Геодезия [Текст]: учеб. пособие для вузов по направл. 12030- «Землеустройство и зем. кадастр» и спец. 120301-«Землеустройство», 120303-«Зем. кадастр», 120303-«Городской кадастр» / Г.Г. Поклад, С.П. Гриднев. – [3-е изд., перераб. и доп.] – М.: Академ. Проект: Парадигма, 2011. - 538 с-( Gaudeamus: Библиотека геодезиста и картографа).- ГрифУМО.- ISBN 978-5-8291-1321-6 – 40 экз.

3. Полежаева, Е.Ю. Геодезия с основами кадастра и землепользования [Электронный ресурс]: учебник / Е.Ю. Полежаева. – Электрон. дан. – Самара: Самарский государственный архитектурно-строительный университет, 2009. - 260 с. - Режим доступа: http:// biblioclub.ru/ index.php?page=book&id=143119 - 27.08.2018

4. Попов, В.Н. Геодезия [Электронный ресурс]: учебник / В.Н. Попов. – Электрон. дан. – Москва: Горная книга, 2012. - 723 с. - Режим доступа: http:// biblioclub.ru / index. php? page=book&id=143119 - 27.08.2018

5. Лукьянченко, Е.П. Земельно-кадастровые геодезические работы [Электронный ресурс]: метод. указ. для вып. лаб. работ [для студ. спец. 120302.65 - "Зем. кадастр"] / Е.П. Лукьянченко, И.А. Петрова. - Новочеркасск, 2013. - ЖМД ; PDF ; 928 КБ. - Систем. требования : IBM PC; Windows 7 ; Adobe Acrobat X Pro . - Загл. с экрана

**8.3 Перечень ресурсов информационно-телекоммуникационной сети «Интернет», необходимых для освоения дисциплины, в том числе современных профессиональных баз данных и информационных справочных систем**

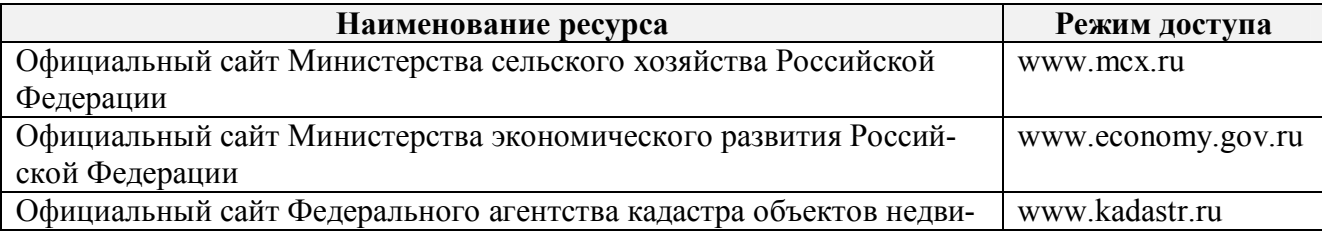

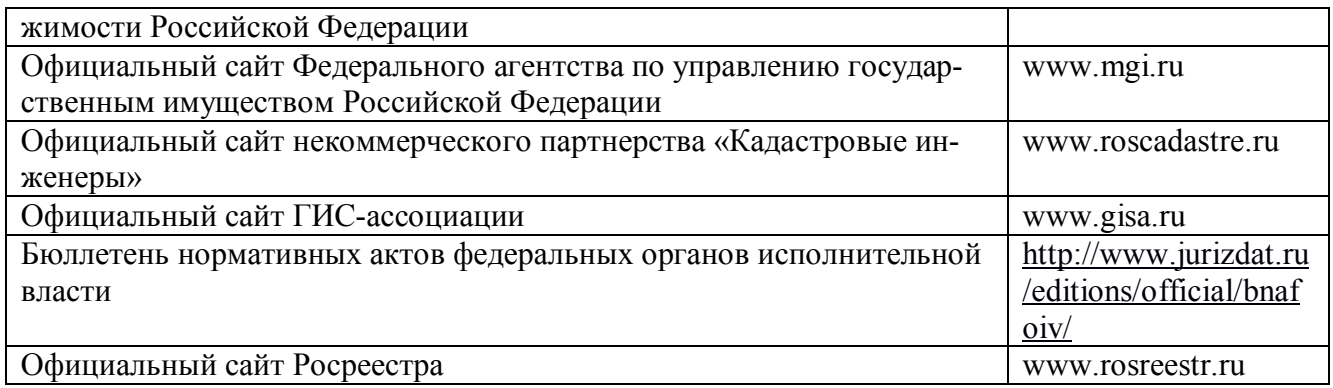

#### **8.4 Методические указания для обучающихся по освоению дисциплины**

1. Положение о текущей аттестации обучающихся в НИМИ ДГАУ [Электронный ресурс] (введено в действие приказом директора №119 от 14 июля 2015 г.) / Новочерк. инж. мелиор. ин-т Донской ГАУ.-Электрон. дан.- Новочеркасск, 2015.- Режим доступа: http://www.ngma.su

2. Типовые формы титульных листов текстовой документации, выполняемой студентами в учебном процессе [Электронный ресурс] / Новочерк. инж.-мелиор. ин-т Донской ГАУ.- Электрон. дан.- Новочеркасск, 2015.- Режим доступа: http://www.ngma.su

3. Положение о курсовом проекте (работе) обучающихся, осваивающих образовательные программы бакалавриата, специалитета, магистратуры[Электронный ресурс] (введ. в действие приказом директора №120 от 14 июля 2015г.) / Новочерк. инж.-мелиор. ин-т Донской ГАУ.-Электрон. дан.- Новочеркасск, 2015.- Режим доступа: http://www.ngma.su.

4. Положение о текущей аттестации обучающихся по программам высшего образования [Электронный ресурс] (введено в действие приказом директора НИМИ Донской ГАУ №3-ОД от 18 января 2018 г.) / Новочерк. инж.-мелиор. ин-т Донской ГАУ.-Электрон. дан.- Новочеркасск, 2018.- Режим доступа: http://www.ngma.su

Приступая к изучению дисциплины необходимо в первую очередь ознакомиться с содержанием РПД. Лекции имеют целью дать систематизированные основы научных знаний об общих вопросах дисциплины. При изучении и проработке теоретического материала для обучающихся необходимо:

- повторить законспектированный на лекционном занятии материал и дополнить его с учетом рекомендованной по данной теме литературы;

- при самостоятельном изучении темы сделать конспект, используя рекомендованные в РПД литературные источники и ресурсы информационно-телекоммуникационной сети «Интернет».

### **8.5 Перечень информационных технологий, используемых при осуществлении образовательного процесса, программного обеспечения, современных профессиональных баз данных и информационных справочных систем, для освоения обучающимися дисциплины**

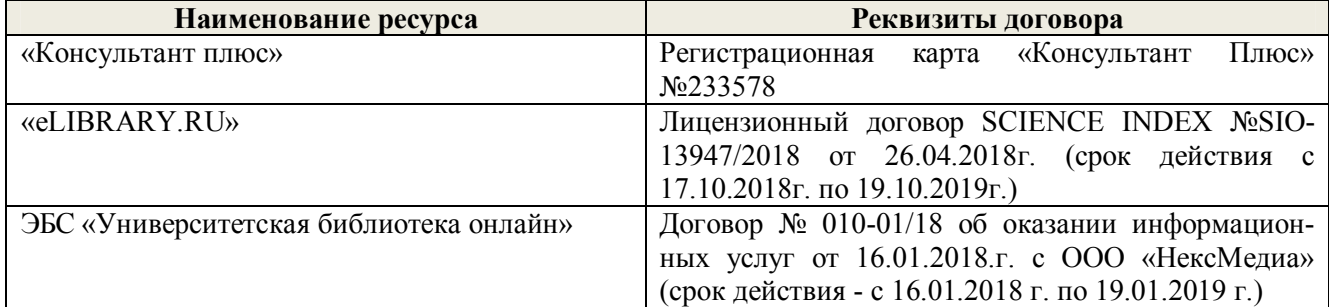

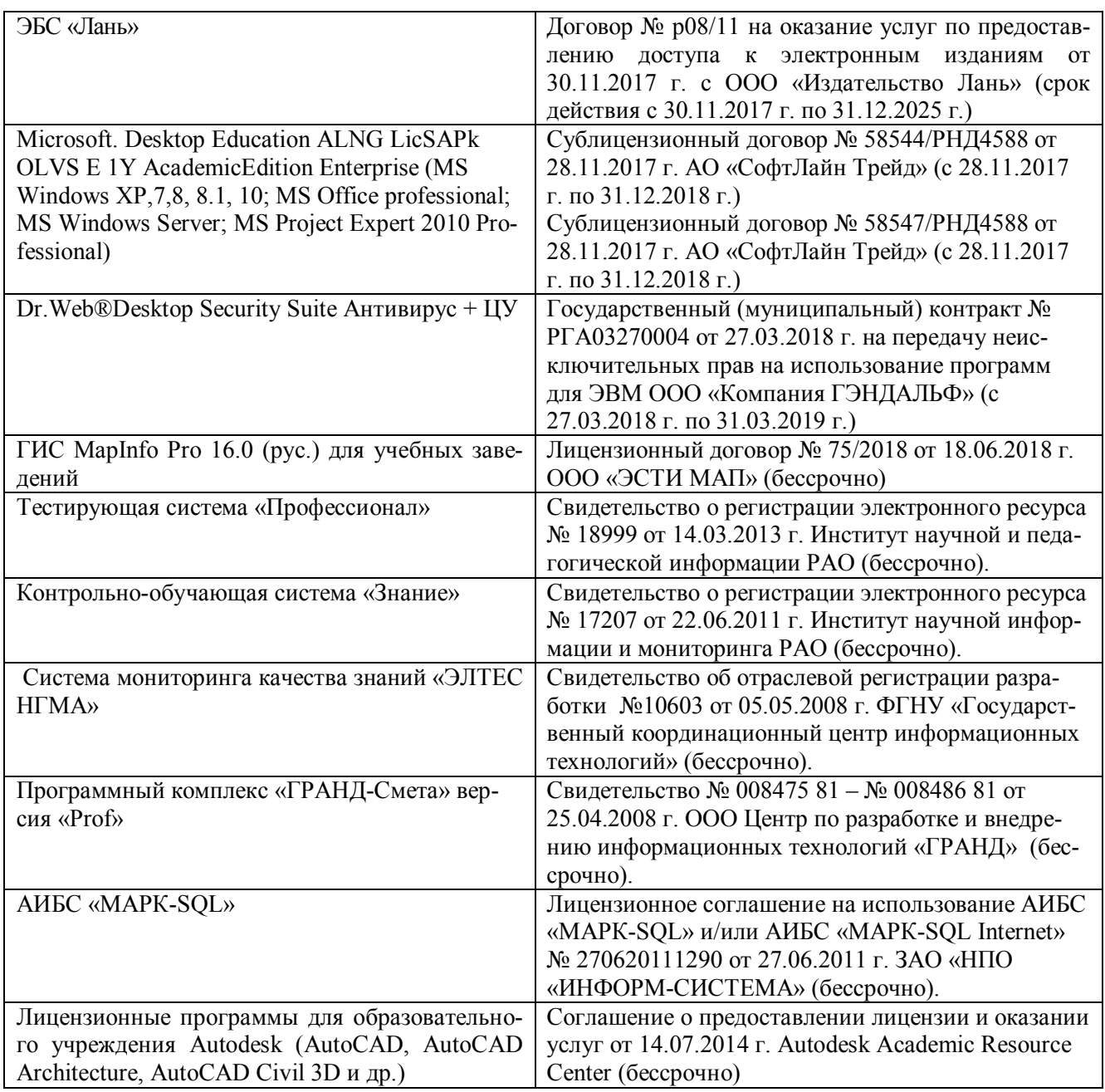

## **9. ОПИСАНИЕ МАТЕРИАЛЬНО-ТЕХНИЧЕСКОЙ БАЗЫ, НЕОБХОДИМОЙ ДЛЯ ОСУЩЕСТВЛЕНИЯ ОБРАЗОВАТЕЛЬНОГО ПРОЦЕССА ПО ДИСЦИПЛИНЕ**

Преподавание дисциплины осуществляется в специальных помещениях – учебных аудиториях для проведения занятий лекционного типа, семинарского типа (практические занятия и лабораторные работы), курсового проектирования, групповых и индивидуальных консультаций, текущего контроля и промежуточной аттестации, а также помещениях для самостоятельной работы. Специальные помещения укомплектованы специализированной мебелью и техническими средствами обучения, служащими для представления учебной информации большой аудитории.

Лекционные занятия проводятся в аудитории (ауд. 407), оснащенной наборами демонстрационного оборудования (экран, проектор, акустическая система хранится – ауд. 116) и учебно-наглядными пособиями.

Практические занятия проводятся в аудитории 406, оснащенной необходимыми учебнонаглядными пособиями.

Лабораторные работы проводятся в специально оборудованной лаборатории (ауд. 405).

Проведение курсового проектирования групповых и индивидуальных консультаций, текущего контроля и промежуточной аттестации осуществляется в ауд. 406. Для текущего контроля также используется ауд. 405, оснащенная компьютерной техникой и комплектом тестовых заданий.

Для самостоятельной работы используется помещение (ауд. 302), оснащенное компьютерной техникой с возможностью подключения к сети "Интернет" и обеспечением доступа в электронную информационно-образовательную среду организации.

Помещение для хранения и профилактического обслуживания учебного оборудования – ауд. 116.

Обучающиеся из числа лиц с ограниченными возможностями здоровья обеспечены печатными и (или) электронными образовательными ресурсами в формах, адаптированных к ограничениям их здоровья.

#### *Материально-техническое обеспечение дисциплины*

1. Графический и демонстрационный материал для лабораторных и практических занятий;

- 2. Электронный тахеометр TRIMBLE-М3;
- 3. Теодолит 4Т30П, Теодолит VEGA TEO 05;
- 4. Рейки, телескопические рейки, вехи, рулетки;
- 5. Лазерный дальномер DistoA5;
- 6. Электронные планиметры PLANIX 5;
- 7. Геодезический транспортир, масштабные линейки, измерительные циркули;
- 8. Стенды информационные;
- 9. Видеопроектор мультимедийный АСЕR;
- 10. Экран на штативе МоbileScreens;
- 11. Доска магнитно-маркерная.

#### **10. ОСОБЕННОСТИ ОРГАНИЗАЦИИ ОБРАЗОВАТЕЛЬНОГО ПРОЦЕССА ПО ДИСЦИПЛИНЕ ДЛЯ ИНВАЛИДОВ И ЛИЦ С ОГРАНИЧЕННЫМИ ВОЗМОЖНОСТЯМИ**

Содержание дисциплины и условия организации обучения для обучающихся с ограниченными возможностями здоровья и инвалидов корректируются при наличии таких обучающихся в соответствии с индивидуальной программой реабилитации инвалида, а так же методическими рекомендациями по организации образовательного процесса для обучения инвалидов и лиц с ограниченными возможностями здоровья в образовательных организациях высшего образования (утв. Минобрнауки России 08.04.2014 №АК-44-05 вн), Положением о методике сценки степени возможности включения лиц с ограниченными возможностями здоровья и инвалидов в общий образовательный процесс (НИМИ, 2015); Положением об обучении лиц с ограниченными возможностями здоровья и инвалидов в Новочеркасском инженерномелиоративном институте (НИМИ, 2015).

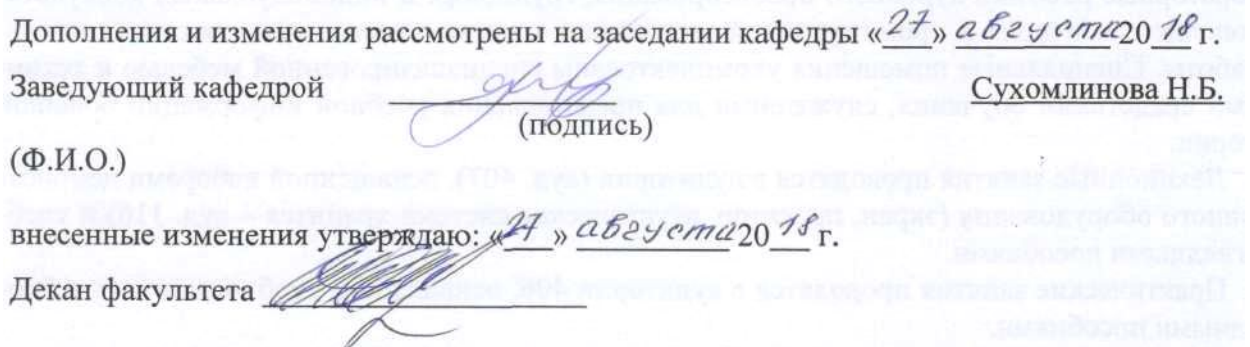

## **11. ДОПОЛНЕНИЯ И ИЗМЕНЕНИЯ В РАБОЧЕЙ ПРОГРАММЕ**

В рабочую программу на **2019 – 2020** учебный год вносятся изменения - обновлено и актуализировано содержание следующих разделов и подразделов рабочей программы:

#### **6. ПЕРЕЧЕНЬ УЧЕБНО-МЕТОДИЧЕСКОГО ОБЕСПЕЧЕНИЯ ДЛЯ САМОСТОЯТЕЛЬНОЙ РАБОТЫ ОБУЧАЮЩИХСЯ** *(приводятся учебные, учебнометодические внутривузовские издания)*

1. Методические рекомендации по организации самостоятельной работы обучающихся в НИМИ ДГАУ [Электронный ресурс]: (введ. в действие приказом директора №106 от 19 июня 2015г.) / Новочерк. инж.-мелиор. ин-т ДГАУ – Электрон. дан. - Новочеркасск, 2015. – Режим доступа: http://www.ngma.su

2. Методические указания по самостоятельному изучению [Электронный ресурс]: (приняты учебно-методическим советом института, протокол № 3 от 30 августа 2017 г.) / Новочерк. инж.-мелиор. ин-т Донской ГАУ. – Электрон. дан. - Новочеркасск, 2017. – Режим доступа: http://www.ngma.su

3. Петрова И.А. Геодезические работы при землеустройстве [Текст]: курс лекций / И.А.Петрова; Новочерк. инж.-мелиор. ин-т ДГАУ – Новочеркасск, 2014.-75 с. - 26 экз.

4. Петрова И.А. Геодезические работы при землеустройстве [Электронный ресурс]: курс лекций / И.А.Петрова, Е.П. Лукьянченко; Новочерк. инж.-мелиор. ин-т ДГАУ - Электрон. дан. - Новочеркасск, 2014.-ЖМД; PDF; 1,6 МБ. – Систем. требования: IBM PC Windows 7. Adobe Acrobat 9.- Загл. с экрана.

## **7. ФОНД ОЦЕНОЧНЫХ СРЕДСТВ ДЛЯ КОНТРОЛЯ УСПЕВАЕМОСТИ И ПРОВЕДЕНИЯ ПРОМЕЖУТОЧНОЙ АТТЕСТАЦИИ ОБУЧАЮЩИХСЯ ПО ДИСЦИПЛИНЕ**

#### **Вопросы для проведения промежуточной аттестации в форме экзамена:**

- 1. Цель, задачи и состав земельно-кадастровых работ.
- 2. Требования к точности геодезических работ.
- 3. Система геодезических параметров «Параметры Земли»
- 4. Система геодезических параметров земли «Мировая геодезическая система» МГС-84.
- 5. Пространственные прямоугольные координаты.
- 6. Геодезическая (референцная) система координат.
- 7. Плоские прямоугольные геодезические координаты.
- 8. Местные системы координат (МСК).
- 9. Преобразование плоских прямоугольных координат из одной системы координат в другую.
- 10. Современное состояние Государственной геодезической сети.
- 11. Опорная межевая сеть.
- 12. Межевая съёмочная сеть.
- 13. Определение координат пунктов МСС, центрами которых являются стенные знаки.
- 14. Привязка межевых съёмочных сетей к пунктам ОМС.
- 15. Структура и состав глобальной навигационной спутниковой системы.
- 16. Принципы определения местоположения пунктов.
- 17. Способы спутниковых наблюдений.
- 18. Технологическая последовательность спутниковых наблюдений.
- 19. Общие положения межевания.
- 20. Правовая база межевания земель.
- 21. Состав и содержание работ при межевании объектов землеустройства.
- 22. Требования к закреплению на местности границ земельного участка.
- 23. Определение ординат межевых знаков.
- 24. Способы межевой съемки земельных участков.
- 25. Определение площади земельного участка в процессе межевания.
- 26. Контроль межевания земельного участка.
- 27. Определение площади участка аналитическим способом.
- 28. Определение площади участка графическим способом.
- 29. Определение площади участка механическим способом.
- 30. Проектирование границ земельных участков аналитическим способом.
- 31. Проектирование границ земельных участков графическим способом.

32. Сущность геодезических работ при перенесении на местность проектных границ земельных участков.

33. Построение на местности проектного горизонтального угла.

- 34. Отложение на местности проектного расстояния.
- 35. Перенесение на местность проектной отметки.
- 36. Перенесение на местность линий проектного уклона.
- 37. Перенесение в натуру проектных точек способом прямоугольных координат.

38. Перенесение в натуру проектных точек способом прямоугольной угловой и линейной засечек.

- 39. Перенесение в натуру способом проектного теодолитного хода.
- 40. Перенесение в натуру способом промеров по створу.
- 41. Разбивка на местности круговых кривых.
- 42. Составление разбивочного чертежа.

Задача 1

На местности имеются межевые знаки и известны их координаты; необходимо спроектировать участок, площадью P *=* га, в виде трапеции с линией 1′-2′, проходящей параллельно линии 1-2.

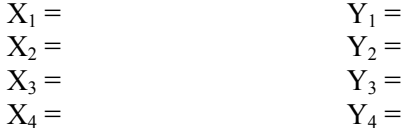

Задача 2

Дано: D = м, m<sub>8</sub> = '', m<sub>D</sub> =, m<sub>a</sub> = 0, m<sub>p</sub> = м,  $\rho = 206265''$ 

Определить: среднюю квадратическую погрешность m<sub>p</sub> положения проектной точки относительно пункта МСС.

#### Задача 3

Дано: длина хода  $\Sigma$ D = км, число сторон N = 4, средняя квадратическая погрешность построения угла m $_{\beta} =$ ", линии m $_{\text{D}} = \text{M}, \, \text{m}_{\Phi} = 0.$ 

Найти: среднюю квадратическую ошибку положения проектной точки в середине хода.

#### Задача 4

Дано: Земельный участок в виде прямоугольника с коэффициентом вытянутости К = и площадь Р = га, земельный участок расположен на сельскохозяйственных угодьях.

Оценить точность площади земельного участка, вычисленную по формуле Гаусса-Крюгера.

#### Задача 5

Дано: Р = га, поворотные точки границ земельного участка идентифицированы с контурными точками, отображенными на карте, масштаба 1:10000, участок расположен на землях сельской местности,  $m_{x/y}$  = мм на плане

Оценить точность площади земельного участка, близкого по конфигурации к квадрату.

Задача 6 Дано:  $P_{\text{bky}} = \text{ra}, P_{\text{p}(\text{c})} = \text{ra}$ Определить: абсолютное расхождение, сравнить с допустимым и сделать вывод.

Задача 7

Дано:

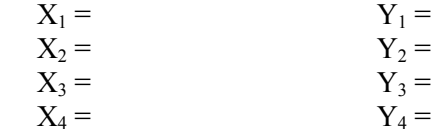

Подготовить данные для перенесения проектного теодолитного хода.

#### Задача 8

На местности имеются межевые знаки и известны их координаты; необходимо спроектировать участок, площадью P *=* га, в виде четырехугольника с проектной линией, проходящей через точку А.

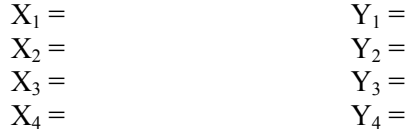

Задача 9

На местности имеются межевые знаки и известны их координаты

необходимо спроектировать участок, площадью  $P = ra$  в виде треугольника, линией, проходящей через точку 2.

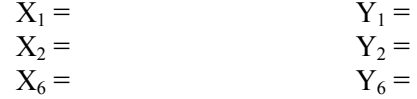

Задача 10

Дано:  $S_1 = M$ ,  $S_2 = M$ ,  $S_3 = M$ ,  $S_4 = M$   $\beta_2 = M$ ,  $\beta_3 =$ Определить площадь участка

Задача 11

Дано: координаты поворотных точек полигона.

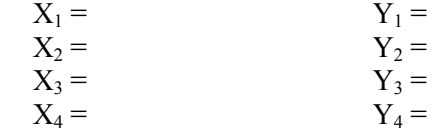

Определить: площадь участка.

Задача 12 Дано: основания трапеции  $S_1 = M$ ,  $S_2 = M$ ,  $\alpha = B$ ,  $\beta =$ Определить площадь участка

Задача 13 Дано:  $S_1 = M$ ,  $S_2 = M$ ,  $\beta_2 =$ Определить площадь участка

Задача 14

Дано: горизонтальное проложение S = м, состоящее из 4 отрезков, длина которых  $d_1 = M$ ,  $d_2 =$  $M, d_3 = M, d_4 = M$  (горизонтальное проложение определено графически).

Подготовить данные для переноса проектных отрезков на местность.

#### *По дисциплине* формами **текущего контроля** являются:

*Промежуточная аттестация студентами очной формы обучения может быть пройдена в соответствии с балльно-рейтинговой системой оценки знаний, включающей в себя проведение текущего (ТК), промежуточного (ПК) и итогового (ИК) контроля по дисциплине «Земельно-кадастровые геодезические работы».*

*Текущий контроль (ТК) осуществляется в течение семестра и проводится по лабораторным работам или/и семинарским и практическим занятиям, а также по видам само-* *стоятельной работы студентов (КП, КР, РГР, реферат).*

*Возможными формами ТК являются: отчет по лабораторной работе; защита реферата или расчетно-графической работы; контрольная работа по практическим заданиям и для студентов заочной формы; выполнение определенных разделов курсовой работы (проекта); защита курсовой работы (проекта).*

*Количество текущих контролей по дисциплине в семестре определяется кафедрой.*

*В ходе промежуточного контроля (ПК) проверяются теоретические знания. Данный контроль проводится по разделам (модулям) дисциплины 2-3 раза в течение семестра в установленное рабочей программой время. Возможными формами контроля являются тестирование (с помощью компьютера или в печатном виде), коллоквиум или другие формы.* 

*Итоговый контроль (ИК) – это экзамен в сессионный период или зачёт по дисциплине в целом.*

*Студенты, набравшие за работу в семестре от 60 и более баллов, не проходят промежуточную аттестацию в форме сдачи зачета или экзамена.*

#### *По дисциплине* формами **текущего контроля** являются:

**ТК1, ТК2** – защита лабораторных работ и выполнение практических работ.

- защита лабораторных и практических работ № 1, 2, 3, 4 - ТК1;

- защита лабораторных и практических работ № 5, 6, 7- ТК2

В течение семестра проводятся **3 промежуточных контроля: ПК1, ПК2**, в форме письменного опроса по пройденному теоретическому материалу лекций, **ПК3** – защита курсового проекта. Вопросы промежуточного контроля находятся в папке УМКД дисциплины «Земельно-кадастровые геодезические работы» на кафедре ЗиЗ.

#### *Итоговый контроль (ИК)* – **экзамен**.

#### **Курсовой проект**

**Содержание курсового проекта** «Составление технического проекта внутрихозяйственного землеустройства»:

Задание (1 с.)

Введение (0,5 с.)

- 1. Построение плановой основы (0,5 с. и графический материал)
- 2. Определение площади участков.
- 2.1 Определение площадей участков аналитическим способом (2,0 с.)
- 2.2 Определение площади участков графическим способом (1,0 с.)
- 3. Проектирование участков
- 3.1 Проектирование участков аналитическим способом (6 с. и графический материал)
- 3.2 Проектирование полей графическим способом (4 с. и графический материал)
- 4. Перенесения проектных решений в натуру

4.1 Подготовка геодезических данных для перенесения проектных решений в натуру  $(0.5 \text{ c.})$ 

4.2 Разработка рабочёго чертежа для перенесения проектных решений в натуру (0,5 с. и графический материал)

Заключение (0,5 с.)

Список использованных источников (0,5 с.)

**Полный фонд оценочных средств, включающий текущий контроль успеваемости и перечень контрольно-измерительных материалов (КИМ) приведен в приложении к рабочей программе.**

## **8. УЧЕБНО-МЕТОДИЧЕСКОЕ И ИНФОРМАЦИОННОЕ ОБЕСПЕЧЕНИЕ ДИСЦИПЛИНЫ**

#### **8.1 Основная литература**

1. Уваров, А.И. Геодезические работы при ведении кадастра: учебное пособие / А.И. Уваров, Н.А. Пархоменко, Е.Н. Купреева. - Омск: Омский ГАУ,2018. - 103 с. - ISBN 978-5-89764- 742-2. - Текст электронный // Лань: электронно-библиотечная система. - URS: http:: // е.lanbook.com/book/119211 (дата обращения 26.08.19 г). - Режим доступа:http:// lanbook..ru

2. Виноградов, А.В. Применение современных электронных тахеометоров в топографических, строительных и кадастровых работах: учебное пособие / А.В. Виноградов, А.В. Войтенко. - Москва; Вологда: Инфра-Инженерия, 2019. - 173 с. - ISBN 978-5-89764-742-2. - Текст электронный // - URS: http: // biblioclub.ru /index.php ?page=book&id=565044 (дата обращения 26.08.19 г). - Режим доступа:http:// biblioclub.ru

#### **8.2 Дополнительная литература**

1. Золотова, Е.В. Геодезия с основами кадастра [Текст]: учебник для вузов по напрпавл. «Архитектура» / Е.В. Золотова, Р.Н. Скогорева. - 2-е изд., испр. - Электрон. дан. – М.: Академ. Проект: Мир, 2012. - 413 с. - (Gaudeamus: Библиотека геодезиста и картографа). - Гриф УМО. - ISBN 978-5-8291-1355-1 -10 экз.

2. Поклад, Г.Г. Геодезия [Текст]: учеб. пособие для вузов по направл. 12030- «Землеустройство и зем. кадастр» и спец. 120301-«Землеустройство», 120303-«Зем. кадастр», 120303-«Городской кадастр» / Г.Г. Поклад, С.П. Гриднев. – [3-е изд., перераб. и доп.] – М.: Академ. Проект: Парадигма, 2011. - 538 с-( Gaudeamus: Библиотека геодезиста и картографа).- ГрифУМО.- ISBN 978-5-8291-1321-6 – 40 экз.

3. Полежаева, Е.Ю. Геодезия с основами кадастра и землепользования [Электронный ресурс]: учебник / Е.Ю. Полежаева. – Электрон. дан. – Самара: Самарский государственный архитектурно-строительный университет, 2009. - 260 с. - URS: http: // biblioclub.ru /index.php ?page=book&id=565044 (дата обращения 26.08.19 г). - Режим доступа:http://biblioclub.ru.

4. Попов, В.Н. Геодезия [Электронный ресурс]: учебник / В.Н. Попов. – Электрон. дан. – Москва: Горная книга, 2012. - 723 с. - URS: http: // biblioclub.ru /index.php ?page=book&id=565044 (дата обращения 26.08.19 г). - Режим доступа:http:// biblioclub.ru.

5. Петрова И.А. Геодезические работы при землеустройстве [Текст]: курс лекций / И.А.Петрова; Новочерк. инж.-мелиор. ин-т ДГАУ – Новочеркасск, 2014.-75 с. - 26 экз.

6. Петрова И.А. Геодезические работы при землеустройстве [Электронный ресурс]: курс лекций / И.А.Петрова, Е.П. Лукьянченко; Новочерк. инж.-мелиор. ин-т ДГАУ - Электрон. дан. - Новочеркасск, 2014.-ЖМД; PDF; 1,6 МБ. – Систем. требования: IBM PC Windows 7. Adobe Acrobat 9.- Загл. с экрана.

### **8.3 Перечень ресурсов информационно-телекоммуникационной сети «Интернет», необходимых для освоения дисциплины, в том числе современных профессиональных баз данных и информационных справочных систем**

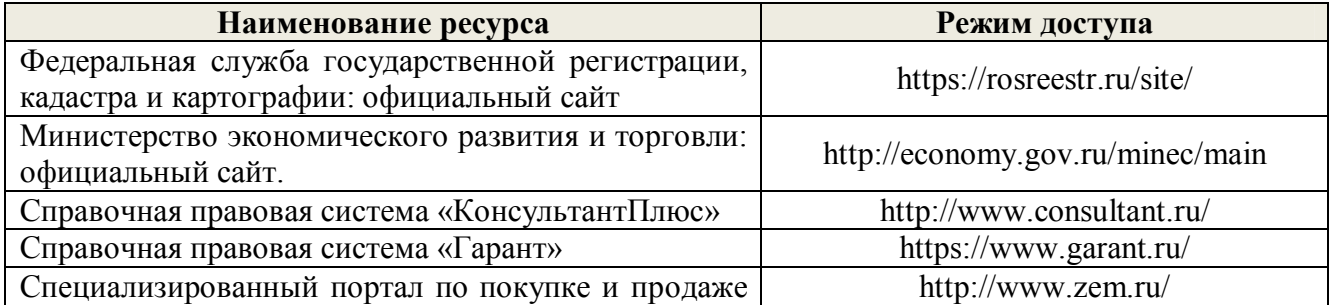

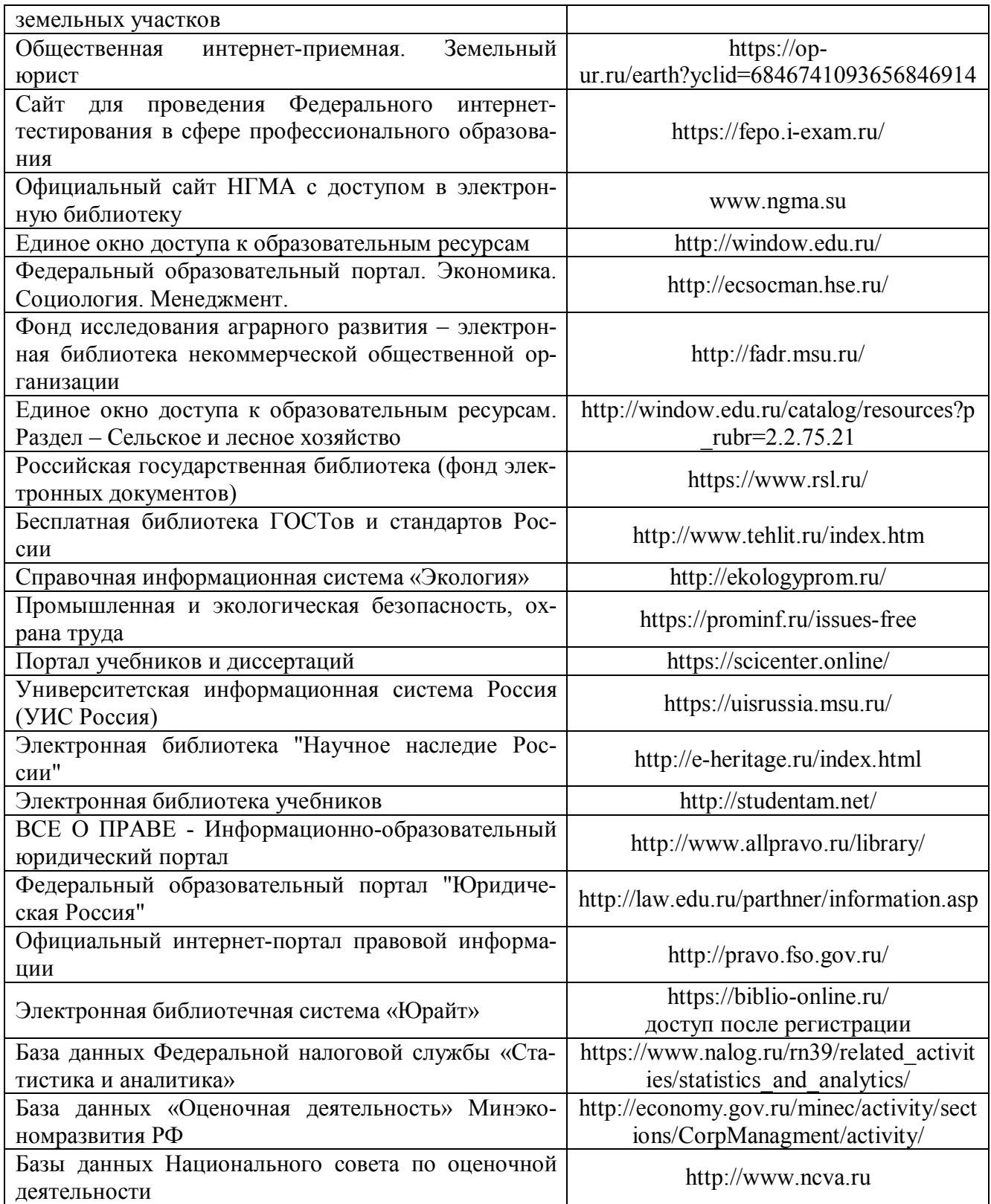

# **Перечень договоров ЭБС образовательной организации на 2019-2020 уч. год**

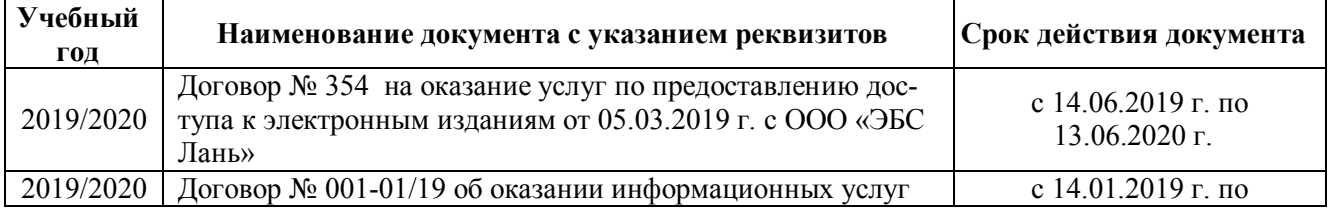

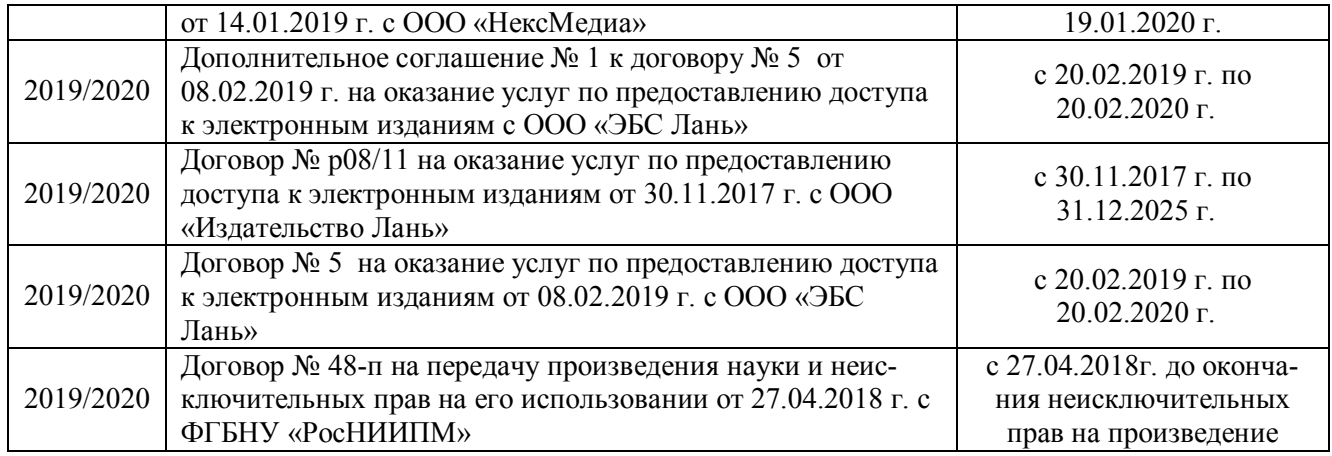

#### **8.4 Методические указания для обучающихся по освоению дисциплины**

1. Положение о текущей аттестации обучающихся в НИМИ ДГАУ [Электронный ресурс] (введено в действие приказом директора №119 от 14 июля 2015 г.) / Новочерк. инж. мелиор. ин-т Донской ГАУ.-Электрон. дан.- Новочеркасск, 2015.- Режим доступа: http://www.ngma.su

2. Типовые формы титульных листов текстовой документации, выполняемой студентами в учебном процессе [Электронный ресурс] / Новочерк. инж.-мелиор. ин-т Донской ГАУ.- Электрон. дан.- Новочеркасск, 2015.- Режим доступа: http://www.ngma.su

3. Положение о курсовом проекте (работе) обучающихся, осваивающих образовательные программы бакалавриата, специалитета, магистратуры[Электронный ресурс] (введ. в действие приказом директора №120 от 14 июля 2015г.) / Новочерк. инж.-мелиор. ин-т Донской ГАУ.-Электрон. дан.- Новочеркасск, 2015.- Режим доступа: http://www.ngma.su.

4. Положение о текущей аттестации обучающихся по программам высшего образования [Электронный ресурс] (введено в действие приказом директора НИМИ Донской ГАУ №3-ОД от 18 января 2018 г.) / Новочерк. инж.-мелиор. ин-т Донской ГАУ.-Электрон. дан.- Новочеркасск, 2018.- Режим доступа: http://www.ngma.su

Приступая к изучению дисциплины необходимо в первую очередь ознакомиться с содержанием РПД. Лекции имеют целью дать систематизированные основы научных знаний об общих вопросах дисциплины. При изучении и проработке теоретического материала для обучающихся необходимо:

- повторить законспектированный на лекционном занятии материал и дополнить его с учетом рекомендованной по данной теме литературы;

- при самостоятельном изучении темы сделать конспект, используя рекомендованные в РПД литературные источники и ресурсы информационно-телекоммуникационной сети «Интернет».

**8.5 Перечень информационных технологий, используемых при осуществлении образовательного процесса, программного обеспечения, современных профессиональных баз данных и информационных справочных систем, для освоения обучающимися дисциплины**

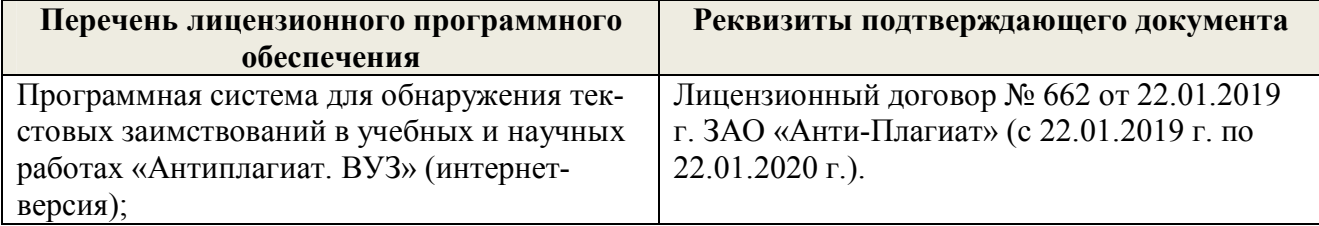

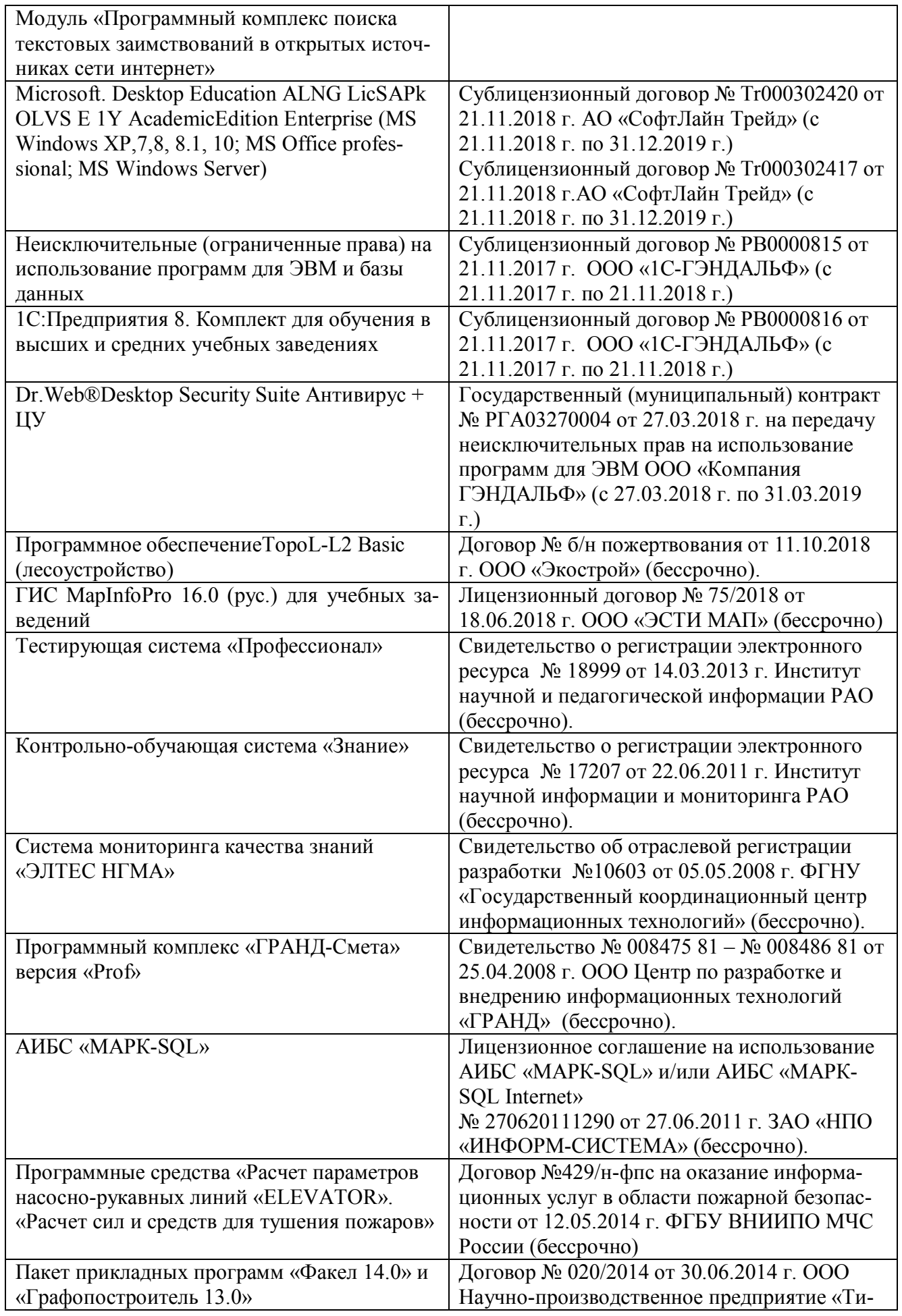

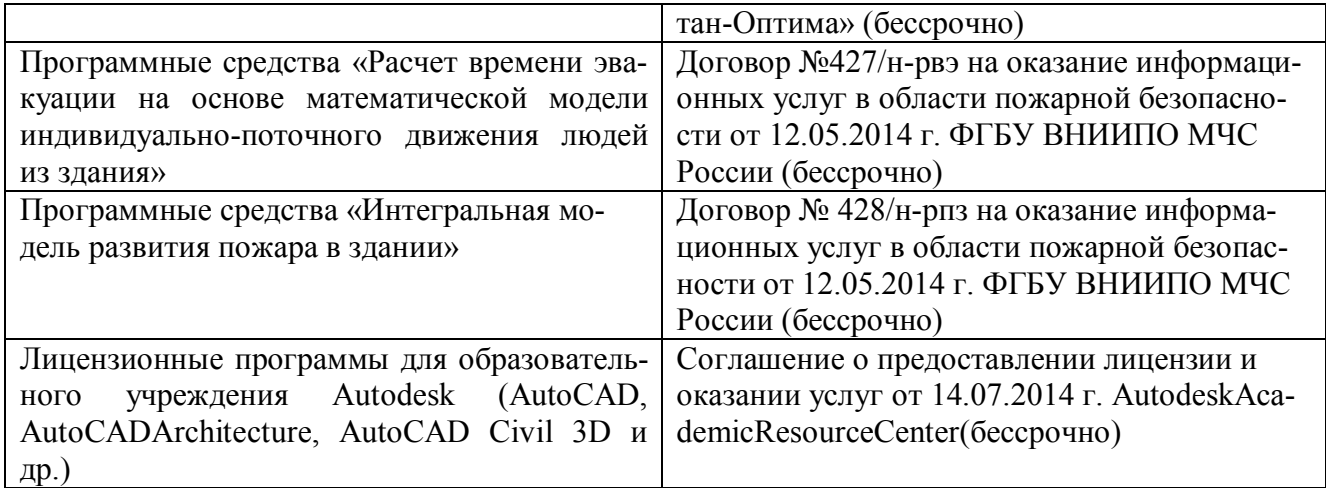

## **9. ОПИСАНИЕ МАТЕРИАЛЬНО-ТЕХНИЧЕСКОЙ БАЗЫ, НЕОБХОДИМОЙ ДЛЯ ОСУЩЕСТВЛЕНИЯ ОБРАЗОВАТЕЛЬНОГО ПРОЦЕССА ПО ДИСЦИПЛИНЕ**

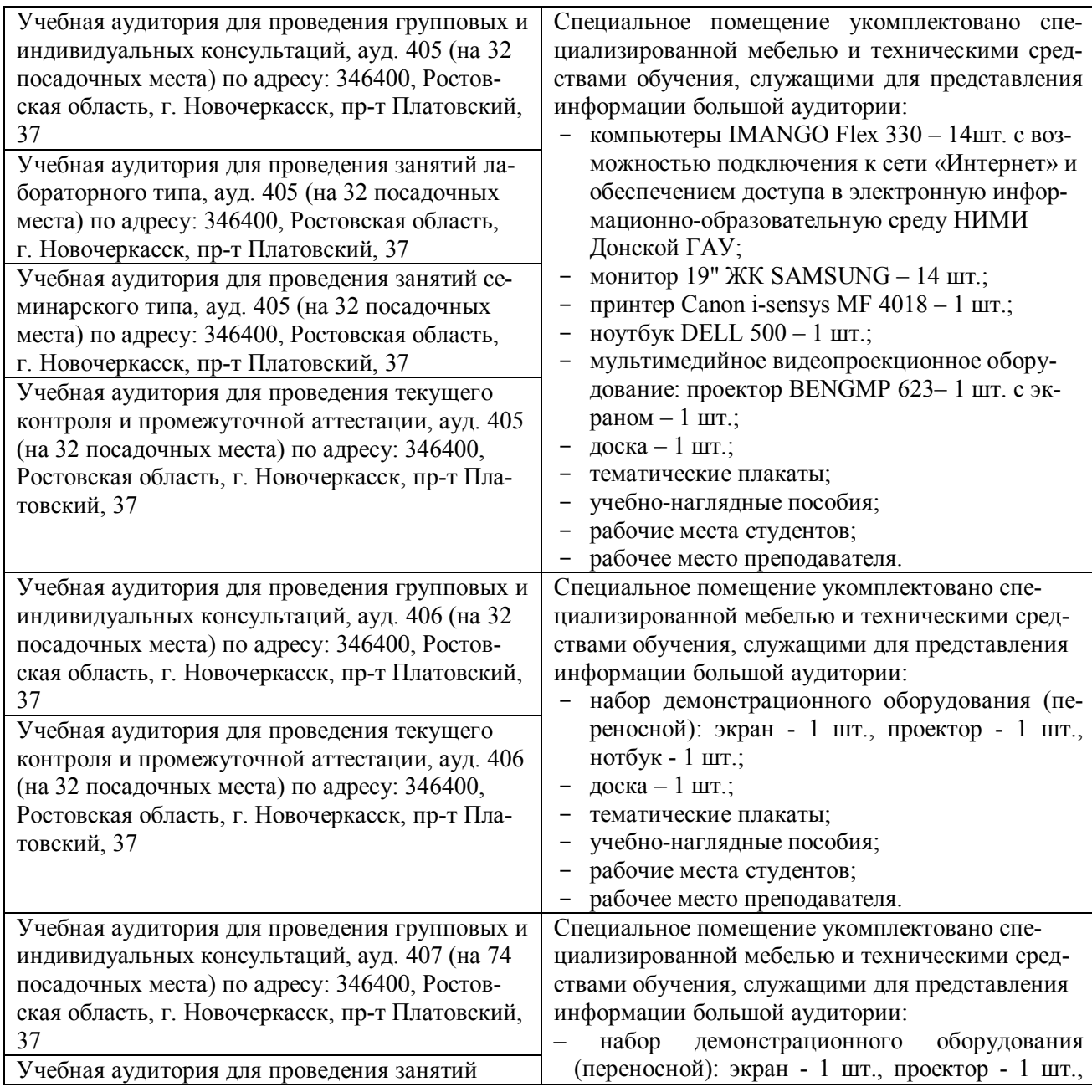

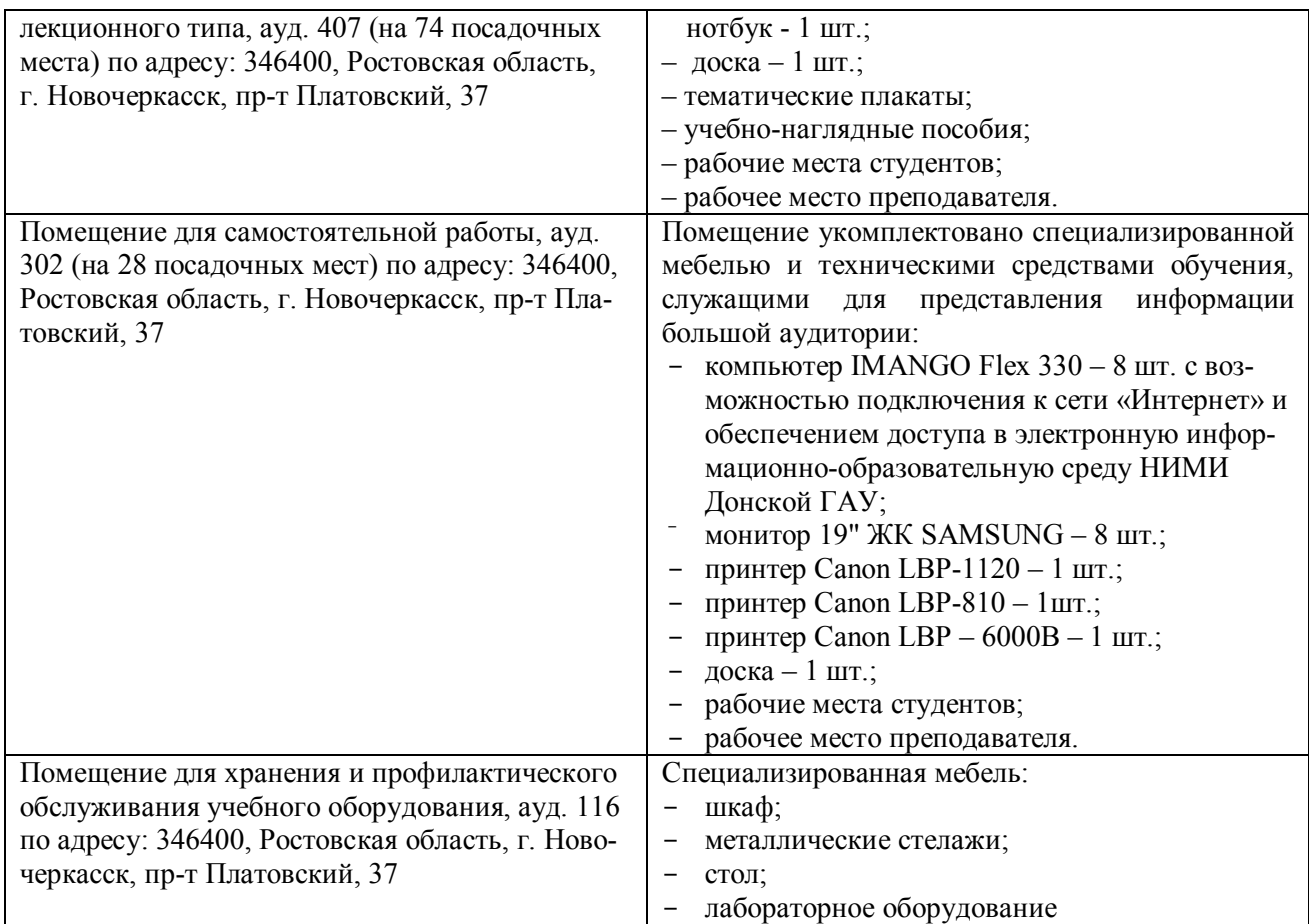

Дополнения и изменения рассмотрены на заседании кафедры «26» августа 2019 г.

Заведующий кафедрой

(подпись)

 $\underbrace{\text{Сухомлинова H.E.}}_{(\Phi,\text{M.O.})}$ 

внесенные изменения утверждаю: «27» августа 2019 г.

Декан факультета Héte l

#### **11. ДОПОЛНЕНИЯ И ИЗМЕНЕНИЯ В РАБОЧЕЙ ПРОГРАММЕ**

В рабочую программу на весенний семестр **2019 – 2020** учебного года вносятся изменения: дополнено содержание следующих разделов и подразделов рабочей программы:

### **6. ПЕРЕЧЕНЬ УЧЕБНО-МЕТОДИЧЕСКОГО ОБЕСПЕЧЕНИЯ ДЛЯ САМОСТОЯТЕЛЬНОЙ РАБОТЫ ОБУЧАЮЩИХСЯ** *(приводятся учебные, учебнометодические внутривузовские издания)*

1. Методические рекомендации по организации самостоятельной работы обучающихся в НИМИ ДГАУ [Электронный ресурс]: (введ. в действие приказом директора №106 от 19 июня 2015г.) / Новочерк. инж.-мелиор. ин-т ДГАУ – Электрон. дан. - Новочеркасск, 2015. – Режим доступа: http://www.ngma.su

2. Методические указания по самостоятельному изучению [Электронный ресурс]: (приняты учебно-методическим советом института, протокол № 3 от 30 августа 2017 г.) / Новочерк. инж.-мелиор. ин-т Донской ГАУ. – Электрон. дан. - Новочеркасск, 2017. – Режим доступа: http://www.ngma.su

3. Лукьянченко, Е.П. Земельно-кадастровые геодезические работы : метод. указ. для вып. курс. проекта для студ. направл. "Землеустройство и кадастры" / Новочерк. инж.-мелиор. ин-т Донской ГАУ ; сост. Е.П. Лукьянченко, И.А. Петрова. - Новочеркасск, 2019. - URL : http://ngma.su (дата обращения: 28.02.20 г. ). - Текст : электронный.

## **8. УЧЕБНО-МЕТОДИЧЕСКОЕ И ИНФОРМАЦИОННОЕ ОБЕСПЕЧЕНИЕ ДИСЦИПЛИНЫ**

#### **8.1 Основная литература**

1. Уваров, А.И. Геодезические работы при ведении кадастра: учебное пособие / А.И. Уваров, Н.А. Пархоменко, Е.Н. Купреева. - Омск: Омский ГАУ,2018. - 103 с. - ISBN 978-5-89764- 742-2. - Текст электронный // Лань: электронно-библиотечная система. - URS: http:: // e.lanbook.com/book/119211 (дата обращения 26.08.19 г). - Режим доступа:http:// lanbook..ru

2. Виноградов, А.В. Применение современных электронных тахеометоров в топографических, строительных и кадастровых работах: учебное пособие / А.В. Виноградов, А.В. Войтенко. - Москва; Вологда: Инфра-Инженерия, 2019. - 173 с. - ISBN 978-5-89764-742-2. - Текст электронный // - URS: http: // biblioclub.ru /index.php ?page=book&id=565044 (дата обращения 26.08.19 г). - Режим доступа:http:// biblioclub.ru

#### **8.2 Дополнительная литература**

1. Золотова, Е.В. Геодезия с основами кадастра [Текст]: учебник для вузов по напрпавл. «Архитектура» / Е.В. Золотова, Р.Н. Скогорева. - 2-е изд., испр. - Электрон. дан. – М.: Академ. Проект: Мир, 2012. - 413 с. - (Gaudeamus: Библиотека геодезиста и картографа). - Гриф УМО. - ISBN 978-5-8291-1355-1 -10 экз.

2. Поклад, Г.Г. Геодезия [Текст]: учеб. пособие для вузов по направл. 12030- «Землеустройство и зем. кадастр» и спец. 120301-«Землеустройство», 120303-«Зем. кадастр», 120303-«Городской кадастр» / Г.Г. Поклад, С.П. Гриднев. – [3-е изд., перераб. и доп.] – М.: Академ. Проект: Парадигма, 2011. - 538 с-( Gaudeamus: Библиотека геодезиста и картографа).- ГрифУМО.- ISBN 978-5-8291-1321-6 – 40 экз.

3. Полежаева, Е.Ю. Геодезия с основами кадастра и землепользования [Электронный ресурс]: учебник / Е.Ю. Полежаева. – Электрон. дан. – Самара: Самарский государственный архитектурно-строительный университет, 2009. - 260 с. - URS: http: // biblioclub.ru /index.php ?page=book&id=565044 (дата обращения 26.08.19 г). - Режим доступа:http:// biblioclub.ru.

4. Попов, В.Н. Геодезия [Электронный ресурс]: учебник / В.Н. Попов. – Электрон. дан. – Москва: Горная книга, 2012. - 723 с. - URS: http: // biblioclub.ru /index.php ?page=book&id=565044 (дата обращения 26.08.19 г). - Режим доступа:http://biblioclub.ru.

5. Земельно-кадастровые геодезические работы : метод. указ. для вып. практич. работ для студ. направл. "Землеустройство и кадастры" / Новочерк. инж.-мелиор. ин-т Донской ГАУ ; сост. И.А. Петрова, Е.П. Лукьянченко. - Новочеркасск, 2019. - URL : http://ngma.su (дата обращения:28.02.2020 г. ). - Текст : электронный

# **8.3 Современные профессиональные базы и информационные справочные систе-**

#### **Перечень договоров ЭБС образовательной организации на 2019-2020 уч. год**

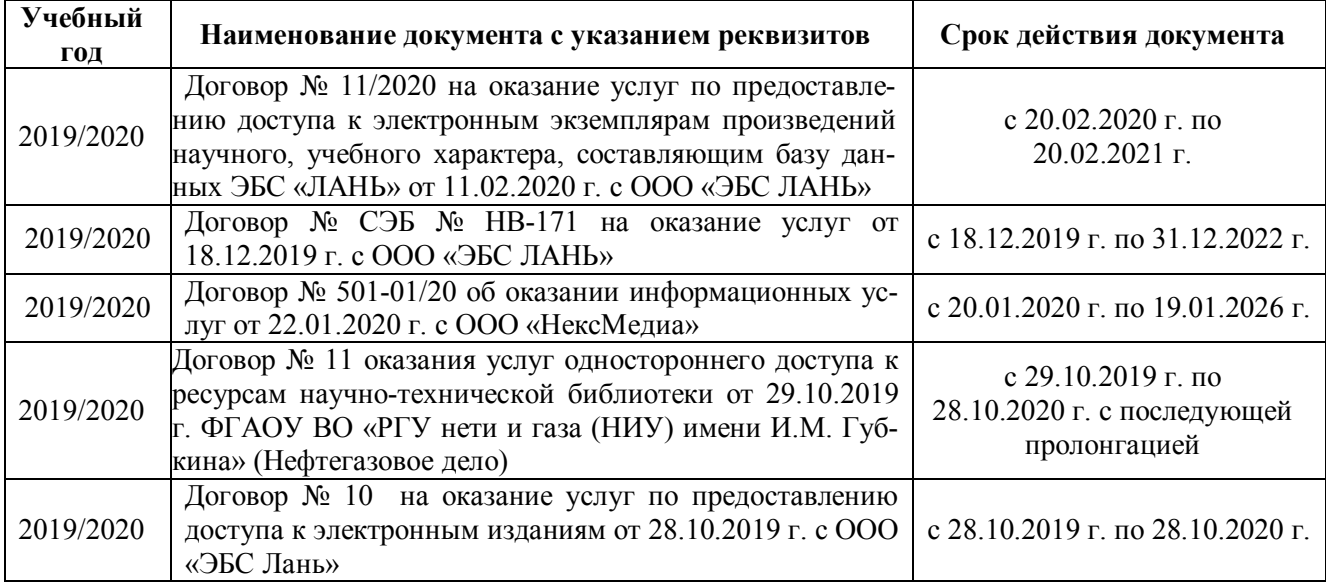

**8.5 Перечень информационных технологий и программного обеспечения, используемых при осуществлении образовательного процесса**

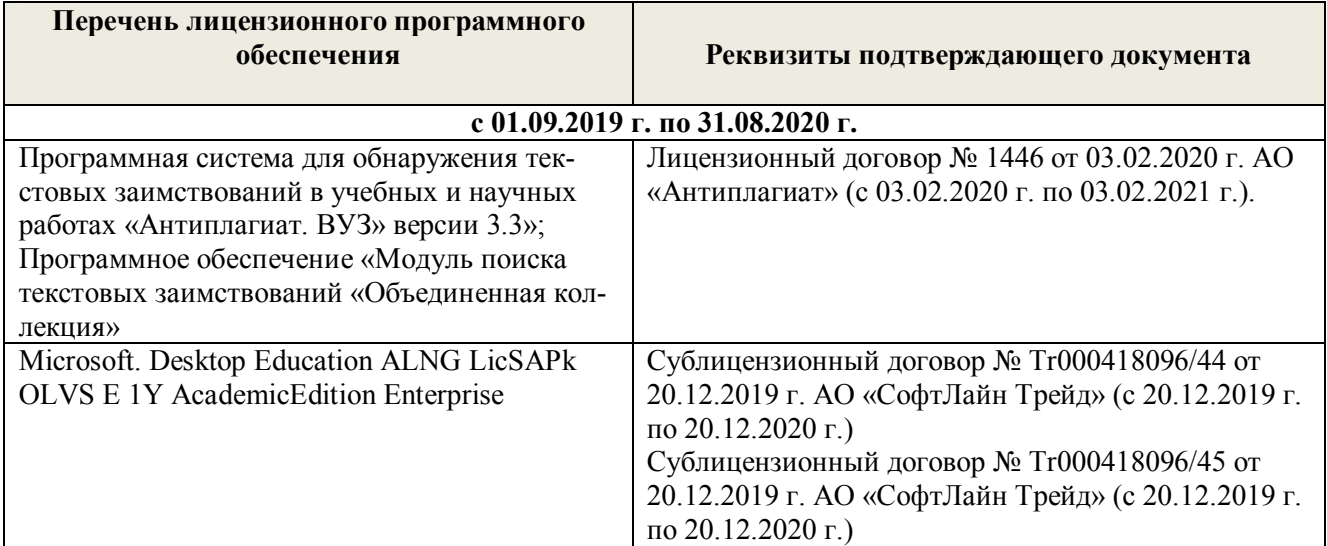

Дополнения и изменения рассмотрены на заседании кафедры « 2» 03 2020 г.

Заведующий кафедрой

**мы**

 $\frac{2}{\sqrt{\frac{1}{2}}\sqrt{2}}$ 

Ofsecumenta H. F.

внесенные изменения утверждаю: « $\frac{4}{3}$ »  $\frac{03}{3}$  2020 г.

Декан факультета 4

(подпись)

## **11. ДОПОЛНЕНИЯ И ИЗМЕНЕНИЯ В РАБОЧЕЙ ПРОГРАММЕ**

В рабочую программу на **2020 – 2021** учебного года вносятся изменения: дополнено содержание следующих разделов и подразделов рабочей программы:

## **7. ФОНД ОЦЕНОЧНЫХ СРЕДСТВ ДЛЯ КОНТРОЛЯ УСПЕВАЕМОСТИ И ПРОВЕДЕНИЯ ПРОМЕЖУТОЧНОЙ АТТЕСТАЦИИ ОБУЧАЮЩИХСЯ ПО ДИСЦИПЛИНЕ**

#### **Вопросы для проведения промежуточной аттестации в форме экзамена:**

- 1. Цель, задачи и состав земельно-кадастровых работ.
- 2. Требования к точности геодезических работ.
- 3. Система геодезических параметров «Параметры Земли»
- 4. Система геодезических параметров земли «Мировая геодезическая система» МГС-84.
- 5. Пространственные прямоугольные координаты.
- 6. Геодезическая (референцная) система координат.
- 7. Плоские прямоугольные геодезические координаты.
- 8. Местные системы координат (МСК).
- 9. Преобразование плоских прямоугольных координат из одной системы координат в другую.
- 10. Современное состояние Государственной геодезической сети.
- 11. Опорная межевая сеть.
- 12. Межевая съёмочная сеть.
- 13. Определение координат пунктов МСС, центрами которых являются стенные знаки.
- 14. Привязка межевых съёмочных сетей к пунктам ОМС.
- 15. Структура и состав глобальной навигационной спутниковой системы.
- 16. Принципы определения местоположения пунктов.
- 17. Способы спутниковых наблюдений.
- 18. Технологическая последовательность спутниковых наблюдений.
- 19. Общие положения межевания.
- 20. Правовая база межевания земель.
- 21. Состав и содержание работ при межевании объектов землеустройства.
- 22. Требования к закреплению на местности границ земельного участка.
- 23. Определение ординат межевых знаков.
- 24. Способы межевой съемки земельных участков.
- 25. Определение площади земельного участка в процессе межевания.
- 26. Контроль межевания земельного участка.
- 27. Определение площади участка аналитическим способом.
- 28. Определение площади участка графическим способом.
- 29. Определение площади участка механическим способом.
- 30. Проектирование границ земельных участков аналитическим способом.
- 31. Проектирование границ земельных участков графическим способом.

32. Сущность геодезических работ при перенесении на местность проектных границ земельных участков.

- 33. Построение на местности проектного горизонтального угла.
- 34. Отложение на местности проектного расстояния.
- 35. Перенесение на местность проектной отметки.
- 36. Перенесение на местность линий проектного уклона.
- 37. Перенесение в натуру проектных точек способом прямоугольных координат.

38. Перенесение в натуру проектных точек способом прямоугольной угловой и линейной засечек.

- 39. Перенесение в натуру способом проектного теодолитного хода.
- 40. Перенесение в натуру способом промеров по створу.

#### 41. Разбивка на местности круговых кривых.

#### 42. Составление разбивочного чертежа.

#### Задача 1

На местности имеются межевые знаки и известны их координаты; необходимо спроектировать участок, площадью P *=* га, в виде трапеции с линией 1′-2′, проходящей параллельно линии 1-2.

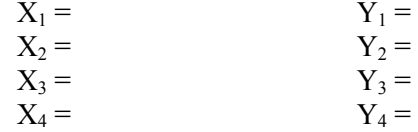

Задача 2

Дано: D = м, m<sub>8</sub> = '', m<sub>p</sub> =, m<sub>b</sub> = 0, m<sub>p</sub> = м,  $\rho = 206265''$ 

Определить: среднюю квадратическую погрешность m<sub>p</sub> положения проектной точки относительно пункта МСС.

#### Задача 3

Дано: длина хода  $\Sigma$ D = км, число сторон N = 4, средняя квадратическая погрешность построения угла m $_{\beta} =$ ", линии m $_{D} = M$ , m $_{\Phi} = 0$ .

Найти: среднюю квадратическую ошибку положения проектной точки в середине хода.

#### Задача 4

Дано: Земельный участок в виде прямоугольника с коэффициентом вытянутости К = и площадь Р = га, земельный участок расположен на сельскохозяйственных угодьях.

Оценить точность площади земельного участка, вычисленную по формуле Гаусса-Крюгера.

Задача 5

Дано: Р = га, поворотные точки границ земельного участка идентифицированы с контурными точками, отображенными на карте, масштаба 1:10000, участок расположен на землях сельской местности,  $m_{x/v}$  = мм на плане

Оценить точность площади земельного участка, близкого по конфигурации к квадрату.

Задача 6 Дано:  $P_{\text{bkg}} = \text{ra}, P_{\text{pog}} = \text{ra}$ Определить: абсолютное расхождение, сравнить с допустимым и сделать вывод.

Задача 7

Дано:

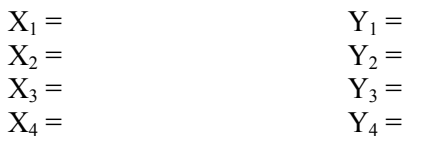

Подготовить данные для перенесения проектного теодолитного хода.

#### Задача 8

На местности имеются межевые знаки и известны их координаты; необходимо спроектировать участок, площадью P *=* га, в виде четырехугольника с проектной линией, проходящей через точку А.

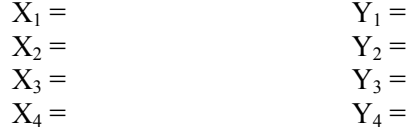

Задача 9

На местности имеются межевые знаки и известны их координаты

необходимо спроектировать участок, площадью  $P = ra$  в виде треугольника, линией, проходящей через точку 2.

$$
X1 =\nX2 =\nX6 =\nY1 =\nY2 =\nY6 =
$$

Задача 10 Дано:  $S_1 = M$ ,  $S_2 = M$ ,  $S_3 = M$ ,  $S_4 = M$   $\beta_2 = M$ ,  $\beta_3 =$ Определить площадь участка

Задача 11 Дано: координаты поворотных точек полигона.

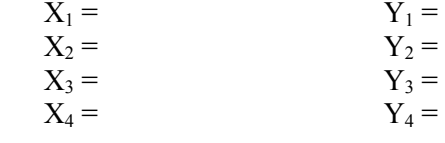

Определить: площадь участка.

Задача 12 Дано: основания трапеции  $S_1 = M$ ,  $S_2 = M$ ,  $\alpha = R$ ,  $\beta =$ Определить площадь участка

Задача 13 Дано:  $S_1 = M$ ,  $S_2 = M$ ,  $\beta_2 =$ Определить площадь участка

Задача 14

Дано: горизонтальное проложение S = м, состоящее из 4 отрезков, длина которых  $d_1 = M$ ,  $d_2 =$  $M, d_3 = M, d_4 = M$  (горизонтальное проложение определено графически).

Подготовить данные для переноса проектных отрезков на местность.

### **8. УЧЕБНО-МЕТОДИЧЕСКОЕ И ИНФОРМАЦИОННОЕ ОБЕСПЕЧЕНИЕ ДИСЦИПЛИНЫ**

#### **8.1 Основная литература**

1. Уваров, А.И. Геодезические работы при ведении кадастра: учебное пособие / А.И. Уваров, Н.А. Пархоменко, Е.Н. Купреева. - Омск: Омский ГАУ,2018. - 103 с. - ISBN 978-5-89764- 742-2. - Текст электронный // Лань: электронно-библиотечная система. - URS: http:: // е.lanbook.com/book/119211 (дата обращения 26.08.20 г). - Режим доступа:http:// lanbook..ru

2. Виноградов, А.В. Применение современных электронных тахеометоров в топографических, строительных и кадастровых работах: учебное пособие / А.В. Виноградов, А.В. Войтенко. - Москва; Вологда: Инфра-Инженерия, 2019. - 173 с. - ISBN 978-5-89764-742-2. - Текст электронный // - URS: http: // biblioclub.ru /index.php ?page=book&id=565044 (дата обращения 26.08.20 г). - Режим доступа:http:// biblioclub.ru

#### **8.2 Дополнительная литература**

1. Поклад, Г.Г. Геодезия [Текст]: учеб. пособие для вузов по направл. 12030- «Землеустройство и зем. кадастр» и спец. 120301-«Землеустройство», 120303-«Зем. кадастр», 120303-«Городской кадастр» / Г.Г. Поклад, С.П. Гриднев. – [3-е изд., перераб. и доп.] – М.: Академ. Проект: Парадигма, 2011. - 538 с-( Gaudeamus: Библиотека геодезиста и картографа).- ГрифУМО.- ISBN 978-5-8291-1321-6 – 40 экз.

2. Полежаева, Е.Ю. Геодезия с основами кадастра и землепользования [Электронный ресурс]: учебник / Е.Ю. Полежаева. – Электрон. дан. – Самара: Самарский государственный архитектурно-строительный университет, 2009. - 260 с. - URS: http: // biblioclub.ru /index.php ?page=book&id=565044 (дата обращения 26.08.20 г). - Режим доступа:http://biblioclub.ru.

3. Попов, В.Н. Геодезия [Электронный ресурс]: учебник / В.Н. Попов. – Электрон. дан. – Москва: Горная книга, 2012. - 723 с. - URS: http: // biblioclub.ru /index.php ?page=book&id=565044 (дата обращения 26.08.20 г). - Режим доступа:http://biblioclub.ru.

4. Земельно-кадастровые геодезические работы : метод. указ. для вып. практич. работ для студ. направл. "Землеустройство и кадастры" / Новочерк. инж.-мелиор. ин-т Донской ГАУ ;

сост. И.А. Петрова, Е.П. Лукьянченко. - Новочеркасск, 2019. - URL : http://ngma.su (дата обращения: 28.02.2020 г.). - Текст : электронный

## **8.3 Современные профессиональные базы и информационные справочные системы**

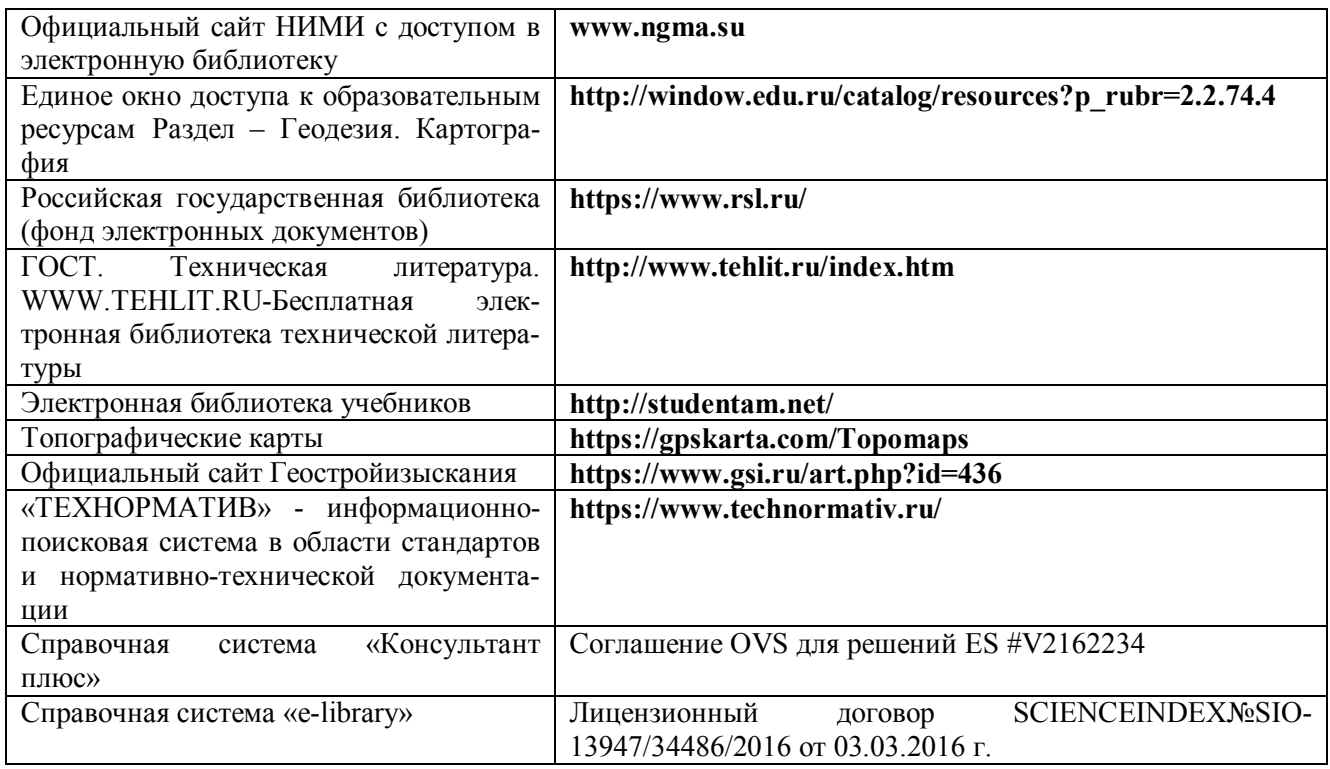

### **Перечень договоров ЭБС образовательной организации на 2020-2021 уч. год**

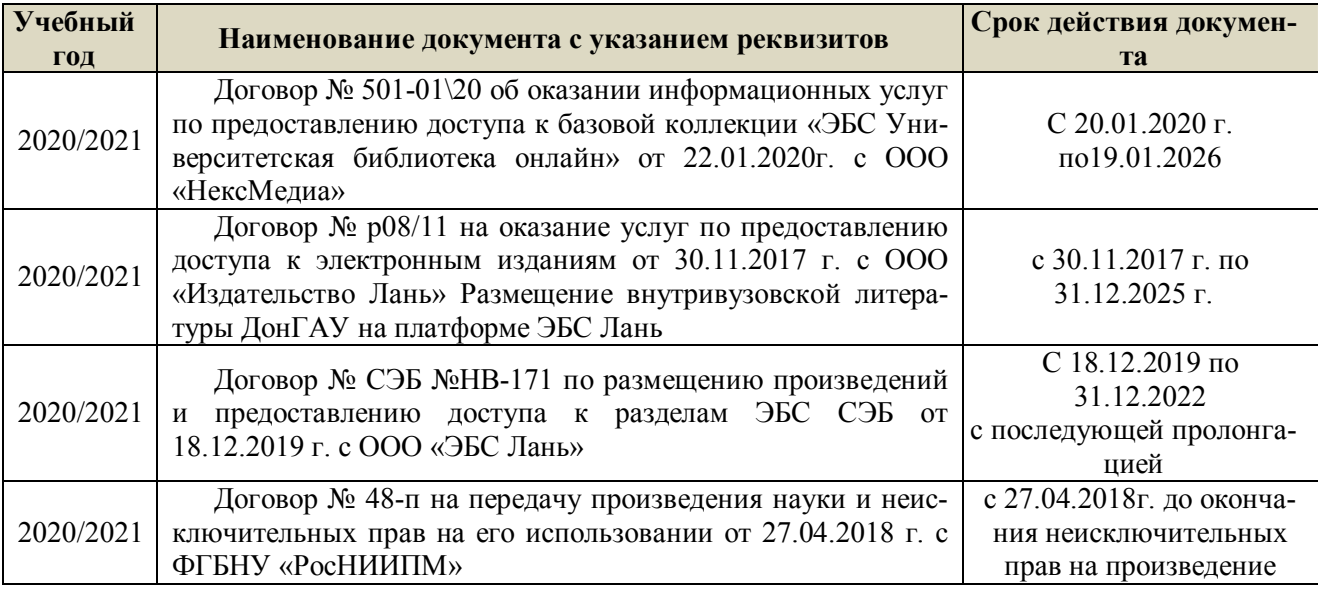

## **8.5 Перечень информационных технологий и программного обеспечения, используемых при осуществлении образовательного процесса**

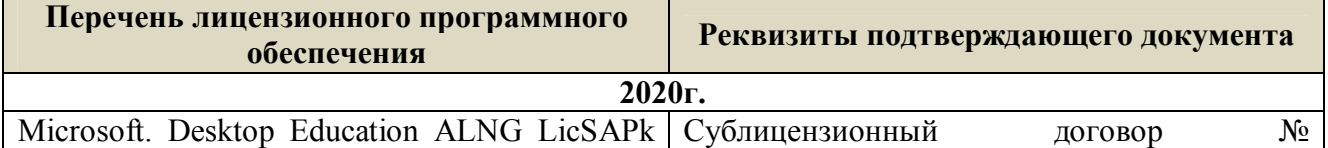

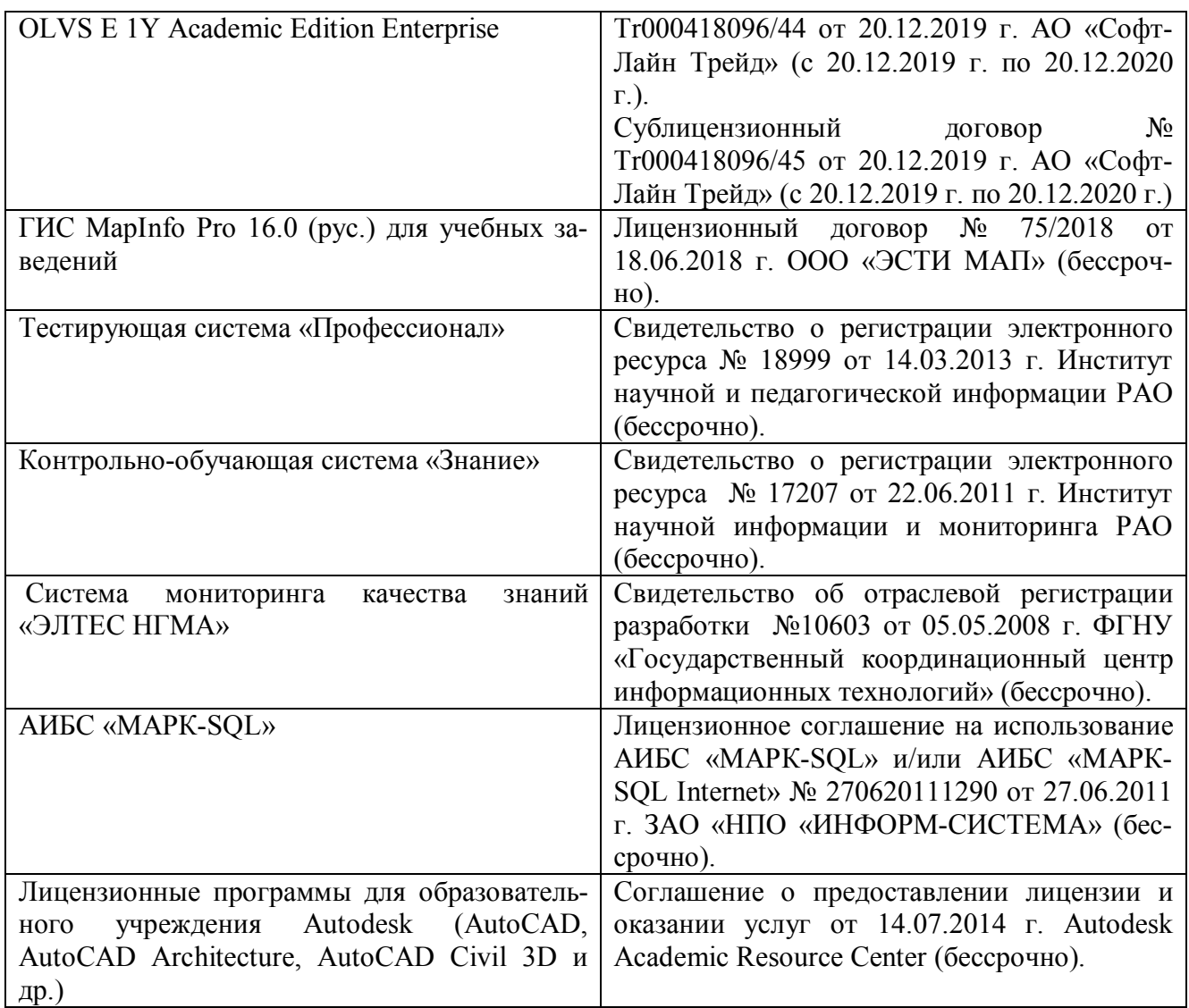

## **9. ОПИСАНИЕ МАТЕРИАЛЬНО-ТЕХНИЧЕСКОЙ БАЗЫ, НЕОБХОДИМОЙ ДЛЯ ОСУЩЕСТВЛЕНИЯ ОБРАЗОВАТЕЛЬНОГО ПРОЦЕССА ПО ДИСЦИПЛИНЕ**

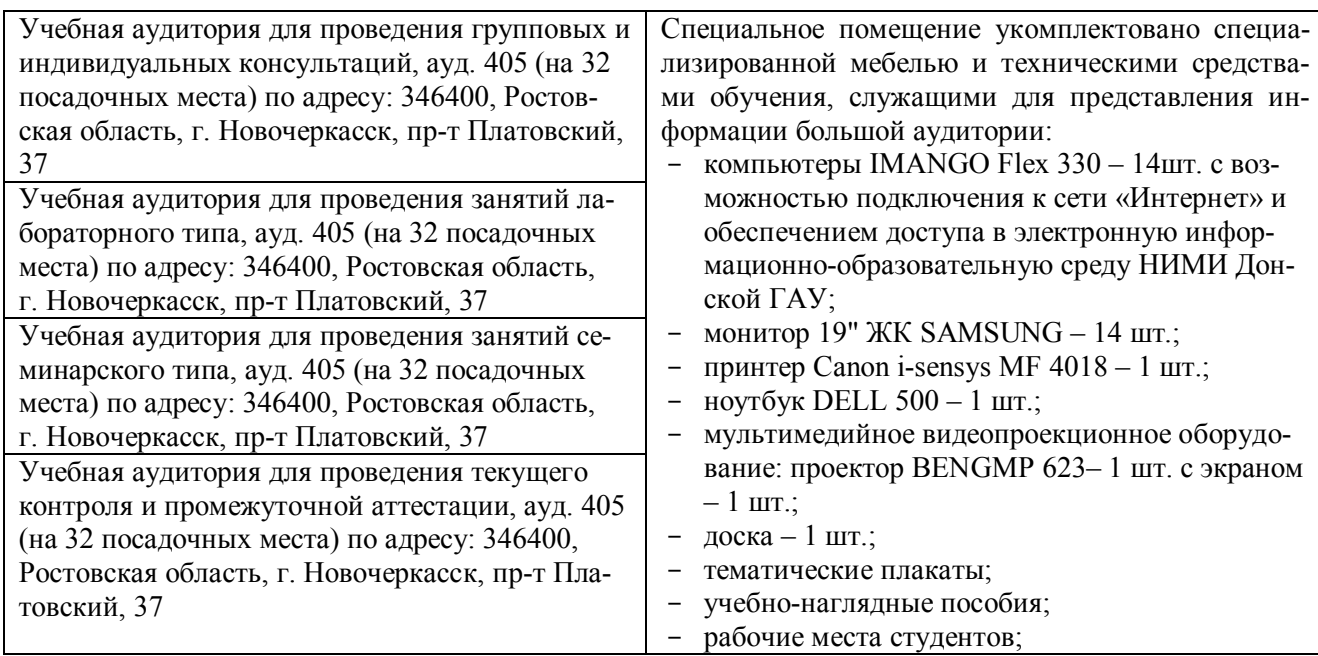

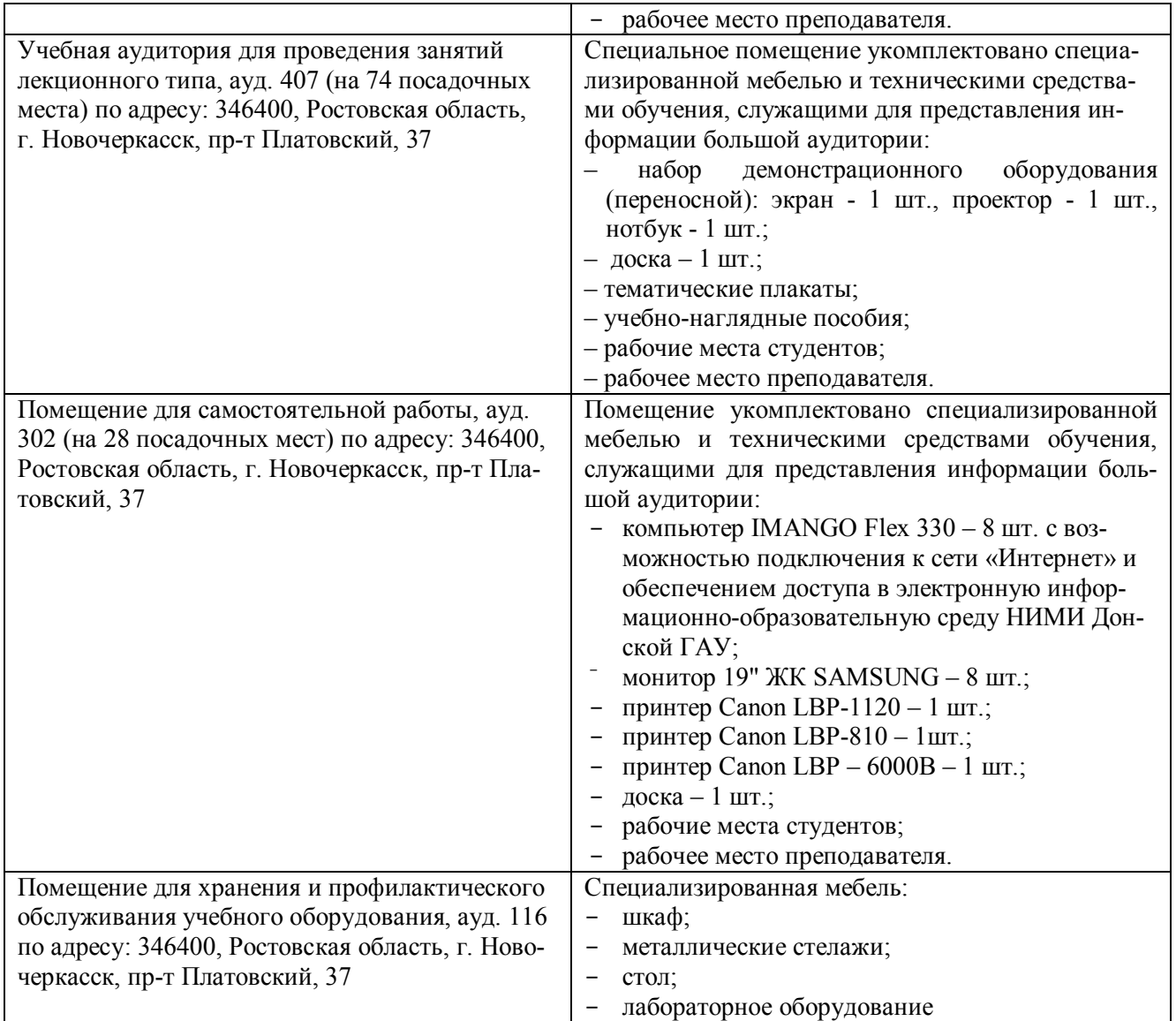

Дополнения и изменения рассмотрены на заседании кафедры протокол № 2 от «27» августа

2020 г.

Заведующий кафедрой

(подпись)

Сухомлинова Н.Б.

 $(\Phi$ .H.O.)

внесенные изменения утверждаю: «28» августа 2020 г.

Декан факультета poeeeee (подпись)

## **11. ДОПОЛНЕНИЯ И ИЗМЕНЕНИЯ В РАБОЧЕЙ ПРОГРАММЕ**

В рабочую программу на **2021 - 2022** учебный год вносятся следующие дополнения и изменения – обновлено и актуализировано содержание следующих разделов и подразделов рабочей программы:

#### **8.3 Современные профессиональные базы и информационные справочные системы**

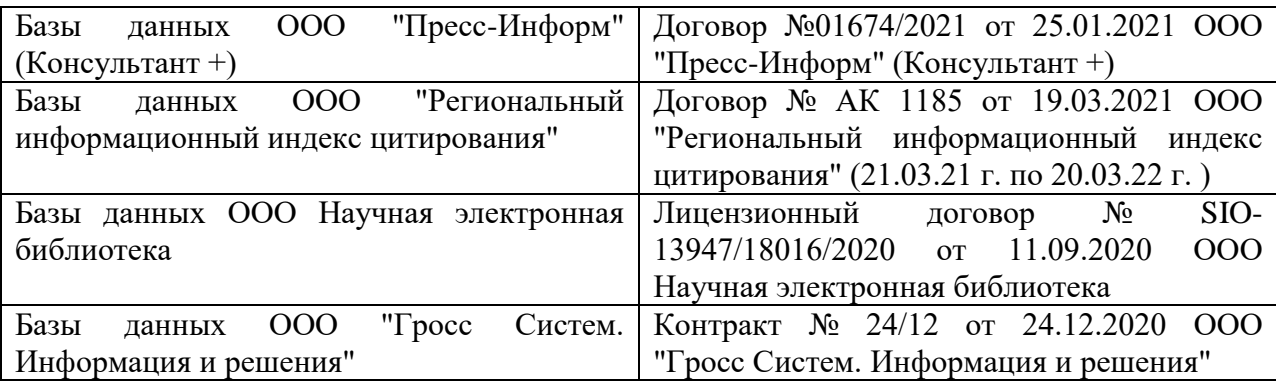

#### **Перечень договоров ЭБС образовательной организации на 2021-22 уч. год**

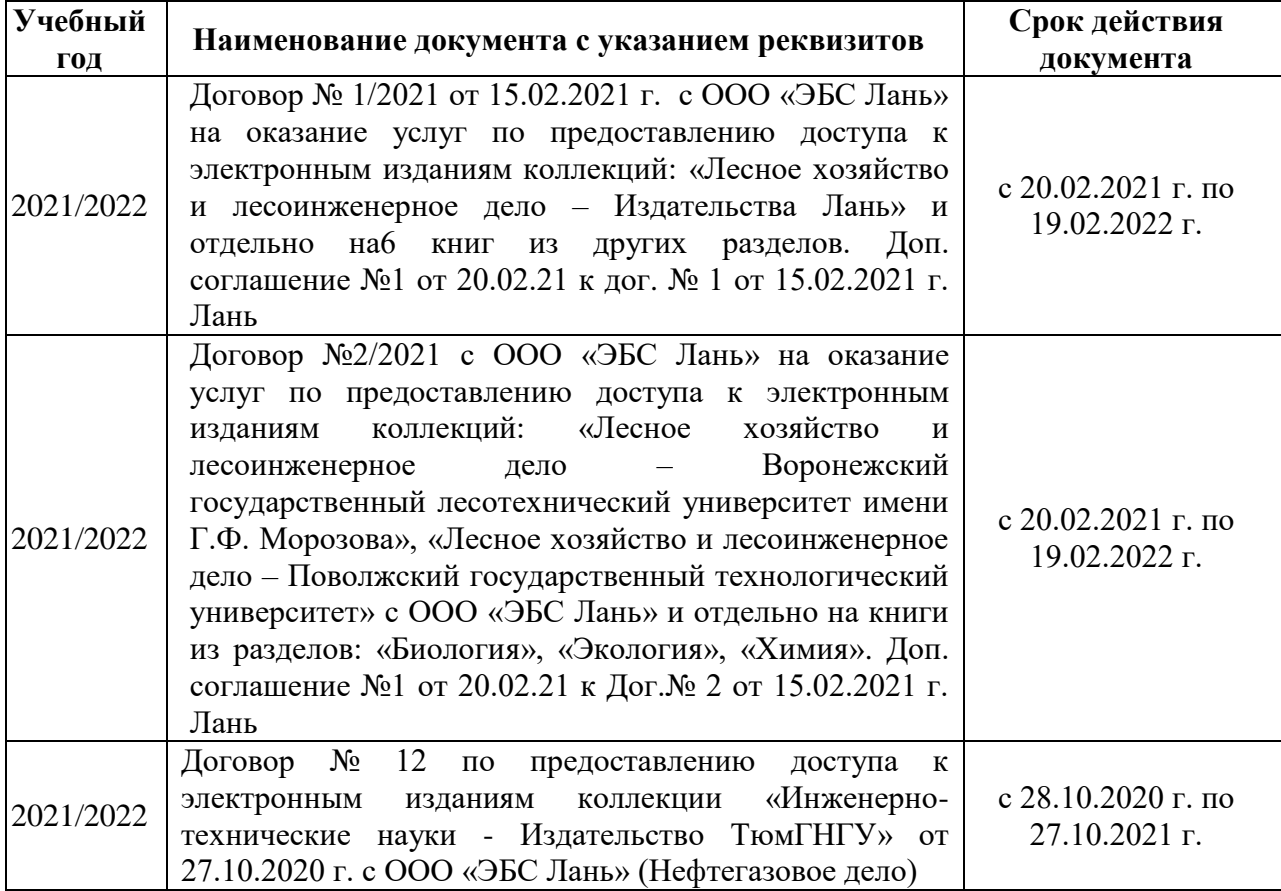

### **8.5 Перечень информационных технологий и программного обеспечения, используемых при осуществлении образовательного процесса**

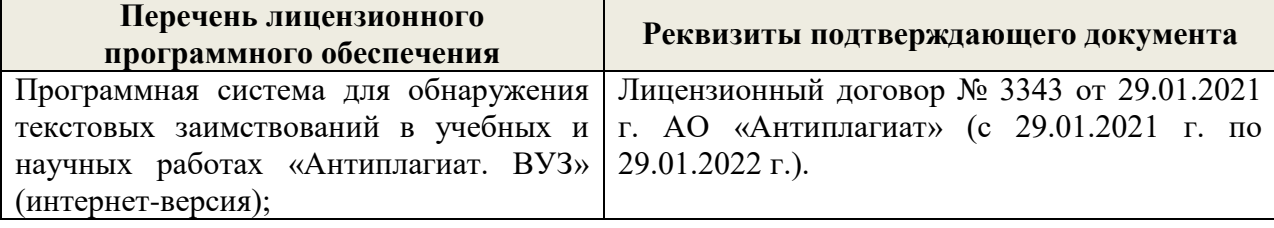

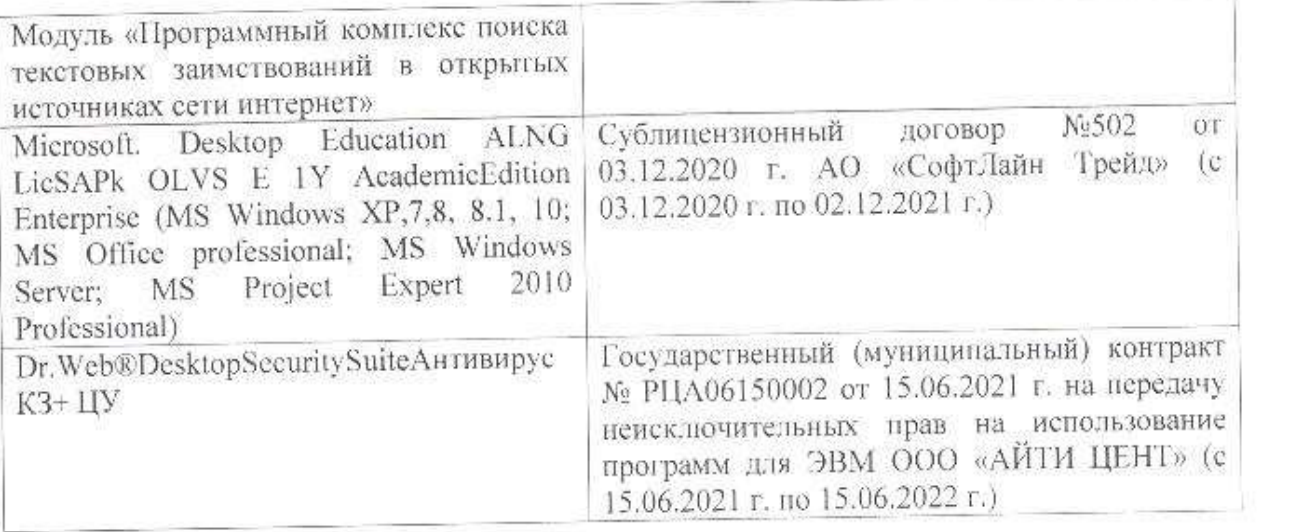

Дополнения и изменения рассмотрены на заседании кафедры «26» августа 2021 г.

Внесенные дополнения и изменения утверждаю: «27» августа 2021 г.

 $\overline{D}$   $\overline{D}$  ( $\overline{D}$  ( $\overline{D}$   $\overline{D}$  ( $\overline{D}$   $\overline{D}$   $\$  $\mathscr{A}$  $N$  (1)

## **11. ДОПОЛНЕНИЯ И ИЗМЕНЕНИЯ В РАБОЧЕЙ ПРОГРАММЕ**

В рабочую программу на 2022 - 2023 учебный год вносятся следующие дополнения и изменения - обновлено и актуализировано содержание следующих разделов и подразделов рабочей программы:

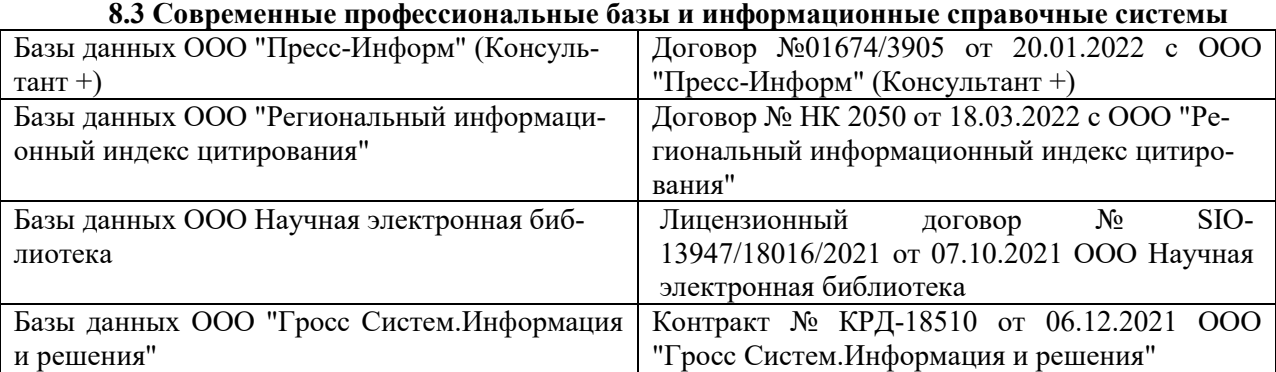

#### **Перечень договоров ЭБС образовательной организации на 2022-2023 уч. год**

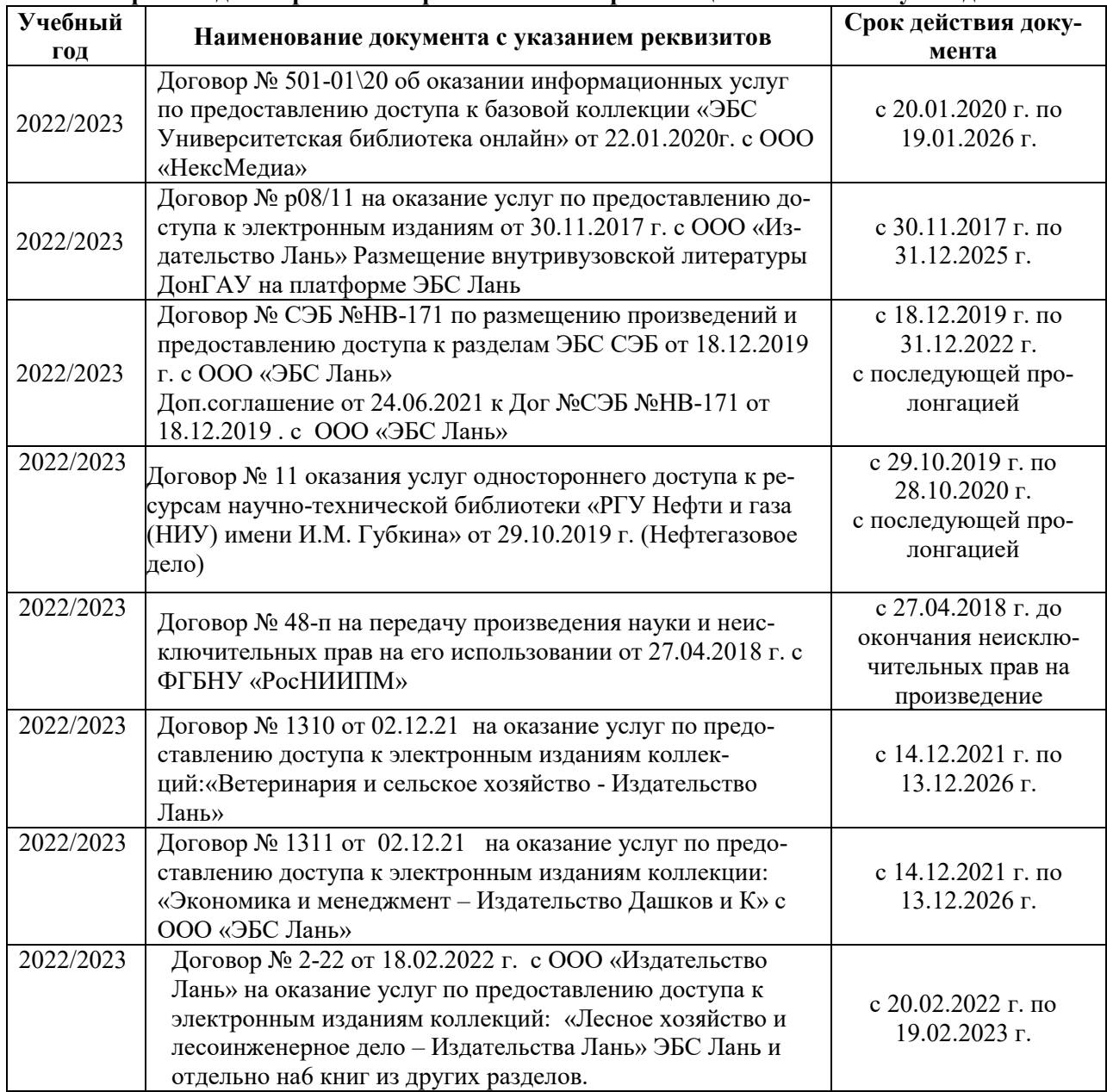

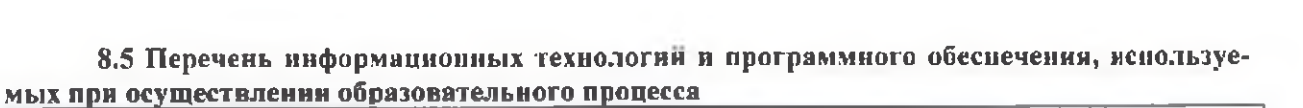

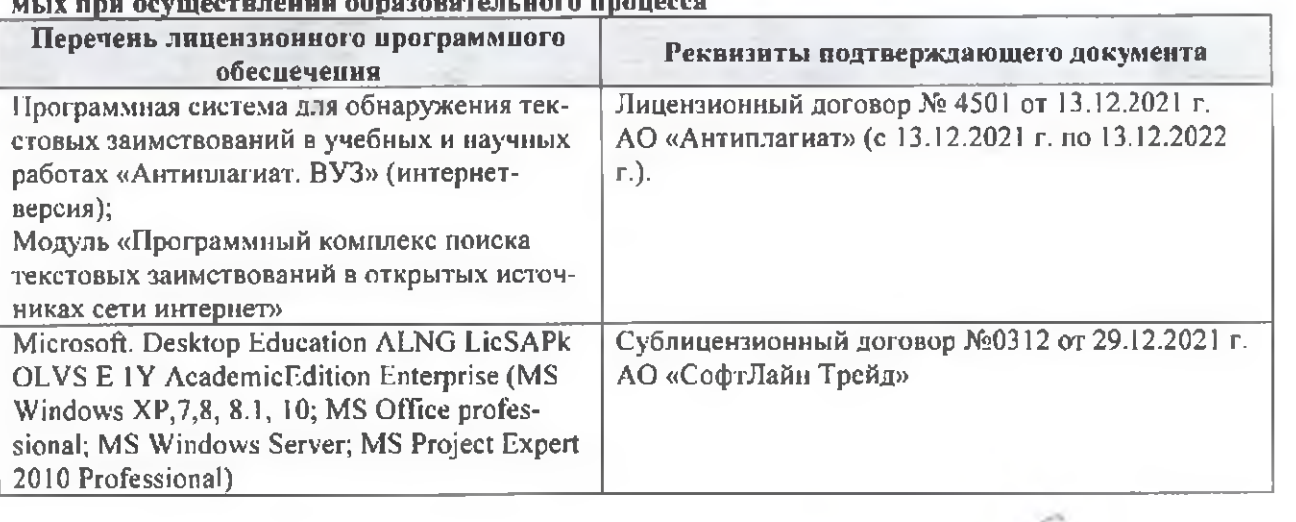

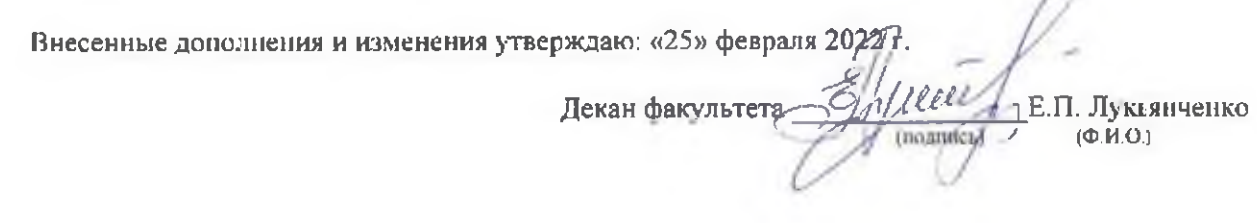

n